# National Unified Operational Prediction Capability

# **NUOPC Layer Reference**

**ESMF v7.0.2**

*Content Standards Committee (CSC) Members*

October 31, 2017

**NUOPC** CMA/CSC Committee http://www.weather.gov/nuopc

# **Contents**

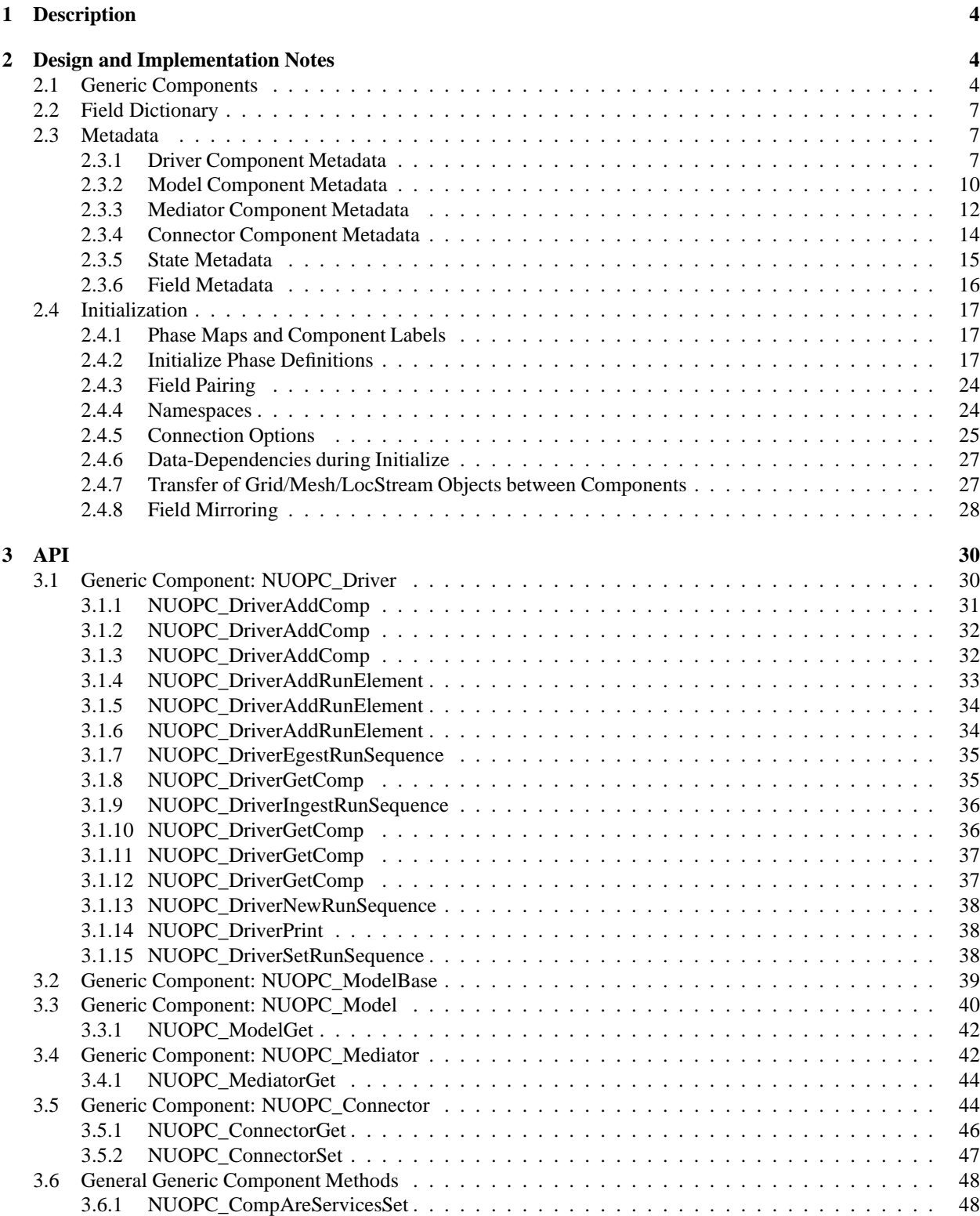

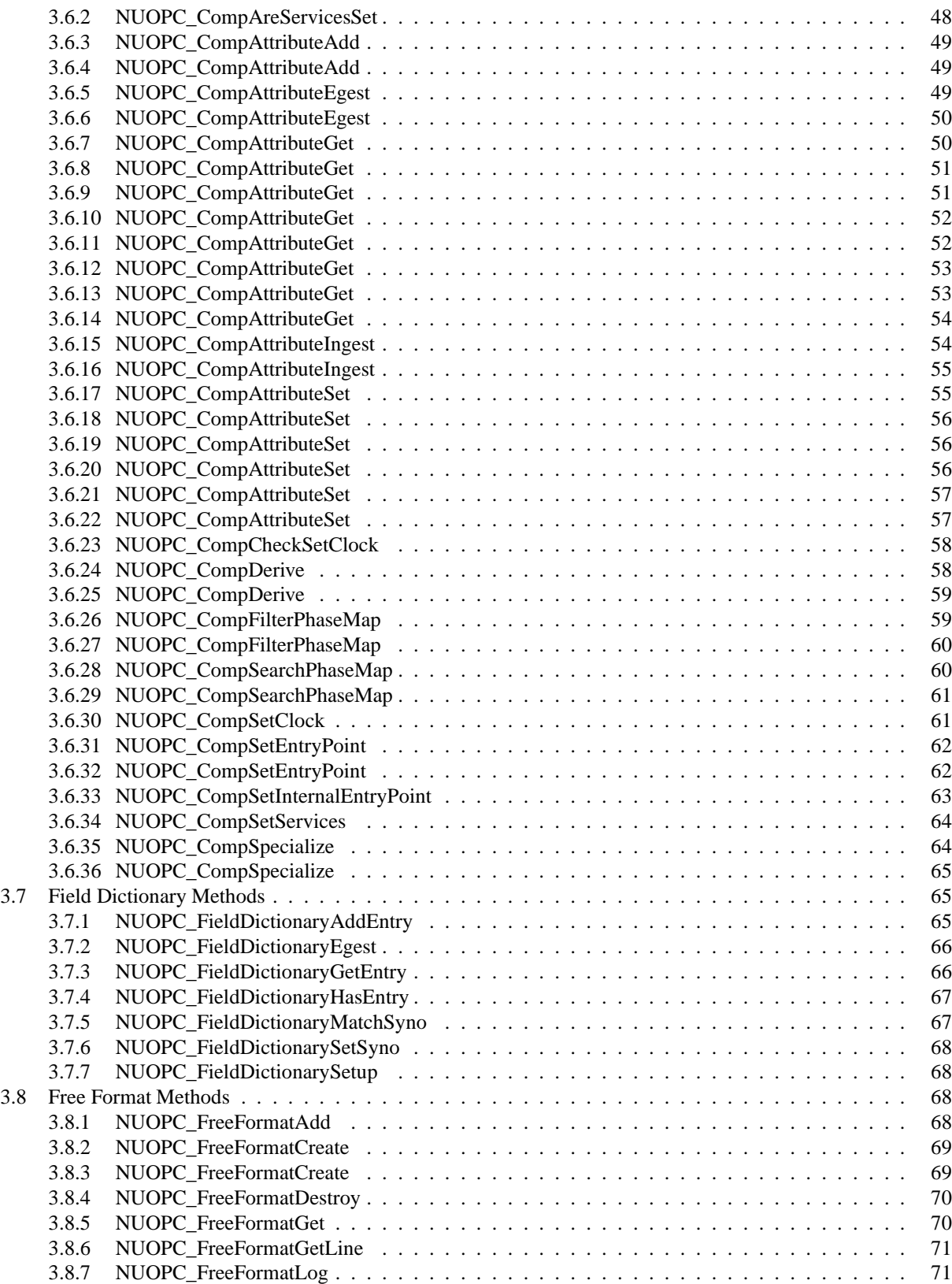

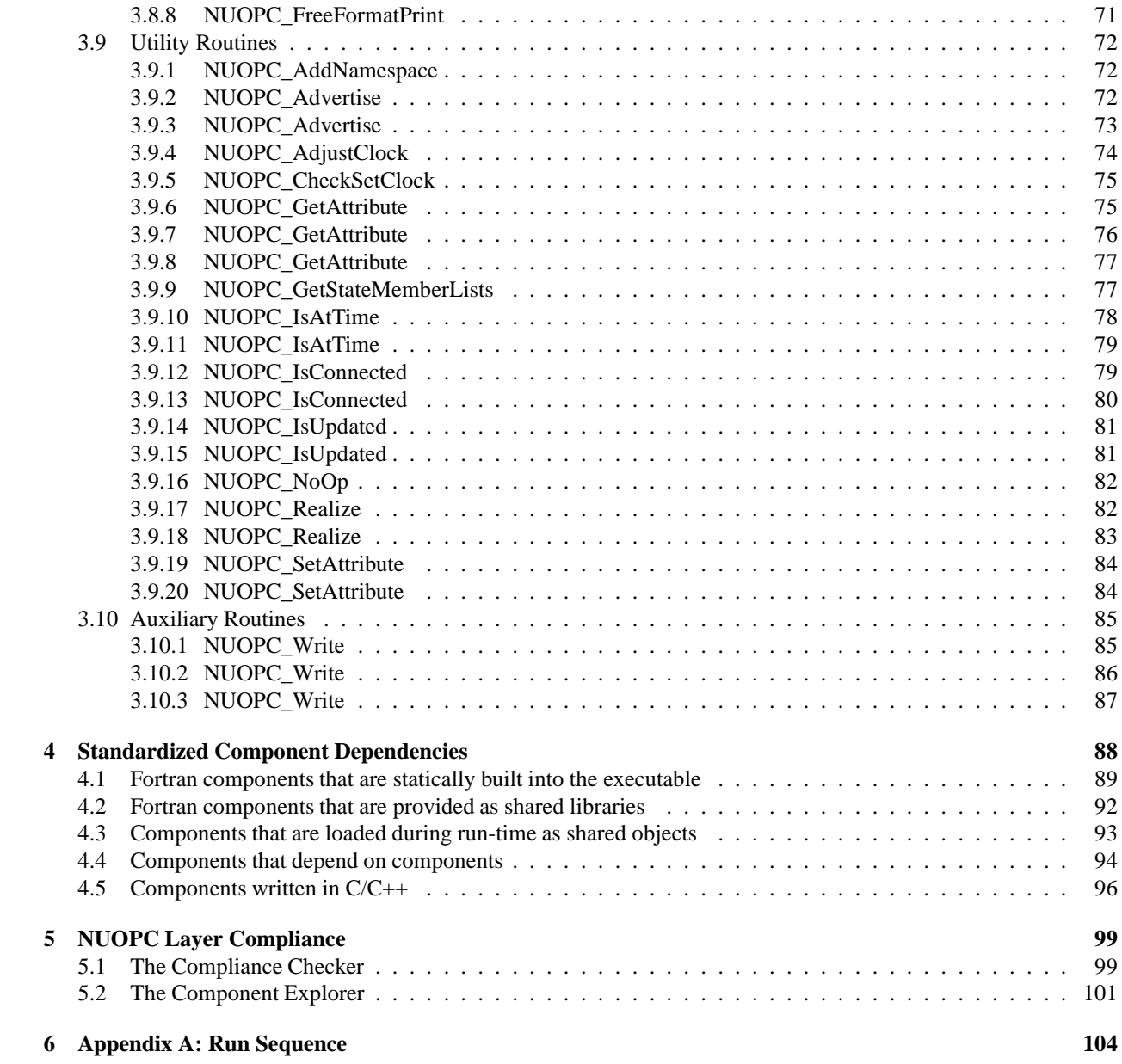

# <span id="page-4-0"></span>**1 Description**

The NUOPC Layer is an add-on to the standard ESMF library. It consists of generic code of two different kinds: *utility routines* and *generic components*. The NUOPC Layer further implements a dictionary for standard field metadata.

The utility routines are subroutines and functions that package frequently used calling sequences of ESMF methods into single calls. Unlike the pure ESMF API, which is very class centric, the utility routines of the NUOPC Layer often implement tasks that involve several ESMF classes.

The generic components are provided in form of Fortran modules that implement GridComp and CplComp specific methods. Generic components are useful when implementing NUOPC compliant driver, model, mediator, or connector components. The provided generic components form a hierarchy that allows the developer to pick and choose the appropriate level of specification for a certain application. Depending on how specific the chosen level, generic components require more or less specialization to result in fully implemented components.

# <span id="page-4-1"></span>**2 Design and Implementation Notes**

The NUOPC Layer is implemented in Fortran on top of the public ESMF Fortran API.

The NUOPC utility routines form a very straight forward Fortran API, accessible through the NUOPC Fortran module. The interfaces only use native Fortran types and public ESMF derived types. In order to access the utility API of the NUOPC Layer, user code must include the following two use lines:

use ESMF use NUOPC

# <span id="page-4-2"></span>**2.1 Generic Components**

The NUOPC generic components are implemented as a *collection* of Fortran modules. Each module implements a single, well specified set of standard ESMF\_GridComp or ESMF\_CplComp methods. The nomenclature of the generic component modules starts with the NUOPC prefix and continues with the flavor: Driver, Model, Mediator, or Connector. This is optionally followed by a string of additional descriptive terms. The four flavors of generic components implemented by the NUOPC Layer are:

- NUOPC\_Driver A generic driver component. It implements a child component harness, made of State and Component objects, that follows the NUOPC Common Model Architecture. It is specialized by plugging Model, Mediator, and Connector components into the harness. Driver components can be plugged into the harness to construct component hierarchies. The generic Driver initializes its child components according to a standard Initialization Phase Definition, and drives their Run() methods according a customizable run sequence.
- NUOPC Model A generic model component that wraps a model code so it is suitable to be plugged into a generic Driver component.
- NUOPC\_Mediator A generic mediator component that wraps custom coupling code (flux calculations, averaging, etc.) so it is suitable to be plugged into a generic Driver component.
- NUOPC\_Connector A generic component that implements Field matching based on metadata and executes simple transforms (Regrid and Redist). It can be plugged into a generic Driver component.

The user code accesses the desired generic component(s) by including a use line for each one. Each generic component defines a small set of public names that are made available to the user code through the use statement. At a minimum the SetServices method is made public. Some of the generic components define additional public routines and labels as part of their user interface. It is recommended to rename the entries of an imported generic component module in the local scope as part of the use association. This prevents name clashes.

```
use NUOPC_<GenericComp>, only: &
 <GenericComp>_SS => SetServices, &
  <GenericComp>_labelA => labelA
```
A generic component is used by user code to implement a specialized version of the generic component. The user component derives from the generic component code by implementing its own public SetServices routine that calls into the generic SetServices routine before doing anything else. It is through this mechanism that the deriving component *inherits* functionality that is implemented in the generic component. The example shows how a specific model component is implemented to derive from the generic NUOPC\_Model:

```
use NUOPC Model, only: &
 model_SS => SetServices
subroutine SetServices(model, rc)
  type(ESMF_GridComp) :: model
  integer, intent(out) :: rc
  ! derive this specific "model" component from generic NUOPC_Model
  call NUOPC_CompDerive(model, model_SS, rc=rc)
  ! specializing code for "model" to follow
end subroutine
```
There are three mechanisms through which user code specializes generic components. The first two methods specialize through call-back mechanisms into user implemented routines. The third method specializes by setting the values of parameters implemented by the generic component.

- 1. The specializing user code sets entry points for standard component methods not implemented by the generic component by calling NUOPC\_CompSetEntryPoint(). Methods (and phases) that need to be implemented are clearly documented in the generic component description. The user code may further overwrite standard methods already implemented by the generic component code. However, this should rarely be necessary, and may indicate that there is a better fitting generic component available. Finally, some generic components come with generic routines that are suitable candidates for the standard component methods, yet require that the specializing code registers them as appropriate. Setting entry points for standard component methods should be done in the SetServices() routine right after NUOPC\_CompDerive() is called.
- 2. Some generic components require that specific methods are attached to the component by calling NUOPC\_CompSpecialize(). If a generic component uses specialization through attachable methods, the specific method labels (i.e. the names by which these methods are registered) and the purpose of the method are clearly documented. In some cases attachable methods are optional. This is clearly documented. Further, some generic components attach a default method to a label, which then is used for all phases. This default can be overwritten with a phase specific attachable method. Attaching methods to the component should be done in the SetServices routine right after setting entry points for the standard component methods.

3. Some generic components offer methods that allow parameter specialization. The options of this specialization type are documented as part of the Set() methods.

Components that inherit from a generic component may choose to only specialize certain aspects, leaving other aspects unspecified. This allows a hierarchy of generic components to be implemented with a high degree of code re-use. The variable level of specialization supports the very differing user needs. Figure [1](#page-6-0) depicts the inheritance structure of the standard generic components implemented by the NUOPC Layer. There are two trees, one is rooted in ESMF\_GridComp, while the other is rooted in ESMF\_CplComp.

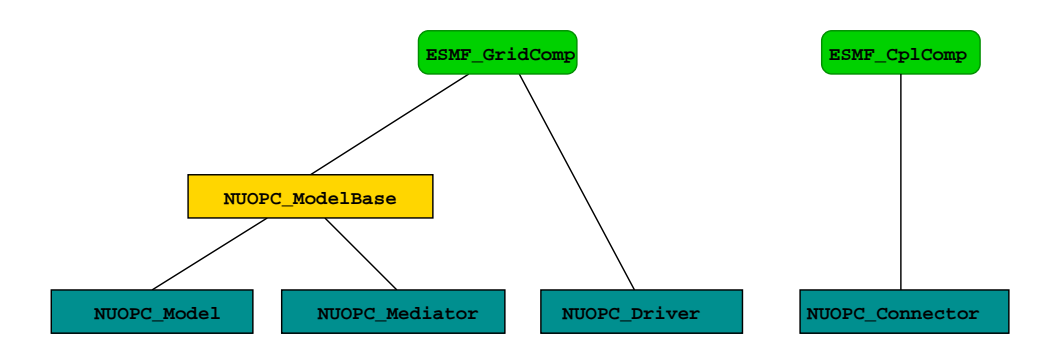

<span id="page-6-0"></span>Figure 1: The NUOPC Generic Component inheritance structure. The tree on the left is rooted in ESMF\_GridComp, while the tree on the right is rooted in ESMF\_CplComp. The ESMF data types are shown in green. The four main NUOPC Generic Component flavors are shown in dark blue boxes. The yellow box shows a partial specialization in the inheritance tree.

# <span id="page-7-0"></span>**2.2 Field Dictionary**

The NUOPC Layer uses standard metadata on Fields to guide the decision making that is implemented in generic code. The generic NUOPC\_Connector component, for instance, uses the StandardName Attribute to construct a list of matching Fields between the import and export States. The NUOPC Field Dictionary provides a software implementation of a controlled vocabulary for the StandardName Field Attribute. It also associates each registered StandardName with CanonicalUnits.

The NUOPC Layer provides a number of default entries in the Field Dictionary, shown in the table below. The StandardName Attribute of these entries complies with the Climate and Forecast (CF) conventions as documented at [http://cfconventions.org/Data/cf-standard-names/docs/guidelines.html.](http://cfconventions.org/Data/cf-standard-names/docs/guidelines.html)

Currently it is common practice that a user of the NUOPC Layer extends the Field Dictionary by calling the NUOPC\_FieldDictionaryAddEntry() interface to add additional entries. It is the intention to increase the number of default entries over time, and to more strongly leverage the NUOPC Field Dictionary as a means to increase the interoperability between codes that use the NUOPC Layer.

Currently the NUOPC Layer uses the CanonicalUnits entry to verify that Fields are provided in their canonical units. The plan is to extend support to include unit conversion in the future.

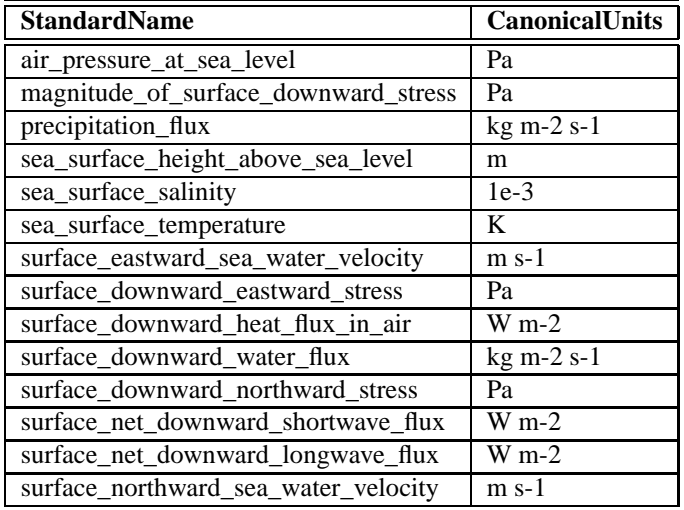

# <span id="page-7-1"></span>**2.3 Metadata**

The NUOPC Layer makes extensive use of the ESMF Attribute class to implement metadata on Components, States, and Fields. ESMF Attribute Packages (or AttPacks for short) are used to build an Attribute hierarchy for each object.

In some cases the lowest level NUOPC AttPack contains a nested AttPack defined by ESMF. For all objects, the highest level of the NUOPC AttPack hierarchy is implemented with convention="NUOPC", purpose="Instance". The public NUOPC Layer API allows a user to add Attributes to the highest AttPack hierarchy level.

#### <span id="page-7-2"></span>**2.3.1 Driver Component Metadata**

The Driver component metadata is implemented as an ESMF Attribute Package:

• Convention: NUOPC

- Purpose: Instance
- Includes:
	- **–** CIM Model Component Simulation Description (see for example the [Component Attribute packages](http://www.earthsystemmodeling.org/esmf_releases/public/ESMF_5_2_0rp2/ESMF_refdoc/node6.html#SECTION06022100000000000000) section in the ESMF v5.2.0rp2 documentation)

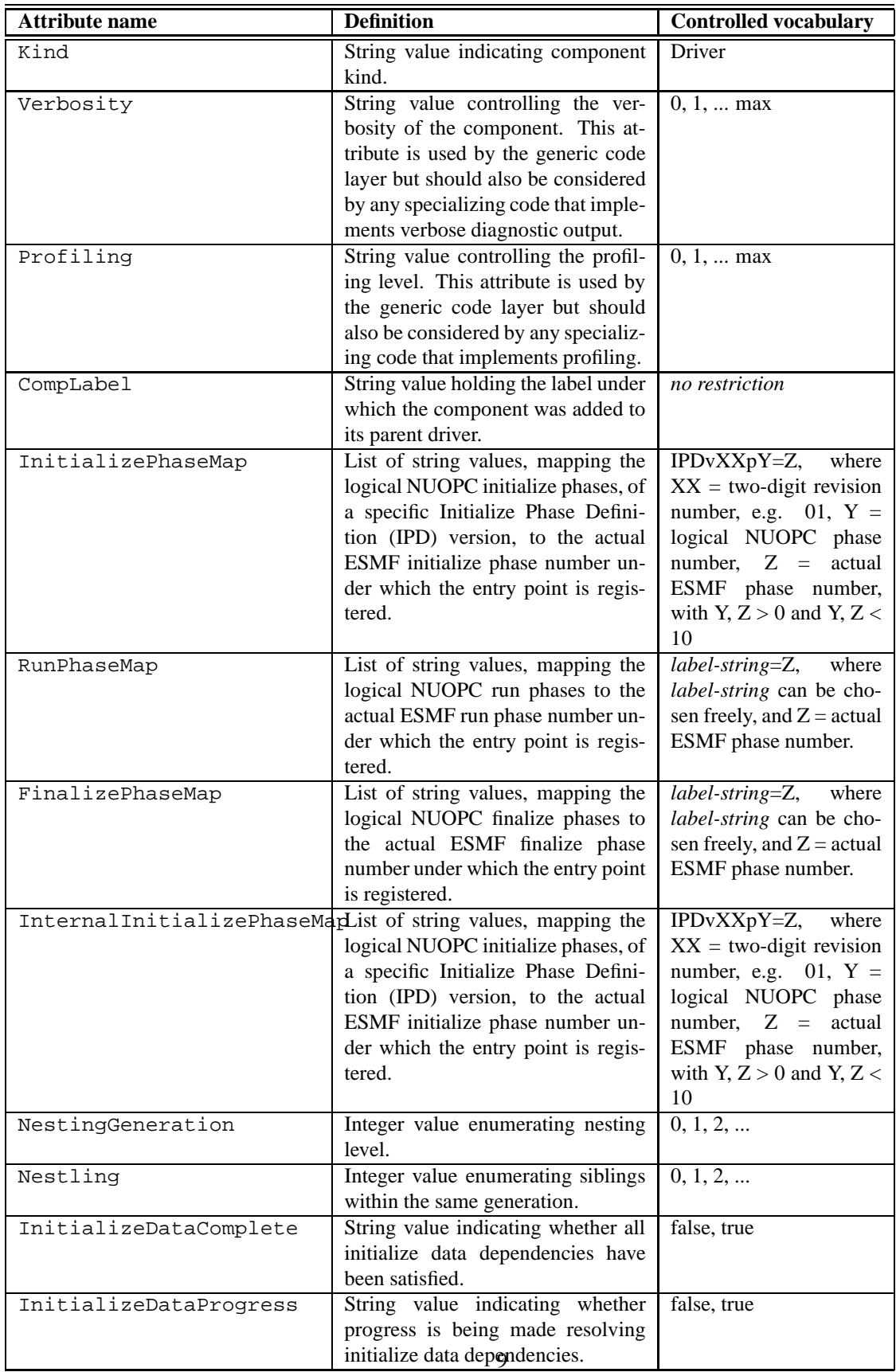

### <span id="page-10-0"></span>**2.3.2 Model Component Metadata**

The Model component metadata is implemented as an ESMF Attribute Package:

- Convention: NUOPC
- Purpose: Instance
- Includes:
	- **–** CIM Model Component Simulation Description (see for example the [Component Attribute packages](http://www.earthsystemmodeling.org/esmf_releases/public/ESMF_5_2_0rp2/ESMF_refdoc/node6.html#SECTION06022100000000000000) section in the ESMF v5.2.0rp2 documentation)

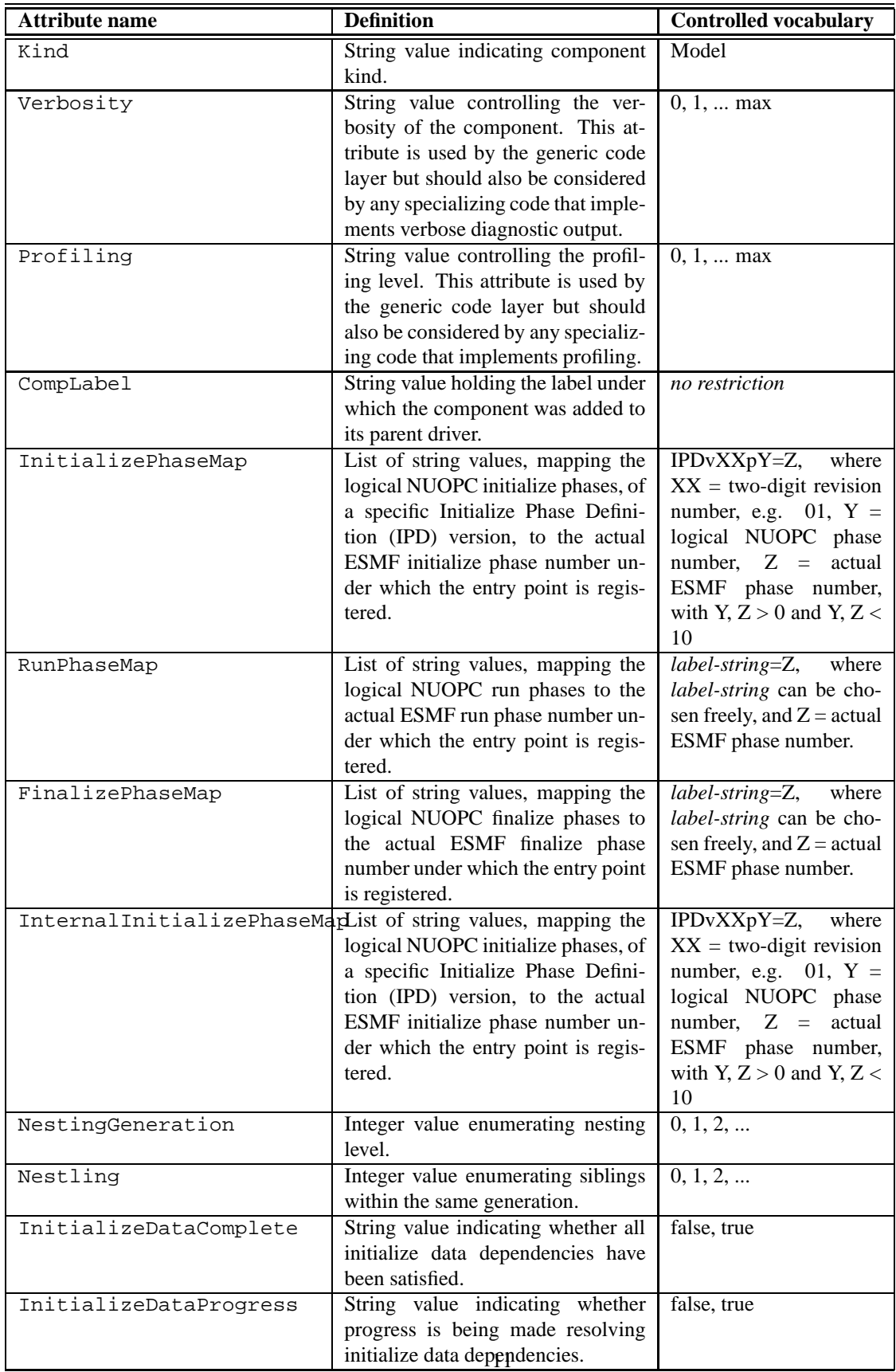

### <span id="page-12-0"></span>**2.3.3 Mediator Component Metadata**

The Mediator component metadata is implemented as an ESMF Attribute Package:

- Convention: NUOPC
- Purpose: Instance
- Includes:
	- **–** CIM Model Component Simulation Description (see for example the [Component Attribute packages](http://www.earthsystemmodeling.org/esmf_releases/public/ESMF_5_2_0rp2/ESMF_refdoc/node6.html#SECTION06022100000000000000) section in the ESMF v5.2.0rp2 documentation)

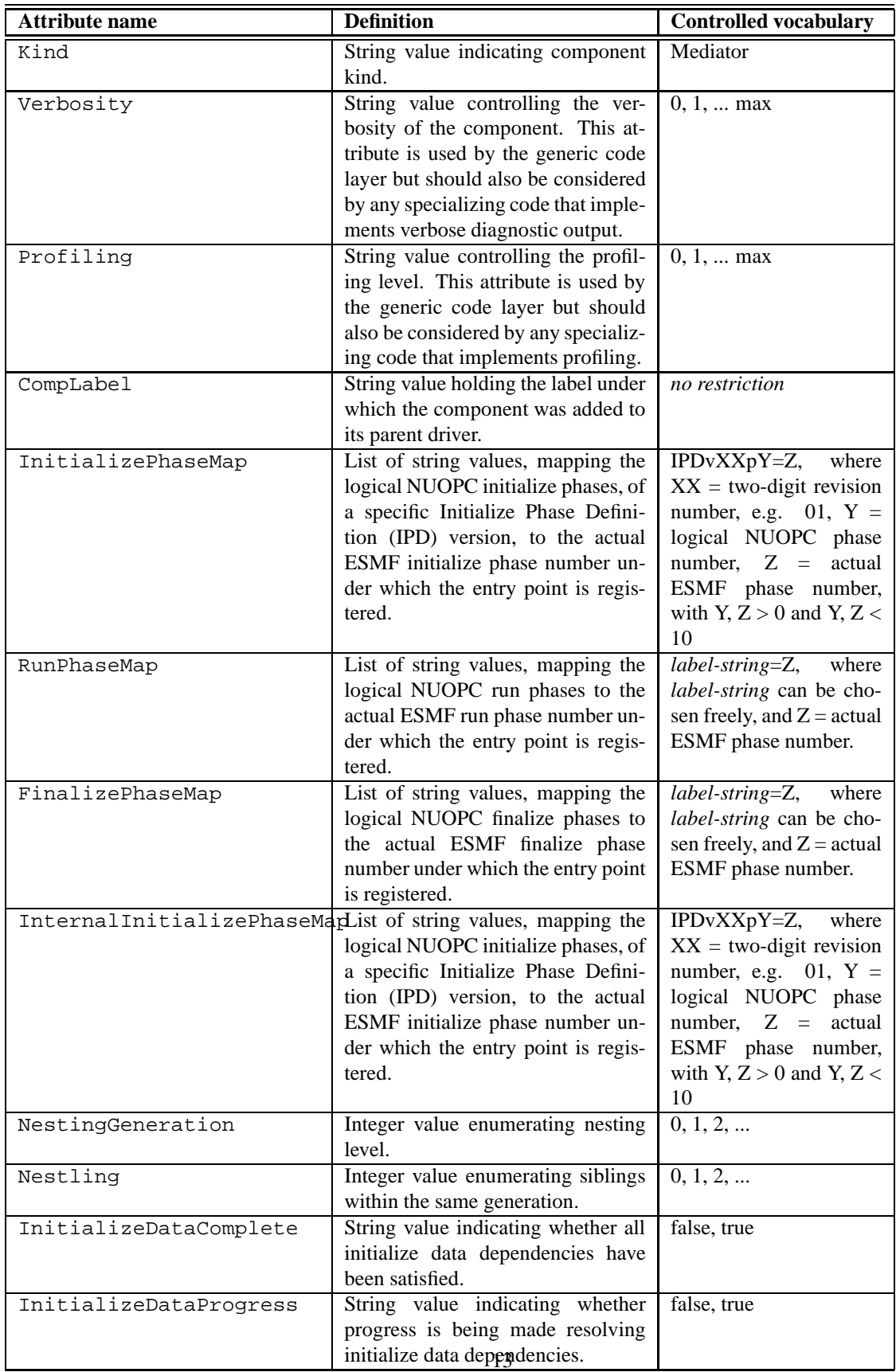

# <span id="page-14-0"></span>**2.3.4 Connector Component Metadata**

The Connector Component metadata is implemented as an ESMF Attribute Package:

- Convention: NUOPC
- Purpose: General
- Includes:
	- **–** ESG General (see for example the [Component Attribute packages](http://www.earthsystemmodeling.org/esmf_releases/public/ESMF_5_2_0rp2/ESMF_refdoc/node6.html#SECTION06022100000000000000) section in the ESMF v5.2.0rp2 documentation)

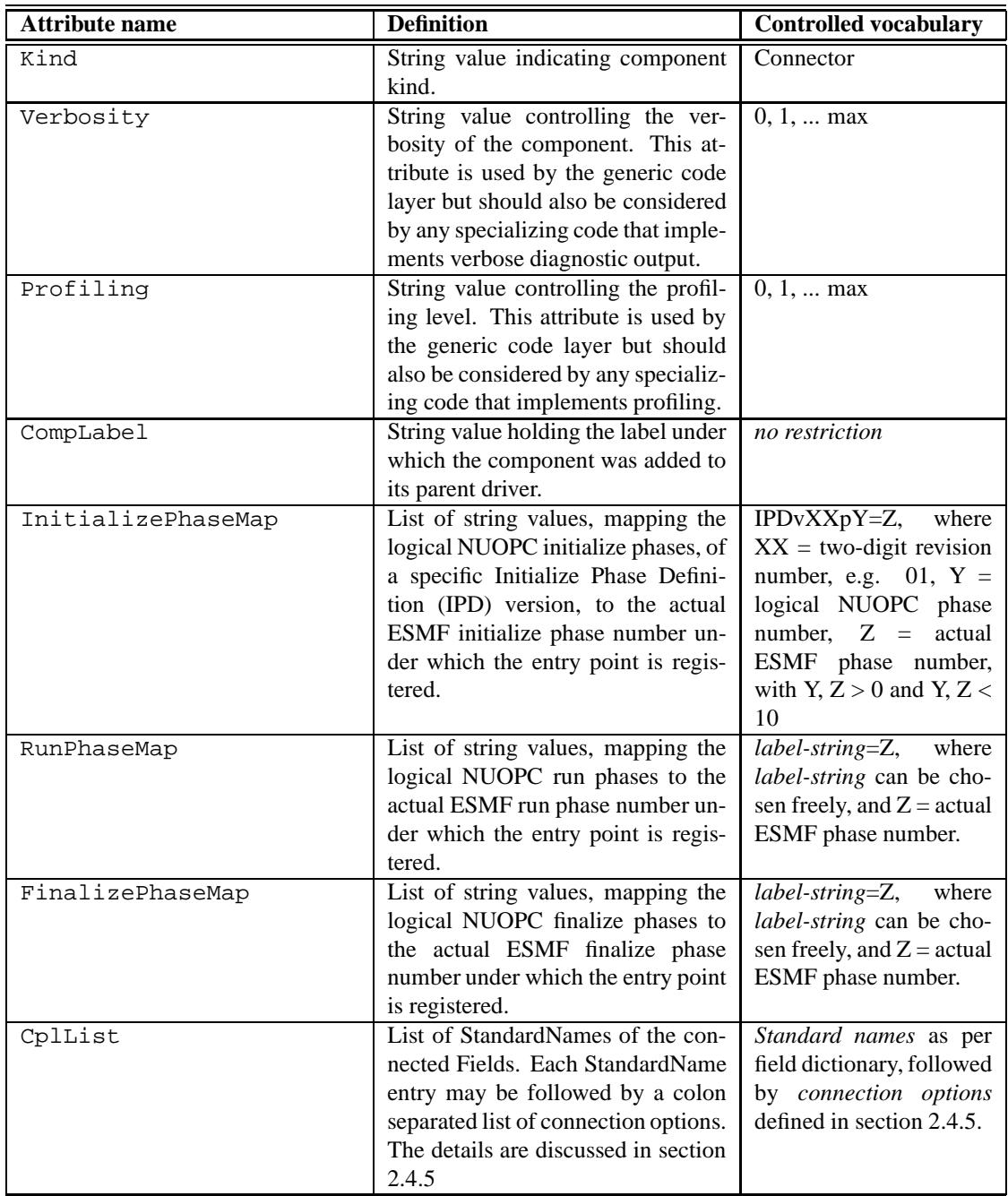

# <span id="page-15-0"></span>**2.3.5 State Metadata**

The State metadata is implemented as an ESMF Attribute Package:

- Convention: NUOPC
- Purpose: Instance
- Includes:
	- **–** *no other packages at the moment*
- Description: Namespace implementation for import and export.

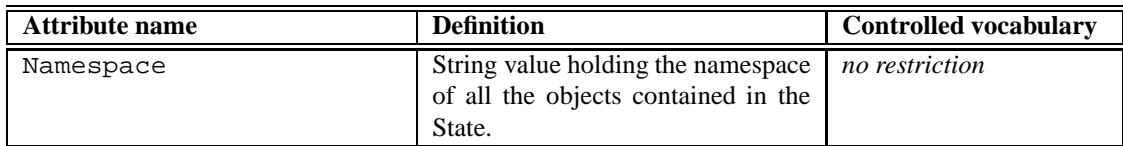

# <span id="page-16-0"></span>**2.3.6 Field Metadata**

The Field metadata is implemented as an ESMF Attribute Package:

- Convention: NUOPC
- Purpose: Instance
- Includes:
	- **–** ESG General
- Description: Basic Field description with connection and time stamp metadata.

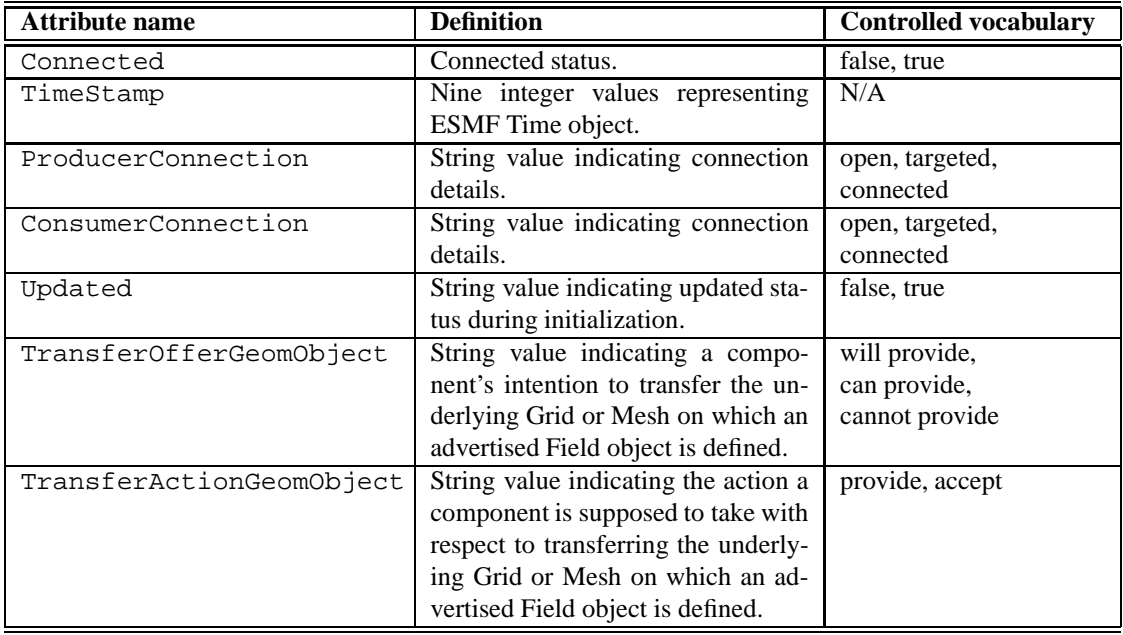

# <span id="page-17-1"></span><span id="page-17-0"></span>**2.4 Initialization**

# **2.4.1 Phase Maps and Component Labels**

ESMF introduces the concept of standard component methods: Initialize, Run, and Finalize. ESMF further recognizes the need for being able to split each of the standard methods into multiple phases. On the ESMF level, phases are implemented by a simple integer phase index. The NUOPC layer adds an abstraction layer that allows phases to be referenced by label.

For complex scenarios, e.g. multiple versions of multi-stage initialize sequences, the use of an integer based phase index quickly becomes confusing. The NUOPC Layer addresses this issue by introducing three component level attributes: InitializePhaseMap, RunPhaseMap, and FinalizePhaseMap. These attributes map logical NUOPC phase labels to integer ESMF phase indices. A NUOPC compliant component fully documents its available phases through the phase maps.

Currently the NUOPC Layer leverages the InitializePhaseMap during the initialization loop that is implemented by the generic NUOPC Driver. It looks for phase map entries according to the initialize phase definition outlined in section [2.4.2.](#page-17-2) The RunPhaseMap is used when setting up run sequences in the Driver. The NUOPC\_DriverAddRunElement() takes the phaseLabel argument, and uses the RunPhaseMap attribute internally to translates the label into the corresponding ESMF phase index. The FinalizePhaseMap is currently not used within the NUOPC Layer.

Within NUOPC, components under a driver are also referenced by label. Every component is associated with a label when it is added to a driver through the NUOPC DriverAddComp() call. Multiple instances of the same component can be added to a driver, provided each instance is given a unique label. Connectors between components are identified by providing the label of the source component and destination component.

# <span id="page-17-2"></span>**2.4.2 Initialize Phase Definitions**

The interaction between NUOPC compliant components during the initialization process is regulated by the **Initialize Phase Definition** or **IPD**. The IPDs are versioned, with a higher version number indicating backward compatibility with all previous versions.

There are two perspectives of looking at the IPD. From the driver perspective the IPD regulates the sequence in which it must call the different phases of the Initialize() routines of its child components. To this end the generic NUOPC\_Driver component implements support for IPDs up to a version specified in the API documentation.

The other angle of looking at the IPD is from the driver's child components. From this perspective the IPD assigns specific meaning to each initialize phase. The child components of a driver can be divided into two groups with respect to the meaning the IPD assigns to each initialize phase. In one group are the model, mediator, and driver components, and in the other group are the connector components. Child components publish their available initialize phases through the InitializePhaseMap attribute.

The driver also calls into its own internal initialize methods. This allows the driver to participate in the initialization of its children in a structured fashion. The internal initialization phases of a driver are published via the InternalInitializePhaseMap attribute.

The following tables document the meaning of each initialization phase of the available IPD versions for the child components and for the driver component itself. The phases are listed in the same sequence in which the driver calls them.

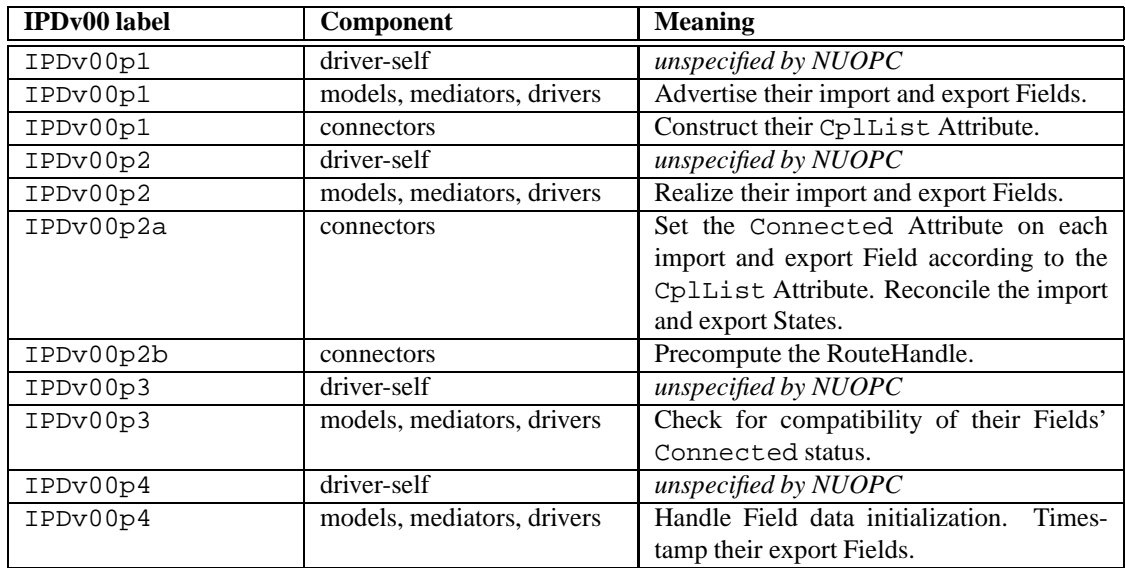

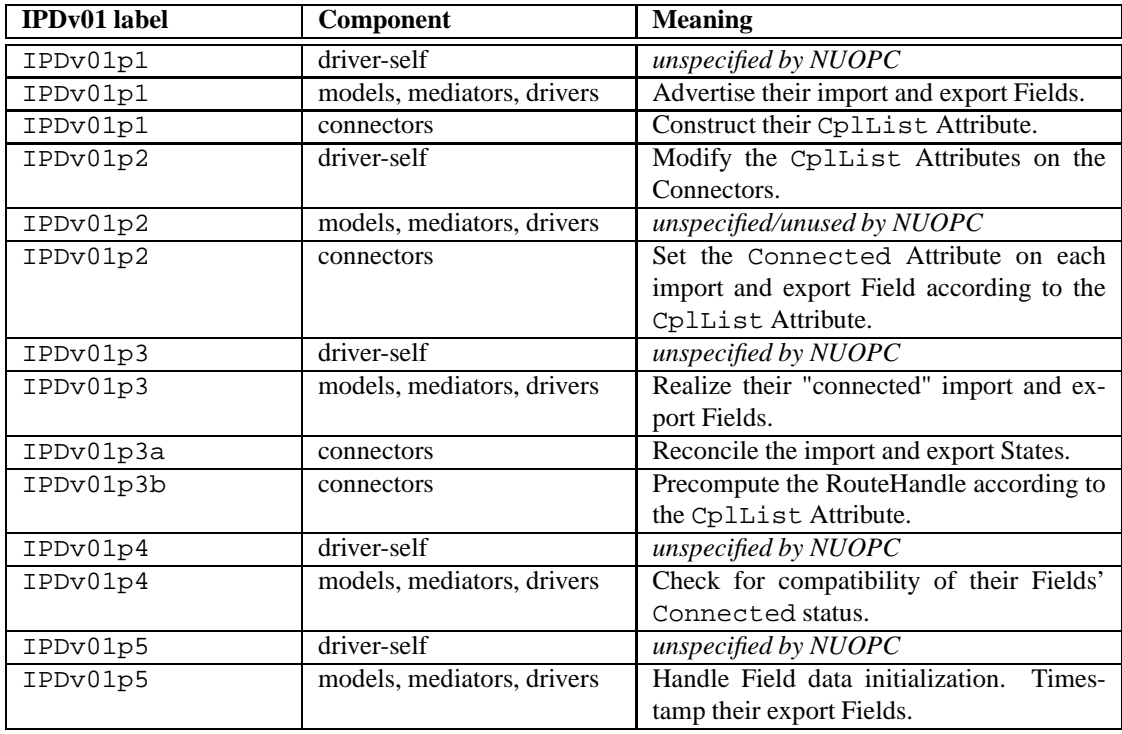

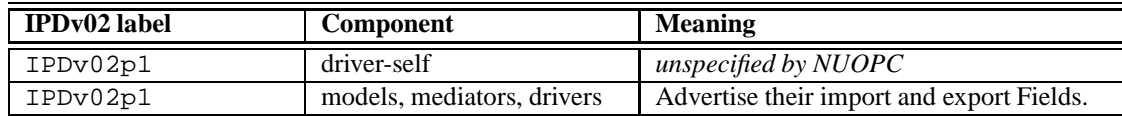

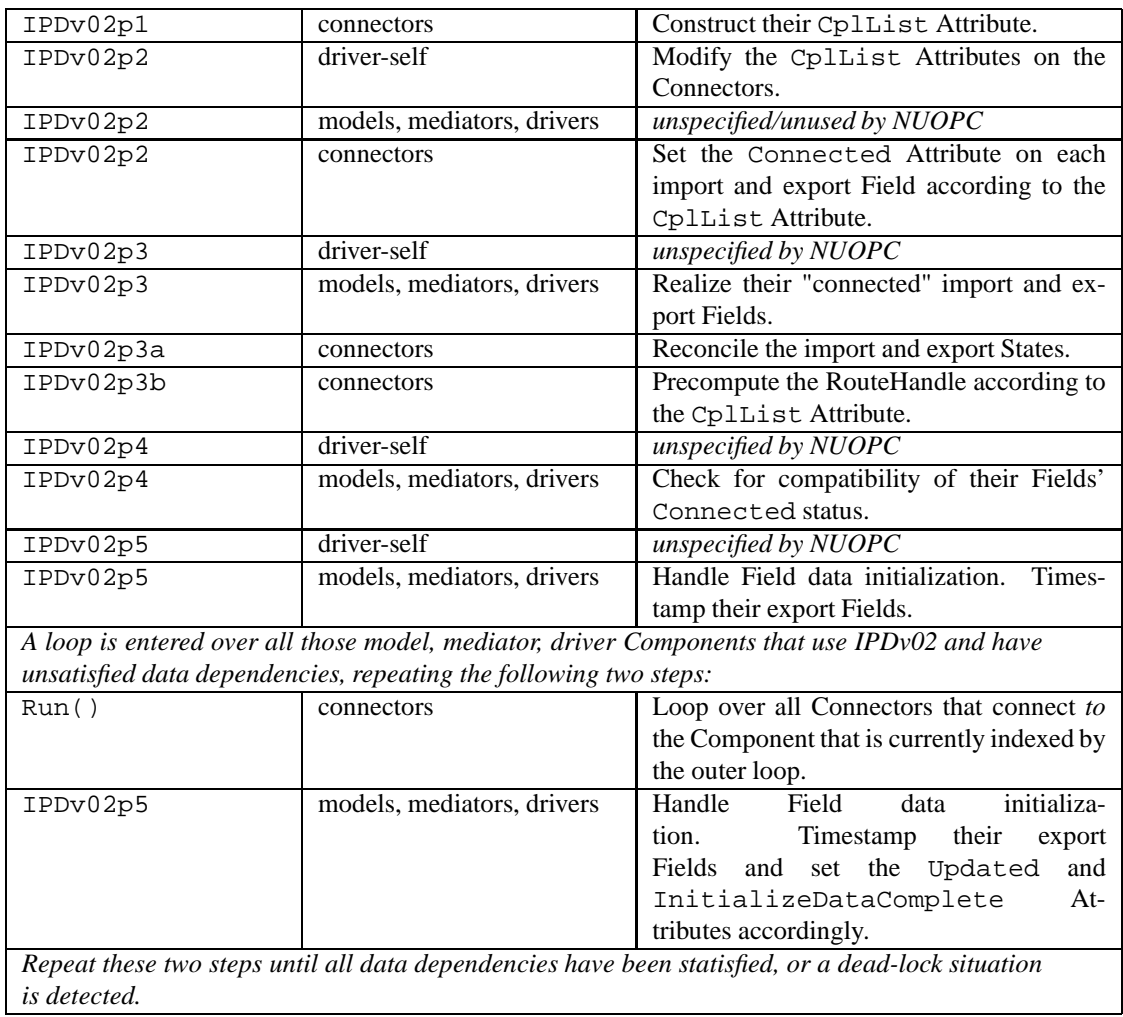

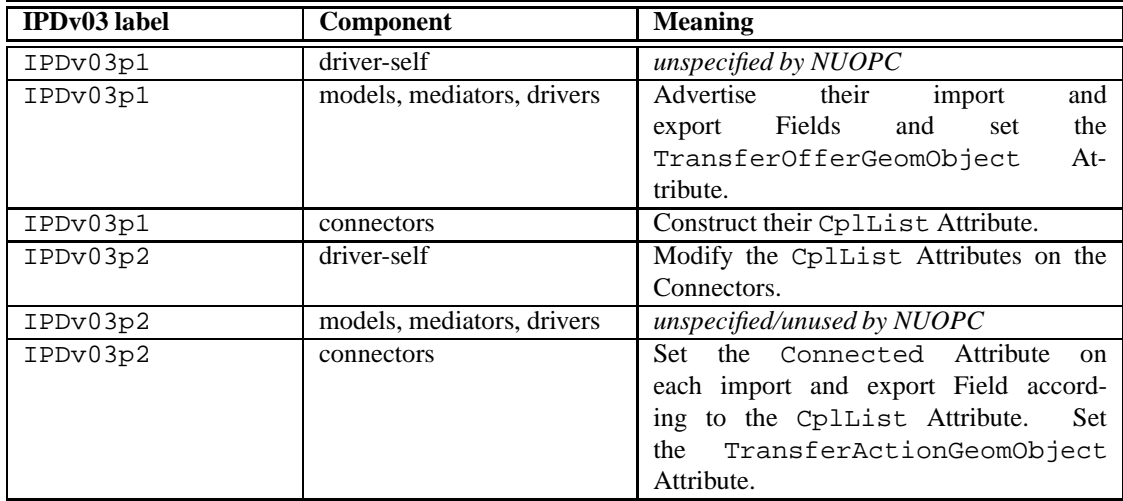

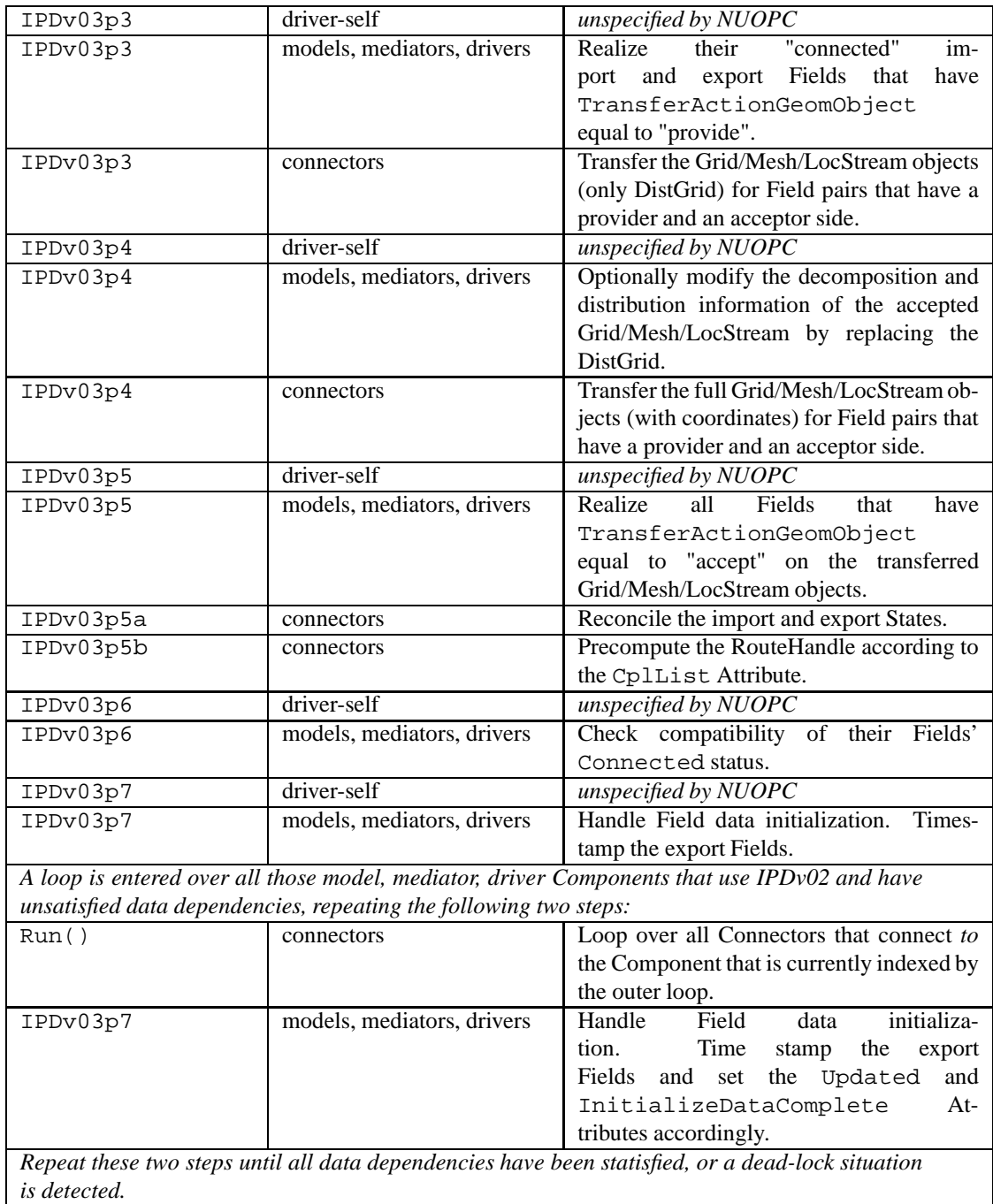

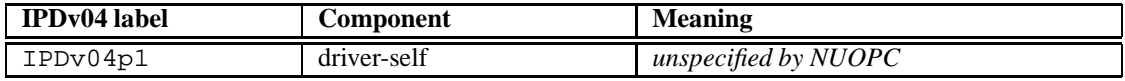

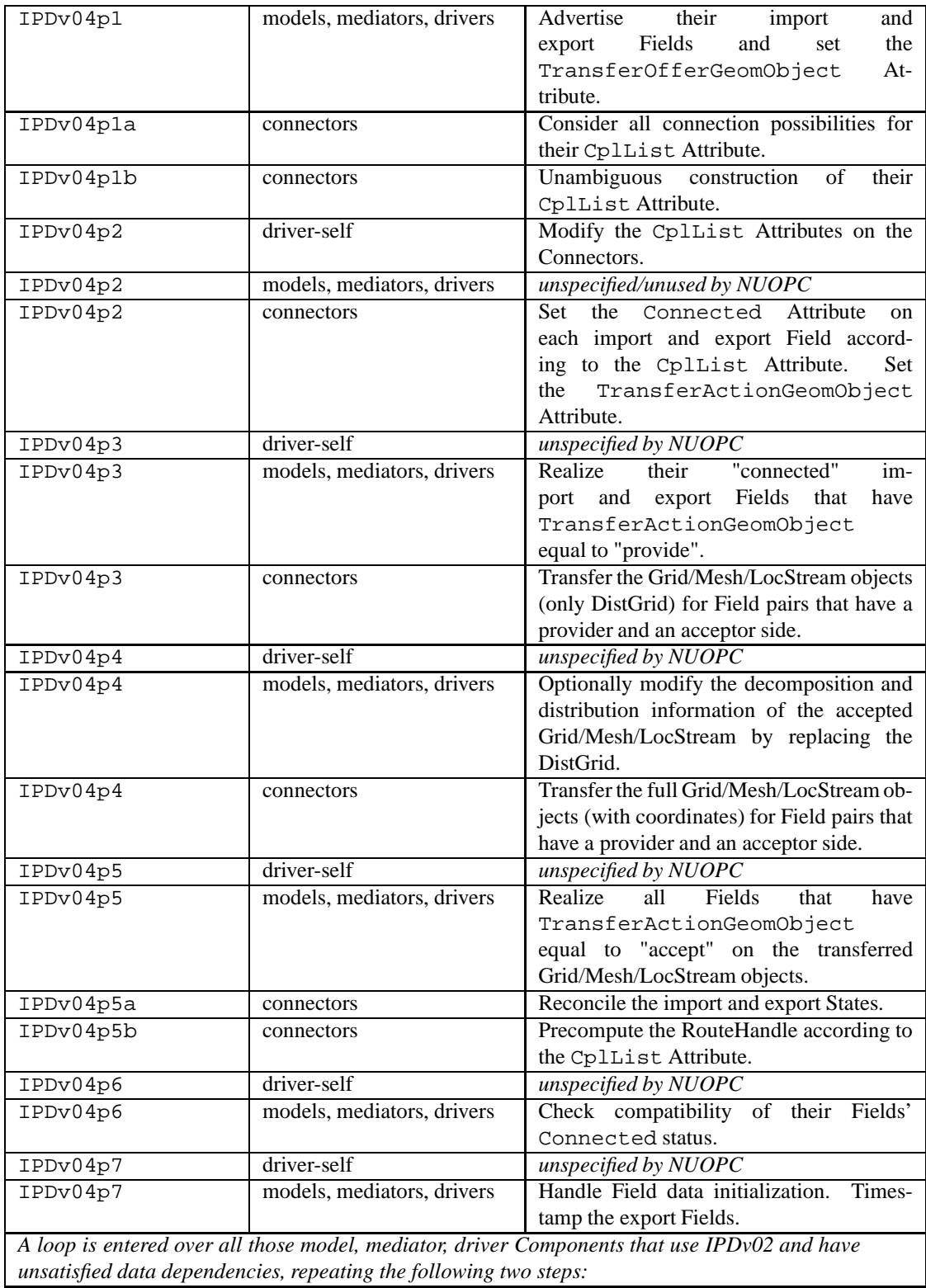

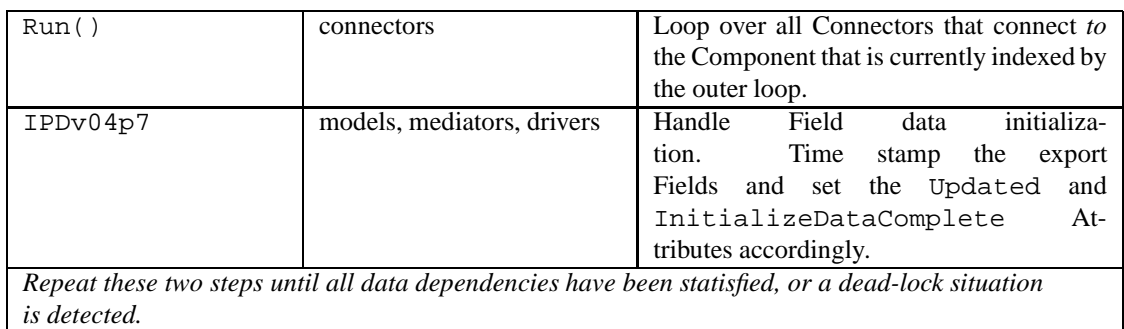

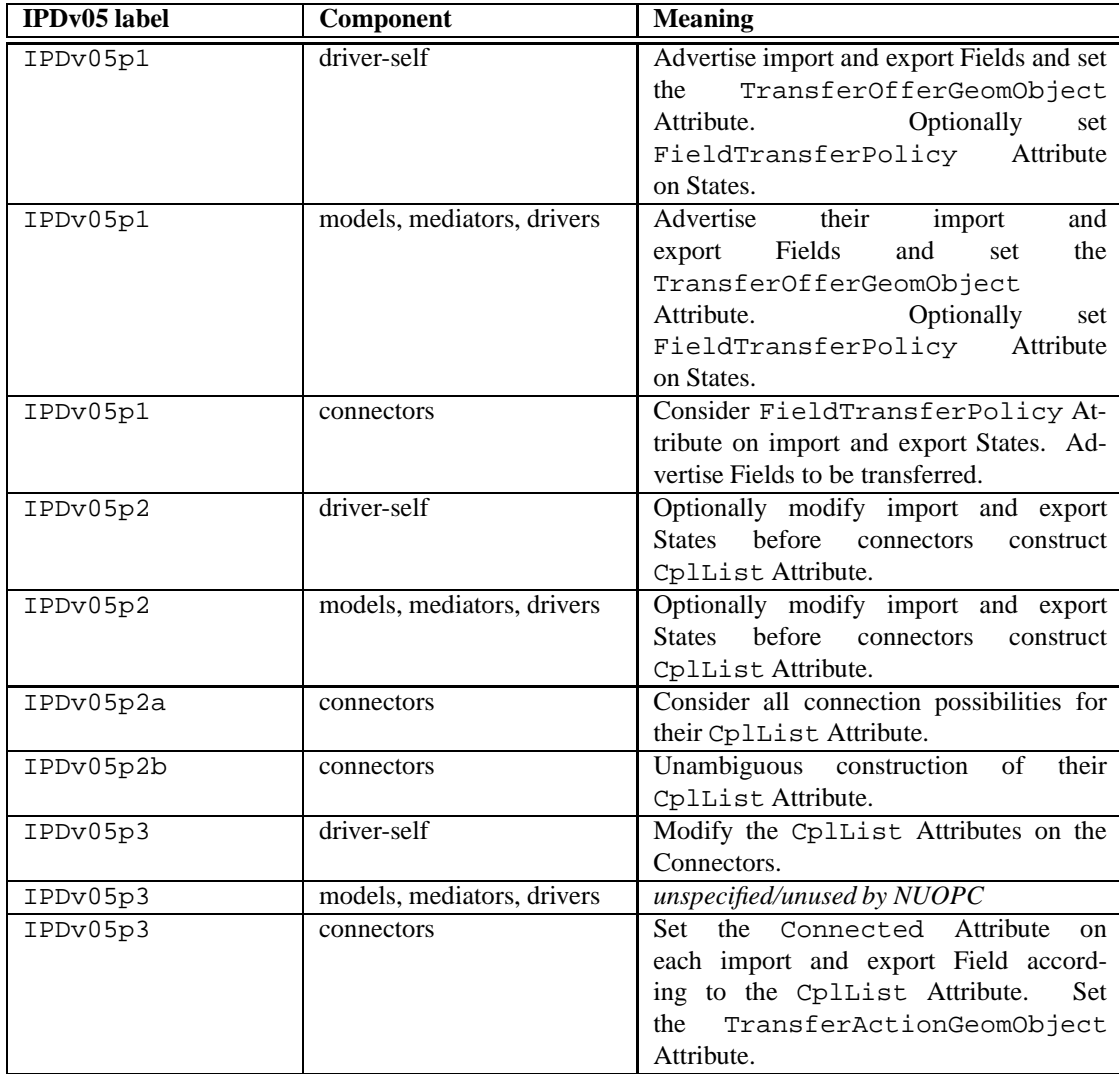

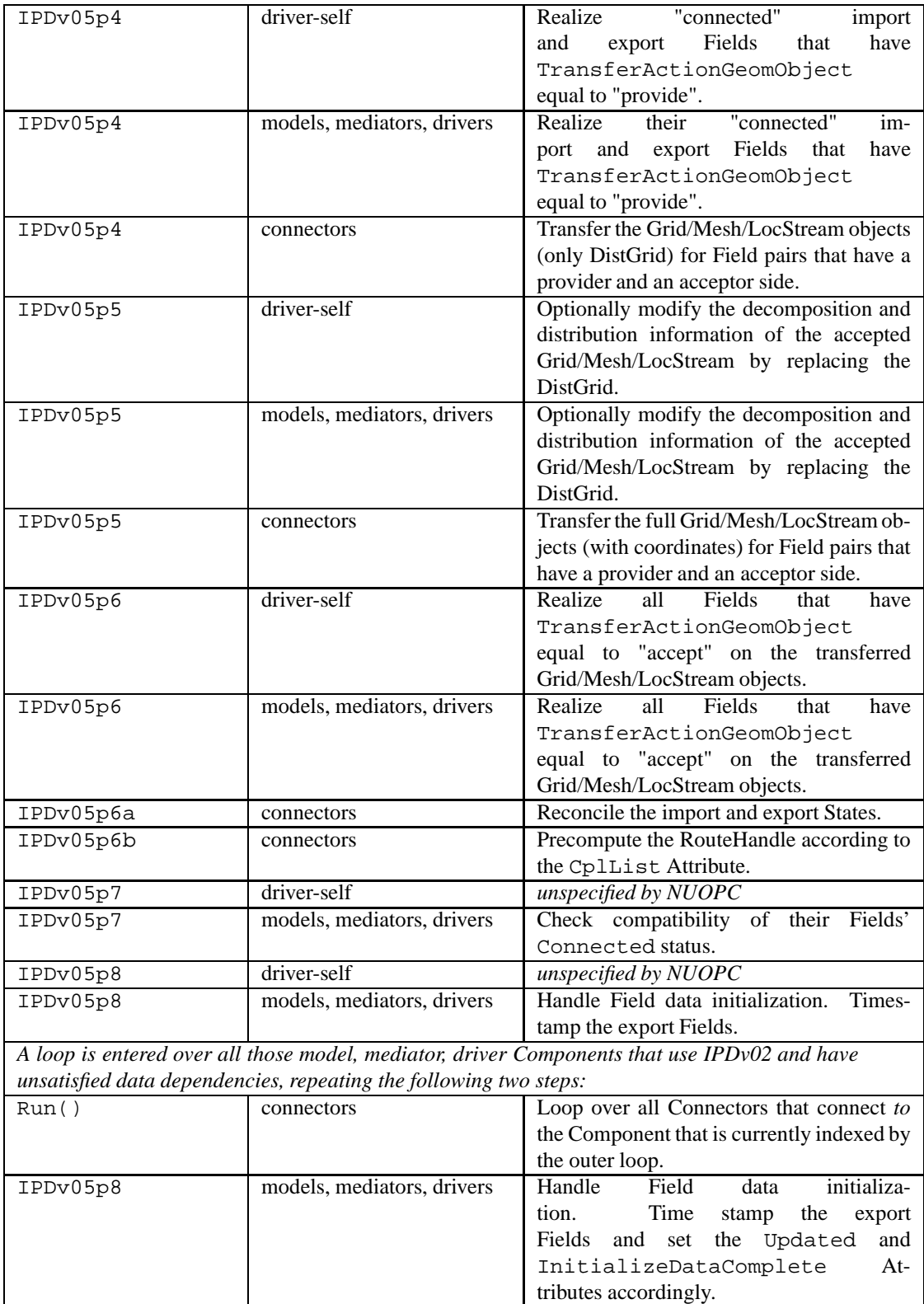

*Repeat these two steps until all data dependencies have been statisfied, or a dead-lock situation is detected.*

#### <span id="page-24-0"></span>**2.4.3 Field Pairing**

The NUOPC Model and Mediator components are required to advertise their import and export Fields with a standard set of Field metadata. This set includes the StandardName attribute. The NUOPC Layer implements a strategy of pairing advertised Fields that is based primarily on the StandardName of the Fields, and in more complex situations further utilizes the Namespace attribute on States.

Field pairing is accomplished as part of the initialization procedure and is a collective effort of the Driver and its child components: Models, Mediator, Connectors. The exact handshakes between these components is outlined as part of the Initialize Phase Definition in section [2.4.2.](#page-17-2)

The Connectors are the most active players when it comes to Field pairing. The end result of the process is where each Connector has a list of Fields that it connects between its importState and its exportState. Each connector keeps this list in its component level metadata as CplList attribute.

During the first stage of Field pairing, each Connector matches all of the Fields in its importState to all of the Fields in its exportState by looking at their StandardName attribute. For every match a *bondLevel* is calculated and stored in the Field on the export side, i.e. on the consumer side of the connection, in the Field's ConsumerConnection attribute. The larges found bondLevel is kept for each Field on the export side.

The bondLevel is a measure of how strong the pairing is considering the namespace rules explained in section [2.4.4.](#page-24-1) Without the use of namespaces the bondLevel for all Field pairs that match by their StandardName is equal to 1.

After the first stage, there may be umbiguous Field pairs present. Ambiguous Field pairs are those that map different producer Fields (i.e. Fields in the importState of a Connector) to the *same* consumer Field (i.e. a Field in the exportState of a Connector). While the NUOPC Layer support having multiple consumer Fields connected to a single producer Field, it does not support the opposite condition. The second stage of Field pairing is responsible for disambiguating Field pairs with the same consumer Field.

Field pair disambiguation is based on the *bondLevel* that was calculated and stored on the consumer side Field for each pair during the first stage. The disambiguation rule simply selects the connection with the highest bondLevel and discards all lesser connection to the same consumer side Field. However, if the highest bondLevel is not unique, i.e. there are multiple pairs with the same bondLevel, disambiguation is not possible and an error is returned to the Driver by the Connector that finds the ambiguity first.

Assuming that the disambiguation step was successful, each Connector holds a valid CplList attribute with entries that correspond to the Field pairs that it is responsible for. At this stage the Driver can still overwrite this attribute and implement custom pairs if that is desired.

#### <span id="page-24-1"></span>**2.4.4 Namespaces**

Namespaces are used to control and fine-tune the disambiguation of Field pairs during the initialization. The general procedure of Field pairing and disambiguation is outlined in section [2.4.3,](#page-24-0) here the use of namespaces is described.

The NUOPC Layer implements namespaces through the Namespace attribute on ESMF\_State objects. The value of this attribute is a simple character string. The NUOPC Layer automatically creates the import and export States of every Model and Mediator component that is added to a Driver. The Namespace attribute of these States is automatically set to the compLabel string that was provided during NUOPC\_DriverAdd(). Doing this places every Field that is advertised through these States inside the component's unique namespace.

A secondary namespace can be added to a State using the NUOPC\_StateNamespaceAdd() method. This creates a new State that is nested inside of an existing State, and sets the Namespace attribute of the new State. Fields that are advertised inside of such a nested State are in a namespace with two parts: NS1:NS2. Here NS1 is the preset namespace of the import or export State (equal to the compLabel), and NS2 is a freely chosen namespace string.

During Field pairing the namespace on each side of the connection is considered in the two part format  $NS1:NS2$ . The first part is equal to the compLabel of the corresponding component, and NS2 is either the namespace of a nested State, or empty if the Field is not inside a nested State. Using this format, the calculation of the *bondLevel* during Field pairing is governed by the following rules:

- Namespace matching is done in a cross wise fashion, meaning NS1 from one side is compared to NS2 of the other side, and vice versa.
- The bondLevel is incremented by one counter for each cross-wise match between namespaces. (Considering that the bondLevel starts out as 1 for any Field pair with matching standard names, the maximum bondLevel that can be reached is 3.)
- Finding one side of the cross-wise comparison being an empty string is neither counted as a match nor a mismatch. The bondLevel remains unchanged.
- A Field pair for which a mis-match in either of the two cross-wise namespace comparisons is detected is discarded from the possible pairs. It is not further considered.

In practice then, a component that targets a specific other component with its advertised Fields would add a secondary namespace to its import or export State, and set that namespace to the compLabel of the targeted component. This increases the bondLevel for each pair from 1 to 2. An even higher bondLevel of 3 is achieved when both sides target each other by specifying the other component's compLabel through a secondary namespace.

In conclusion, namespaces can affect the bondLevel calculation for each pair, but they do not affect how pairs are constructed and disambiguated. In particular, the requirement for unambiguous Field pairs for each consumer Field remains unchanged, and it is an error condition if the highest bondLevel for a consumer Field does not correspond to a unique Field pair.

#### <span id="page-25-0"></span>**2.4.5 Connection Options**

Once the field pairing discussed in the previous sections is completed, each Connector component holds an attribute by the name of CplList. The CplList is a list type attribute with as many entries as there are fields for which the Connector component is responsible for connecting. The first part of each of these entries is always the StandardName of the associated field. See section [2.2](#page-7-0) for a discussion of the NUOPC field dictionary and standard names.

After the StandardName part, each CplList entry may optionally contain a string of *connection options*. Each Driver component has the chance as part of the internal IPDv04p2 phase (see [2.4.2\)](#page-17-2) to modify the CplList attribute of all the Connectors that it drives.

The individual connection options are colon separated, leading to the following format for each CplList entry:

```
StandardName[:option1[:option2[: ...]]
```
The format of the options is:

OptionName=value1[=spec1][,value2[=spec2][, ...]]

OptionName and the value strings are case insensitive. There are single and multi-valued options as indicated in the table below. For single valued options only value1 is relevant. If the same option is listed multiple times, only the first occurrence will be used. If an option has a default value, it is indicated in the table. If a value requires additional specification via =spec then the specifications are listed in the table.

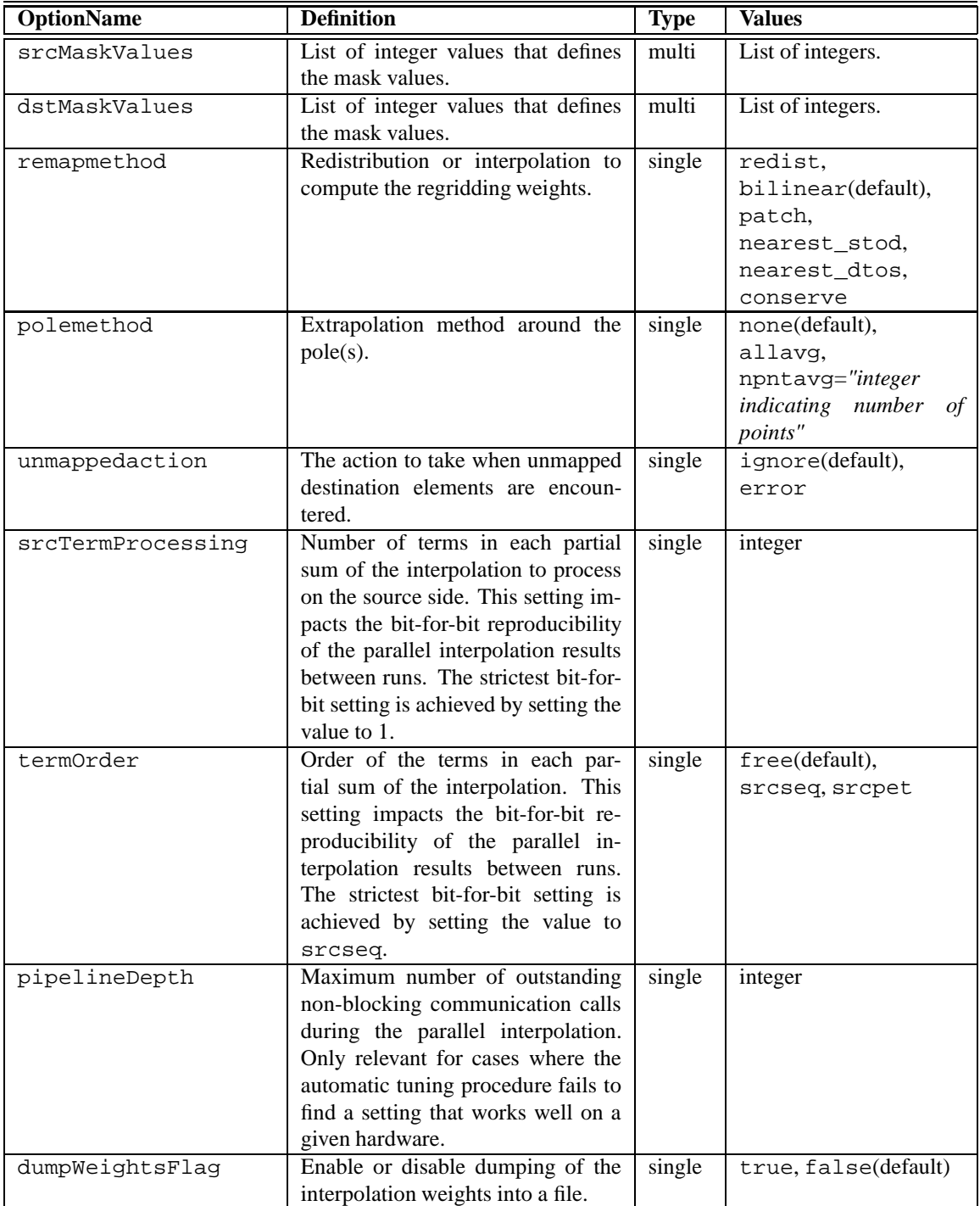

#### <span id="page-27-0"></span>**2.4.6 Data-Dependencies during Initialize**

For multi-model applications it is not uncommon that during start-up one or more components depends on data from one or more other components. These types of data-dependencies during initialize can become very complex very quickly. Finding the "correct" sequence to initialize all components for a complex dependency graph is not trivial. The NUOPC Layer deals with this issue by repeatedly looping over all components that indicate that their initialization has data dependencies on other components. The loop is finally exited when either all components have indicated completion of their initialization, or a dead-lock situation is being detected by the NUOPC Layer.

The data-dependency resolution loop is implemented as part of Initialize Phase Definition version 2 (IPDv02) as defined in section [2.4.2.](#page-17-2) Participating components communicate their current status to the NUOPC Layer via Field and Component metadata. Participants are those components that contain an IPDv02p5 assignment in their InitializePhaseMap Attribute according to sections [2.3.1,](#page-7-2) [2.3.2,](#page-10-0) [2.3.3,](#page-12-0) and [2.3.4.](#page-14-0)

Every time a component's IPDv02p5 initialization phase is called it is responsible for setting the InitializeDataCompleteand InitializeDataProgress Attributes according to its current status before returning. For convenience, the NUOPC Layer provides a generic implementation of an IPDv02p5 phase initialize method for Models and Mediators (available as ESMF Initialize phase 5). This generic implementation takes care of setting the InitializeDataProgress Attribute automatically. It does so by inspecting the Updated Field Attribute (see section [2.3.6\)](#page-16-0) on all the Fields in the component's exportState. The generic IPDv02p5 implementation must be specialized by attaching a method for specialization point label\_DataInitialize. This specialization method is responsible for checking the Fields in the importState and for initializing any internal data structures and Fields in the exportState. Fields that are fully initialized in the exportState must be indicated by setting their Updated Attribute to "true". Once the component is fully initialized it must further set its InitializeDataComplete Attribute to "true" before returning.

During the execution of the data-dependency resolution loop the NUOPC Layer calls all of the Connectors *to* a Model/Mediator component before calling the component's IPDv02p5 method. Doing so ensures that all the currently available Fields are passed to the component before it tries to access them during IPDv02p5. Once a component has set its InitializeDataComplete Attribute to "true" it, and the Connectors to it, will no longer be called during the remainder of the resolution loop.

When *all* of the components with an IPDv02p5 initialization phase have set their InitializeDataComplete Attribute to "true", the NUOPC Layer successfully exits the data-dependency resolution loop. The loop is also interrupted before all InitializeDataComplete Attributes are set to "true" if a full cycle completes without any indicated progress. The NUOPC Layer flags this situation as a potential dead-lock and returns with error.

#### <span id="page-27-1"></span>**2.4.7 Transfer of Grid/Mesh/LocStream Objects between Components**

There are modeling scenarios where the need arises to transfer physical grid information from one component to another. One common situation is that of modeling systems that utilize Mediator components to implement the interactions between Model components. In these cases the Mediator often carries out computations on a Model's native grid and performs regridding to the grid of other Model components. It is both cumbersome and error prone to recreate the Model grid in the Mediator. The Initialize Phase Definition version 3 (IPDv03) and above, defined in section [2.4.2,](#page-17-2) support the transfer of ESMF\_Grid, and ESMF\_Mesh, and ESMF\_LocStream objects between Model and/or Mediator components during initialization.

The NUOPC Layer transfer protocol for GeomObjects (i.e. ESMF Grids, Meshes, or LocStreams) is based on two Field attributes: TransferOfferGeomObject and TransferActionGeomObject. The TransferOfferGeomObject attribute is used by the Model and/or Mediator components to indicate for each Field their intent for the associated GeomObject. The predefined values of this attribute are: "will provide", "can provide", and "cannot provide". The TransferOfferGeomObject attribute must be set during IPDv03p1.

The generic Connector uses the intents from both sides and constructs a response according to the table below. The response is provided by the Connector during IPDv03p2 by setting the value of the TransferActionGeomObject attribute to either "provide" or "accept" on each Field. Fields indicating TransferActionGeomObject equal to "provide" must be realized on a Grid, Mesh, or LocStream object in the Model/Mediator initialize method for phase IPDv03p3.

Fields that hold "accept" for the value of the TransferActionGeomObject attribute require two additional negotiation steps. By IPDv03p4 the Model/Mediator component can access the transferred Grid/Mesh/LocStream on the Fields that have the "accept" value. However, only the DistGrid, i.e. the decomposition and distribution information of the Grid/Mesh/LocStream is available at this stage, not the full physical grid information such as the coordinates. At this stage the Model/Mediator may modify this information by replacing the DistGrid object in the Grid/Mesh/LocStream. The DistGrid that is set on the Grid/Mesh/LocStream objects when leaving the Model/Mediator phase IPDv03p4 will consequently be used by the generic Connector to fully transfer the Grid/Mesh/LocStream object. The fully transferred objects are available on the Fields with "accept" during Model/Mediator phase IPDv03p5, where they can be used to realize the respective Field objects. Realizing typically just requires the ESMF\_FieldEmptyComplete() call to be made. At this point all Field objects are fully realized and the initialization process can proceed as usual.

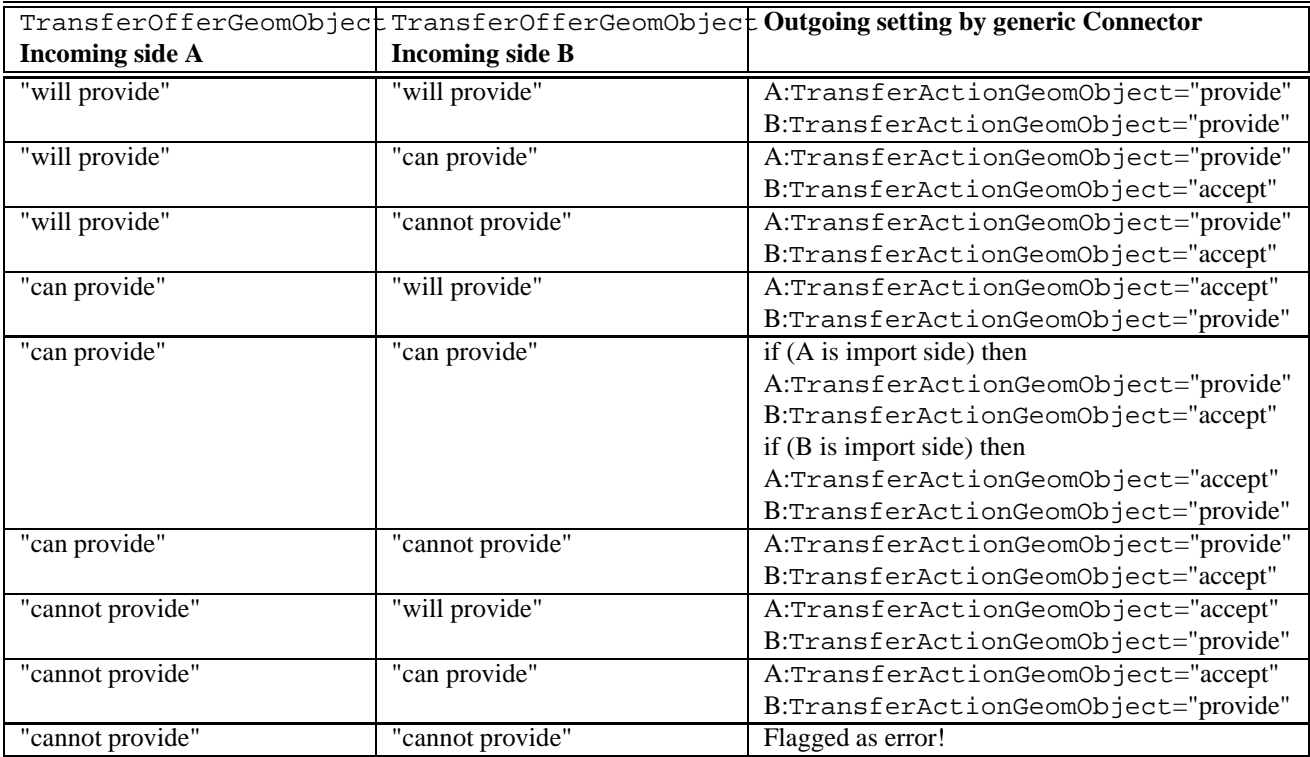

The following table shows how the generic Connector sets the TransferActionGeomObject attribute on the Fields according to the incoming value of TransferOfferGeomObject.

#### <span id="page-28-0"></span>**2.4.8 Field Mirroring**

In some cases it is helpful for a NUOPC component to automatically mirror or match the set of fields advertised in another component. One purpose of this is to automatically resolve the import data dependencies of a component, by setting up a component that exactly provides all of the needed fields. This is currently used in the NUOPC Component

Explorer: when driving a child NUOPC Model with required import fields, the Component Explorer uses the field mirroring capability to advertise in the driver-self export State the exact set of fields advertised in the child NUOPC Model. This ensures that the entire Initialize Phase Sequence will complete (because all dependencies are satisfied) and all phases can be exercised by the Component Explorer.

The field mirror capability is also useful with NUOPC Mediators since these components often exactly reflect, in separate States, the sets of fields of each of the connected components. The field mirroring capability, therefore, can be used to ensure that a Mediator is always capable of accepting fields from connected components, and removes the need to specify field lists in multiple places, i.e., both within a set of Model components connected to a Mediator and within the Mediator itself.

The field mirror capability is supported in the Initialize Phase Definition version 5 (IPDv05) and higher, defined in section [2.4.2.](#page-17-2) During IPDv05p1, driver-self, models, mediators, and drivers advertise fields in their import and export States. At this point, these components can also optionally set the FieldTransferPolicy Attribute in their import and export States. The default value "TransferNone" indicates that no fields should be mirrored. The other option, "TransferAll", indicates that fields should be mirrored in the State of a connected component.

During IPDv05p1, each Connector consider the FieldTransferPolicy Attribute on both its import and export States. If *both* States have a FieldTransferPolicy of "TransferAll", then fields are transferred between the States in both directions (i.e., import to export and export to import). The transfer process works as follows: First, the TransferOfferGoemObject attribute is reversed between the providing side and accepting side. Intuitively, if a field from the providing component is to be mirrored and it can provide its own geometric object, then the mirrored field on the accepting side should be set to accept a geometric object. Then, the field to be mirrored is advertised in the accepting State using a call to NUOPC\_Advertise() such that the mirrored field shares the same Standard Name.

At this point the Initialization Sequence continues as usual. Since fields to be mirrored have been advertised with matching Standard Names, the field pairing algorithm will now match them in the usual way thereby establishing a connection between the original and mirrored fields.

# <span id="page-30-1"></span><span id="page-30-0"></span>**3 API**

# **3.1 Generic Component: NUOPC\_Driver**

#### MODULE:

module NUOPC\_Driver

#### DESCRIPTION:

Component that drives Model, Mediator, and Connector components. For every Driver time step the same run sequence, i.e. sequence of Model, Mediator, and Connector Run methods is called. The run sequence is fully customizable. The default run sequence implements explicit time stepping.

#### SUPER:

ESMF\_GridComp

#### USE DEPENDENCIES:

use ESMF

#### SETSERVICES:

```
subroutine SetServices(driver, rc)
  type(ESMF_GridComp) :: driver
 integer, intent(out) :: rc
```
#### INITIALIZE:

- phase 0: (REQUIRED, NUOPC PROVIDED)
	- **–** Initialize the InitializePhaseMap Attribute according to the NUOPC Initialize Phase Definition (IPD) version 00 (see section [2.4.2](#page-17-2) for a precise definition). The default implementation sets the following mapping:
		- ∗ IPDv00p1 = 1: (REQUIRED, NUOPC PROVIDED)
- IPDv00p1 (NUOPC PROVIDED)
	- **–** Allocate and initialize internal data structures.
	- **–** If the internal clock is not yet set, set the default internal clock to be a copy of the incoming clock, but only if the incoming clock is valid.
	- **–** *Required specialization* to set component services: label\_SetModelServices.
		- ∗ Call NUOPC\_DriverAddComp() for all Model, Mediator, and Connector components to be added.
		- ∗ Optionally replace the default clock.
	- **–** *Optional specialization* to set run sequence: label\_SetRunSequence.
	- **–** Execute Initialize phase=0 for all Model, Mediator, and Connector components. This is the method where each component is required to initialize its InitializePhaseMap Attribute.
	- **–** *Optional specialization* to analyze and modify the InitializePhaseMap Attribute of the child components before the Driver uses it: label\_ModifyInitializePhaseMap.
	- **–** Drive the initialize sequence for the child components, compatible with up to IPDv04, as documented in section [2.4.2.](#page-17-2)

#### RUN:

- phase 1: (REQUIRED, NUOPC PROVIDED)
	- **–** If the incoming clock is valid, set the internal stop time to one time step interval on the incoming clock.
	- **–** Drive the time stepping loop, from current time to stop time, incrementing by time step.
		- ∗ For each time step iteration the Model and Connector components Run() methods are being called according to the run sequence.

#### FINALIZE:

- phase 1: (REQUIRED, NUOPC PROVIDED)
	- **–** Execute the Finalize() methods of all Connector components in order.
	- **–** Execute the Finalize() methods of all Model components in order.
	- **–** *Optional specialization* to finalize custom parts of the component: label\_Finalize.
	- **–** Destroy all Model components and their import and export states.
	- **–** Destroy all Connector components.
	- **–** Internal clean-up.

#### <span id="page-31-0"></span>**3.1.1 NUOPC\_DriverAddComp - Add a GridComp child to a Driver**

#### INTERFACE:

```
! Private name; call using NUOPC_DriverAddComp()
subroutine NUOPC_DriverAddGridComp(driver, compLabel, &
 compSetServicesRoutine, petList, comp, rc)
```
#### *ARGUMENTS:*

```
type(ESMF_GridComp) :: driver
character(len=*), intent(in) :: compLabel
interface
 subroutine compSetServicesRoutine(gridcomp, rc)
   use ESMF
   implicit none
   type(ESMF_GridComp) :: gridcomp ! must not be optional
   integer, intent(out) :: rc ! must not be optional
 end subroutine
end interface
integer, int (in), optional :: petList(:)
type(ESMF_GridComp), intent(out), optional :: comp
integer, intent(out), optional :: rc
```
### DESCRIPTION:

Create and add a GridComp (i.e. Model, Mediator, or Driver) as a child component to a Driver. The component is created on the provided petList, or by default across all of the Driver PETs.

The specified SetServices() routine is called back immediately after the new child component has been created internally. Very little around the component is set up at that time (e.g. component attributes are not available). The routine should therefore be very light weight, with the sole purpose of setting the entry points of the component – typically by deriving from a generic component followed by the appropriate specilizations.

The compLabel must uniquely identify the child component within the context of the Driver component.

If the comp argument is specified, it will reference the newly created component on return.

#### <span id="page-32-0"></span>**3.1.2 NUOPC\_DriverAddComp - Add a GridComp child from shared object to a Driver**

#### INTERFACE:

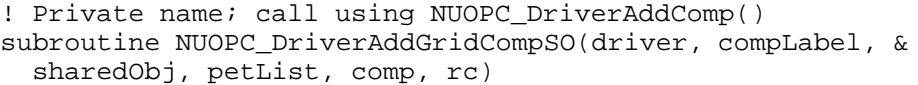

#### *ARGUMENTS:*

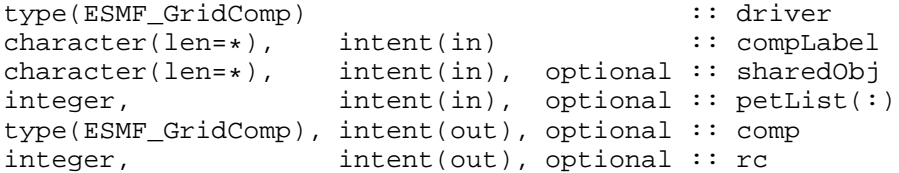

#### DESCRIPTION:

Create and add a GridComp (i.e. Model, Mediator, or Driver) as a child component to a Driver. The component is created on the provided petList, or by default across all of the Driver PETs.

The SetServices() routine in the sharedObj is called back immediately after the new child component has been created internally. Very little around the component is set up at that time (e.g. component attributes are not available). The routine should therefore be very light weight, with the sole purpose of setting the entry points of the component – typically by deriving from a generic component followed by the appropriate specilizations.

The compLabel must uniquely identify the child component within the context of the Driver component.

If the comp argument is specified, it will reference the newly created component on return.

#### <span id="page-32-1"></span>**3.1.3 NUOPC\_DriverAddComp - Add a CplComp child to a Driver**

#### INTERFACE:

```
! Private name; call using NUOPC_DriverAddComp()
subroutine NUOPC_DriverAddCplComp(driver, srcCompLabel, dstCompLabel, &
  compSetServicesRoutine, petList, comp, rc)
```
*ARGUMENTS:*

```
type(ESMF_GridComp) :: driver
character(len=*), intent(in) :: srcCompLabel<br>character(len=*), intent(in) :: dstCompLabel
character(len=\ast), interti(n)interface
 subroutine compSetServicesRoutine(cplcomp, rc)
   use ESMF
   implicit none
   type(ESMF_CplComp) :: cplcomp ! must not be optional
   integer, intent(out) :: rc ! must not be optional
 end subroutine
end interface
integer, target, interti(n), optional :: petList(:)type(ESMF_CplComp), intent(out), optional :: comp
integer, intent(out), optional :: rc
```
DESCRIPTION:

Create and add a CplComp (i.e. Connector) as a child component to a Driver. The component is created on the provided petList, or by default across the union of PETs of the components indicated by srcCompLabel and dstCompLabel.

The specified SetServices() routine is called back immediately after the new child component has been created internally. Very little around the component is set up at that time (e.g. component attributes are not available). The routine should therefore be very light weight, with the sole purpose of setting the entry points of the component – typically by deriving from a generic component followed by the appropriate specilizations.

The compLabel must uniquely identify the child component within the context of the Driver component.

If the comp argument is specified, it will reference the newly created component on return.

#### <span id="page-33-0"></span>**3.1.4 NUOPC\_DriverAddRunElement - Add RunElement for Model, Mediator, or Driver**

#### INTERFACE:

! Private name; call using NUOPC\_DriverAddRunElement() subroutine NUOPC\_DriverAddRunElementMPL(driver, slot, compLabel, & phaseLabel, relaxedflag, rc)

*ARGUMENTS:*

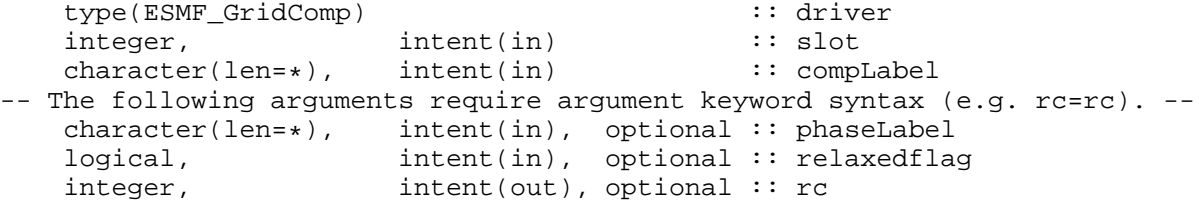

DESCRIPTION:

Add an element associated with a Model, Mediator, or Driver component to the run sequence of the Driver. The component must have been added to the Driver, and associated with compLabel prior to this call.

If phaseLabel was not specified, the first entry in the RunPhaseMap attribute of the referenced component will be used to determine the run phase of the added element.

By default an error is returned if no component is associated with the specified compLabel. This error can be suppressed by setting relaxedflag=.true., and no entry will be added to the run sequence.

The slot number identifies the run sequence time slot in case multiple sequences are available. Slots start counting from 1.

#### <span id="page-34-0"></span>**3.1.5 NUOPC\_DriverAddRunElement - Add RunElement for Connector**

#### INTERFACE:

```
! Private name; call using NUOPC_DriverAddRunElement()
subroutine NUOPC_DriverAddRunElementCPL(driver, slot, srcCompLabel, &
 dstCompLabel, phaseLabel, relaxedflag, rc)
```
#### *ARGUMENTS:*

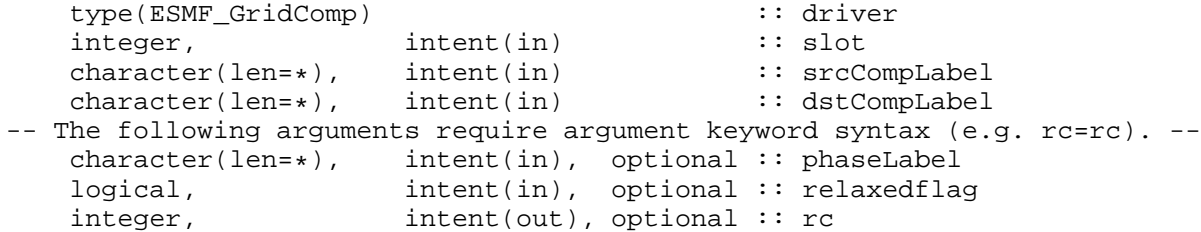

#### DESCRIPTION:

Add an element associated with a Connector component to the run sequence of the Driver. The component must have been added to the Driver, and associated with srcCompLabel and dstCompLabel prior to this call.

If phaseLabel was not specified, the first entry in the RunPhaseMap attribute of the referenced component will be used to determine the run phase of the added element.

By default an error is returned if no component is associated with the specified compLabel. This error can be suppressed by setting relaxedflag=.true., and no entry will be added to the run sequence.

The slot number identifies the run sequence time slot in case multiple sequences are available. Slots start counting from 1.

#### <span id="page-34-1"></span>**3.1.6 NUOPC\_DriverAddRunElement - Add RunElement that links to another slot**

INTERFACE:

```
! Private name; call using NUOPC_DriverAddRunElement()
subroutine NUOPC_DriverAddRunElementL(driver, slot, linkSlot, rc)
```
#### *ARGUMENTS:*

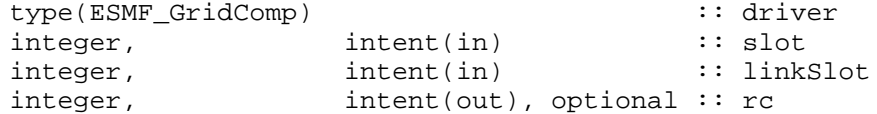

#### DESCRIPTION:

Add an element to the run sequence of the Driver that links to the time slot indicated by linkSlot.

#### <span id="page-35-0"></span>**3.1.7 NUOPC\_DriverEgestRunSequence - Egest the run sequence as FreeFormat**

#### INTERFACE:

subroutine NUOPC\_DriverEgestRunSequence(driver, freeFormat, rc)

#### *ARGUMENTS:*

```
type(ESMF_GridComp) :: driver
type(NUOPC_FreeFormat), intent(out) :: freeFormat
integer, intent(out), optional :: rc
```
#### DESCRIPTION:

Egest the run sequence stored in the driver as a FreeFormat object. It is the caller's responsibility to destroy the created freeFormat object.

#### <span id="page-35-1"></span>**3.1.8 NUOPC\_DriverGetComp - Get a GridComp child from a Driver**

#### INTERFACE:

! Private name; call using NUOPC\_DriverGetComp() subroutine NUOPC\_DriverGetGridComp(driver, compLabel, comp, petList, & relaxedflag, rc)

#### *ARGUMENTS:*

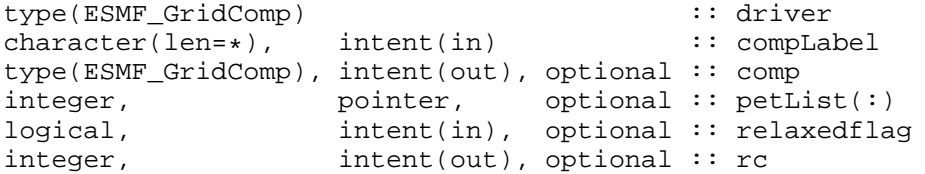
Query the Driver for a GridComp (i.e. Model, Mediator, or Driver) child component that was added under compLabel.

If provided, the petList argument will be associated with the petList that was used to create the referenced component.

By default an error is returned if no component is associated with the specified compLabel. This error can be suppressed by setting relaxedflag=.true., and unassociated arguments will be returned.

#### **3.1.9 NUOPC\_DriverIngestRunSequence - Ingest the run sequence from FreeFormat**

# INTERFACE:

subroutine NUOPC\_DriverIngestRunSequence(driver, freeFormat, rc)

*ARGUMENTS:*

```
type(ESMF_GridComp) :: driver
type(NUOPC_FreeFormat), intent(in) :: freeFormat
integer, intent(out), optional :: rc
```
DESCRIPTION:

Ingest the run sequence from a FreeFormat object.

### **3.1.10 NUOPC\_DriverGetComp - Get a CplComp child from a Driver**

# INTERFACE:

! Private name; call using NUOPC\_DriverGetComp() subroutine NUOPC\_DriverGetCplComp(driver, srcCompLabel, dstCompLabel, & comp, petList, relaxedflag, rc)

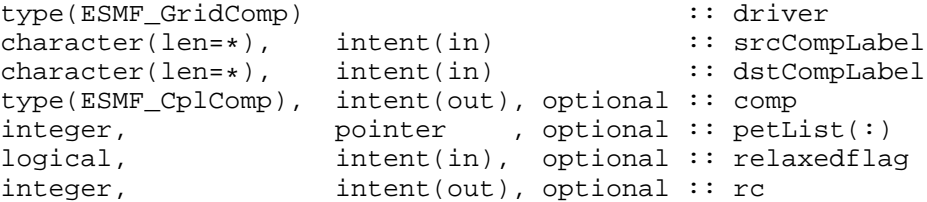

Query the Driver for a CplComp (i.e. Connector) child component that was added under compLabel.

If provided, the petList argument will be associated with the petList that was used to create the referenced component.

By default an error is returned if no component is associated with the specified compLabel. This error can be suppressed by setting relaxedflag=.true., and unassociated arguments will be returned.

#### **3.1.11 NUOPC\_DriverGetComp - Get all the GridComp child components from a Driver**

### INTERFACE:

```
! Private name; call using NUOPC_DriverGetComp()
subroutine NUOPC_DriverGetAllGridComp(driver, compList, petLists, rc)
```
#### *ARGUMENTS:*

```
type(ESMF_GridComp) \begin{array}{lll} \text{type}(ESMF\text{FridComp}) & \text{pointer} & \text{if} \text{group} \\ \text{type}(ESMF\text{GridComp}), & \text{pointer}, \text{optional} & \text{if} \text{combList}(i) \end{array}type(ESMF_GridComp), pointer, optional :: complist(:)<br>type(type_petList), pointer, optional :: petLists(:)
type(type petList), pointer, optional
integer, intent(out), optional :: rc
```
### DESCRIPTION:

Get all the GridComp (i.e. Model, Mediator, or Driver) child components from a Driver. The incoming compList and petLists arguments must be unassociated. On return it becomes the responsibility of the caller to deallocate the associated compList and petLists arguments

### **3.1.12 NUOPC\_DriverGetComp - Get all the CplComp child components from a Driver**

## INTERFACE:

! Private name; call using NUOPC\_DriverGetComp() subroutine NUOPC\_DriverGetAllCplComp(driver, compList, rc)

## *ARGUMENTS:*

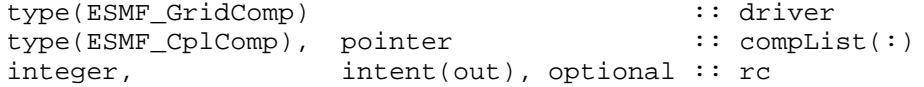

DESCRIPTION:

Get all the CplComp (i.e. Connector) child components from a Driver. The incoming compList and petLists arguments must be unassociated. On return it becomes the responsibility of the caller to deallocate the associated compList and petLists arguments

## **3.1.13 NUOPC\_DriverNewRunSequence - Replace the run sequence in a Driver**

## INTERFACE:

subroutine NUOPC\_DriverNewRunSequence(driver, slotCount, rc)

#### *ARGUMENTS:*

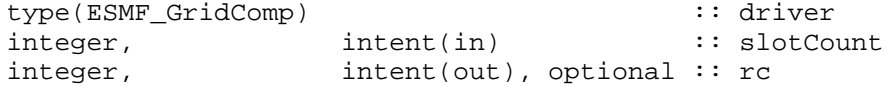

# DESCRIPTION:

Replace the current run sequence of the Driver with a new one that has slotCount slots. Each slot uses its own clock for time keeping.

# **3.1.14 NUOPC\_DriverPrint - Print internal Driver information**

## INTERFACE:

subroutine NUOPC\_DriverPrint(driver, orderflag, rc)

*ARGUMENTS:*

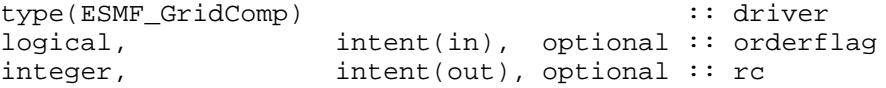

# DESCRIPTION:

Print internal Driver information. If  $orderflag$  is provided and set to . true., the output is ordered from lowest to highest PET. Setting this flag makes the method collective.

## **3.1.15 NUOPC\_DriverSetRunSequence - Set internals of RunSequence slot**

# INTERFACE:

```
! Private name; call using NUOPC_DriverSetRunSequence()
subroutine NUOPC_DriverSetRunSequence(driver, slot, clock, rc)
```
#### *ARGUMENTS:*

type(ESMF\_GridComp) :: driver integer, intent(in)<br>type(ESMF\_Clock), intent(in) type(ESMF Clock), intent(in) :: clock integer, intent(out), optional :: rc

# DESCRIPTION:

Set the clock in the run sequence under slot of the Driver.

## **3.2 Generic Component: NUOPC\_ModelBase**

### MODULE<sup>.</sup>

module NUOPC\_ModelBase

#### DESCRIPTION:

Partial specialization of a component with a default *explicit* time dependency. Each time the Run method is called the component steps one timeStep forward on the passed in parent clock. The component flags incompatibility during Run if the current time of the incoming clock does not match the current time of the internal clock.

#### SUPER:

ESMF\_GridComp

USE DEPENDENCIES:

use ESMF

SETSERVICES:

```
subroutine SetServices(modelBase, rc)
 type(ESMF_GridComp) :: modelBase
 integer, intent(out) :: rc
```
# INITIALIZE:

- phase 0: (REQUIRED, NUOPC PROVIDED)
	- **–** Initialize the InitializePhaseMap Attribute according to the NUOPC Initialize Phase Definition (IPD) version 00 (see section [2.4.2](#page-17-0) for a precise definition). The default implementation sets the following mapping:
		- ∗ IPDv00p1 = 1: (REQUIRED, IMPLEMENTOR PROVIDED)
		- ∗ IPDv00p2 = 2: (REQUIRED, IMPLEMENTOR PROVIDED)
		- ∗ IPDv00p3 = 3: (REQUIRED, IMPLEMENTOR PROVIDED)
		- ∗ IPDv00p4 = 4: (REQUIRED, IMPLEMENTOR PROVIDED)

# RUN:

- phase 1: (NUOPC PROVIDED)
	- **–** SPECIALIZATION REQUIRED/PROVIDED: label\_SetRunClock to check and set the internal Clock against the incoming Clock.
		- ∗ IF (Phase specific specialization present): Execute the phase specific specialization.
		- ∗ ELSE: Execute the phase independent specialization. PROVIDED: By default check that internal Clock and incoming Clock agree on current time and that the time step of the incoming Clock is a multiple of the internal Clock time step. Under these conditions set the internal stop time to one time step interval of the incoming Clock. Otherwise exit with error, flagging an incompatibility.
	- **–** SPECIALIZATION REQUIRED/PROVIDED: label\_CheckImport to check Fields in the import State.
		- ∗ IF (Phase specific specialization is present): Execute the phase specific specialization.
		- ∗ ELSE: Execute the phase independent specialization. PROVIDED: By default check that all import Fields are at the current time of the internal Clock.
	- **–** Time stepping loop: starting at current time, running to stop time of the internal Clock.
		- ∗ Timestamp the Fields in the export State according to the current time of the internal Clock.
		- ∗ SPECIALIZATION REQUIRED: label\_Advance to execute model or mediation code.
		- ∗ Advance the current time of the internal Clock according to the time step of the internal Clock.
	- **–** SPECIALIZATION OPTIONAL: label\_TimestampExport to timestamp Fields in the export State.

### FINALIZE:

- phase 1: (REQUIRED, NUOPC PROVIDED)
	- **–** *Optional specialization* to finalize custom parts of the component: label\_Finalize.

# **3.3 Generic Component: NUOPC\_Model**

# MODULE:

module NUOPC\_Model

# DESCRIPTION:

Model component with a default *explicit* time dependency. Each time the Run method is called the model integrates one timeStep forward on the passed in parent clock. The internal clock is advanced at the end of each Run call. The component flags incompatibility during Run if the current time of the incoming clock does not match the current time of the internal clock.

#### SUPER:

NUOPC\_ModelBase

### USE DEPENDENCIES:

use ESMF

### SETSERVICES:

```
subroutine SetServices(model, rc)
  type(ESMF_GridComp) :: model
  integer, intent(out) :: rc
```
## INITIALIZE:

- phase 0: (REQUIRED, NUOPC PROVIDED)
	- **–** Initialize the InitializePhaseMap Attribute according to the NUOPC Initialize Phase Definition (IPD) version 00 (see section [2.4.2](#page-17-0) for a precise definition). The default implementation sets the following mapping:
		- ∗ IPDv00p1 = 1: (REQUIRED, IMPLEMENTOR PROVIDED) · Advertise Fields in import and export States.
		- ∗ IPDv00p2 = 2: (REQUIRED, IMPLEMENTOR PROVIDED) · Realize the advertised Fields in import and export States.
		- ∗ IPDv00p3 = 3: (REQUIRED, NUOPC PROVIDED)
			- · Check compatibility of the Fields' Connected status.
		- ∗ IPDv00p4 = 4: (REQUIRED, NUOPC PROVIDED)
			- · Handle Field data initialization. Time stamp the export Fields.
- IPDv00p3, IPDv01p4, IPDv02p4: (NUOPC PROVIDED)
	- **–** If the model internal clock is found to be not set, then set the model internal clock as a copy of the incoming clock.
	- **–** *Optional specialization* to set the internal clock and/or alarms: label\_SetClock.
	- **–** Check compatibility, ensuring all advertised import Fields are connected.
- IPDv00p4, IPDv01p5: (NUOPC PROVIDED)
	- **–** *Optional specialization* to initialize export Fields: label\_DataInitialize
	- **–** Time stamp Fields in export State for compatibility checking.
- IPDv02p5: (NUOPC PROVIDED)
	- **–** *Optional specialization* to initialize export Fields: label\_DataInitialize
	- **–** Timestamp Fields in export State for compatibility checking.
	- **–** Set Component metadata used to resolve initialize data dependencies.

# RUN:

- phase 1: (REQUIRED, NUOPC PROVIDED)
	- **–** SPECIALIZATION REQUIRED/PROVIDED: label\_SetRunClock to check and set the internal Clock against the incoming Clock.
		- ∗ IF (Phase specific specialization present): Execute the phase specific specialization.
		- ∗ ELSE: Execute the phase independent specialization. PROVIDED: By default check that internal Clock and incoming Clock agree on current time and that the time step of the incoming Clock is a multiple of the internal Clock time step. Under these conditions set the internal stop time to one time step interval of the incoming Clock. Otherwise exit with error, flagging an incompatibility.
	- **–** SPECIALIZATION REQUIRED/PROVIDED: label\_CheckImport to check Fields in the import State.
		- ∗ IF (Phase specific specialization is present): Execute the phase specific specialization.
		- ∗ ELSE: Execute the phase independent specialization. PROVIDED: By default check that all import Fields are at the current time of the internal Clock.
- **–** Time stepping loop: starting at current time, running to stop time of the internal Clock.
	- ∗ Timestamp the Fields in the export State according to the current time of the internal Clock.
	- ∗ SPECIALIZATION REQUIRED: label\_Advance to execute model code.
	- ∗ Advance the current time of the internal Clock according to the time step of the internal Clock.
- **–** Timestamp all Fields in the export State according to the current time of the internal Clock, which now is identical to the stop time of the internal Clock.

### FINALIZE:

- phase 1: (REQUIRED, NUOPC PROVIDED)
	- **–** *Optional specialization* to finalize custom parts of the component: label\_Finalize.

### **3.3.1 NUOPC\_ModelGet - Get info from a Model**

### INTERFACE:

```
subroutine NUOPC_ModelGet(model, driverClock, modelClock, &
  importState, exportState, rc)
```
## *ARGUMENTS:*

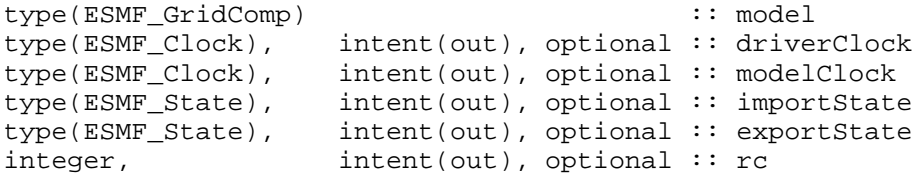

## DESCRIPTION:

Access Model information.

# **3.4 Generic Component: NUOPC\_Mediator**

### MODULE:

module NUOPC\_Mediator

### DESCRIPTION:

Mediator component with a default *explicit* time dependency. Each time the Run method is called, the time stamp on the imported Fields must match the current time (on both the incoming and internal clock). Before returning, the Mediator time stamps the exported Fields with the same current time, before advancing the internal clock one timeStep forward.

SUPER:

NUOPC\_ModelBase

# USE DEPENDENCIES:

use ESMF

## SETSERVICES:

```
subroutine SetServices(mediator, rc)
 type(ESMF_GridComp) :: mediator
 integer, intent(out) :: rc
```
## INITIALIZE:

- phase 0: (REQUIRED, NUOPC PROVIDED)
	- **–** Initialize the InitializePhaseMap Attribute according to the NUOPC Initialize Phase Definition (IPD) version 00 (see section [2.4.2](#page-17-0) for a precise definition). The default implementation sets the following mapping:
		- ∗ IPDv00p1 = 1: (REQUIRED, IMPLEMENTOR PROVIDED)
			- · Advertise Fields in import and export States.
		- ∗ IPDv00p2 = 2: (REQUIRED, IMPLEMENTOR PROVIDED) · Realize the advertised Fields in import and export States.
		- ∗ IPDv00p3 = 3: (REQUIRED, NUOPC PROVIDED) · Check compatibility of the Fields' Connected status.
		- ∗ IPDv00p4 = 4: (REQUIRED, NUOPC PROVIDED)
			- · Handle Field data initialization. Time stamp the export Fields.
- IPDv00p3, IPDv01p4, IPDv02p4: (NUOPC PROVIDED)
	- **–** Set the Mediator internal clock as a copy of the incoming clock.
	- **–** Check compatibility, ensuring all advertised import Fields are connected.
- IPDv00p4, IPDv01p5: (NUOPC PROVIDED)
	- **–** *Optional specialization* to initialize export Fields: label\_DataInitialize
	- **–** Time stamp Fields in import and export States for compatibility checking.
- IPDv02p5: (NUOPC PROVIDED)
	- **–** *Optional specialization* to initialize export Fields: label\_DataInitialize
	- **–** Time stamp Fields in export State for compatibility checking.
	- **–** Set Component metadata used to resolve initialize data dependencies.

### RUN:

- phase 1: (REQUIRED, NUOPC PROVIDED)
	- **–** SPECIALIZATION REQUIRED/PROVIDED: label\_SetRunClock to check and set the internal Clock against the incoming Clock.
		- ∗ IF (Phase specific specialization present): Execute the phase specific specialization.
- ∗ ELSE: Execute the phase independent specialization. PROVIDED: By default check that internal Clock and incoming Clock agree on current time and that the time step of the incoming Clock is a multiple of the internal Clock time step. Under these conditions set the internal stop time to one time step interval of the incoming Clock. Otherwise exit with error, flagging an incompatibility.
- **–** SPECIALIZATION REQUIRED/PROVIDED: label\_CheckImport to check Fields in the import State.
	- ∗ IF (Phase specific specialization is present): Execute the phase specific specialization.
	- ∗ ELSE: Execute the phase independent specialization. PROVIDED: By default check that all import Fields are at the current time of the internal Clock.
- **–** Time stepping loop: starting at current time, running to stop time of the internal Clock.
	- ∗ Timestamp the Fields in the export State according to the current time of the internal Clock.
	- ∗ SPECIALIZATION REQUIRED: label\_Advance to execute mediation code.
	- ∗ Advance the current time of the internal Clock according to the time step of the internal Clock.
- **–** SPECIALIZATION OPTIONAL: label\_TimestampExport to timestamp Fields in the export State.

## FINALIZE:

- phase 1: (REQUIRED, NUOPC PROVIDED)
	- **–** *Optional specialization* to finalize custom parts of the component: label\_Finalize.

#### **3.4.1 NUOPC\_MediatorGet - Get info from a Mediator**

## INTERFACE:

```
subroutine NUOPC_MediatorGet(mediator, driverClock, mediatorClock, &
  importState, exportState, rc)
```
### *ARGUMENTS:*

```
type(ESMF_GridComp) :: mediator
type(ESMF_Clock), intent(out), optional :: driverClock
type(ESMF_Clock), intent(out), optional :: mediatorClock
type(ESMF_State), intent(out), optional :: importState
type(ESMF_State), intent(out), optional :: exportState
integer, intent(out), optional :: rc
```
## DESCRIPTION:

Access Mediator information.

# **3.5 Generic Component: NUOPC\_Connector**

## MODULE:

```
module NUOPC_Connector
```
Component that makes a unidirectional connection between model, mediator, and or driver components. During initialization field pairing is performed between the import and export side according to section [2.4.3,](#page-24-0) and paired fields are connected. By default the bilinear regrid method is used during Run to transfer data from the connected import Fields to the connected export Fields.

#### SUPER:

ESMF\_CplComp

#### USE DEPENDENCIES:

use ESMF

#### SETSERVICES:

```
subroutine SetServices(connector, rc)
  type(ESMF_CplComp) :: connector
 integer, intent(out) :: rc
```
# INITIALIZE:

- phase 0: (REQUIRED, NUOPC PROVIDED)
	- **–** Initialize the InitializePhaseMap Attribute according to the NUOPC Initialize Phase Definition (IPD) version 04 (see section [2.4.2](#page-17-0) for a precise definition). The default implementation sets the following mapping:
		- ∗ IPDv04p1a = phase : (REQUIRED, NUOPC PROVIDED)
		- ∗ IPDv04p1b = phase : (REQUIRED, NUOPC PROVIDED)
		- ∗ IPDv04p2 = phase : (REQUIRED, NUOPC PROVIDED)
		- ∗ IPDv04p3 = phase : (REQUIRED, NUOPC PROVIDED)
		- ∗ IPDv04p4 = phase : (REQUIRED, NUOPC PROVIDED)
		- ∗ IPDv04p5a = phase : (REQUIRED, NUOPC PROVIDED)
		- ∗ IPDv04p5b = phase : (REQUIRED, NUOPC PROVIDED)
- IPDv01p1, IPDv02p1: (NUOPC PROVIDED)
	- **–** Construct a list of matching Field pairs between import and export State based on the StandardName Field metadata.
	- **–** Store this list of StandardName entries in the CplList attribute of the Connector Component metadata.
- IPDv01p2, IPDv02p2: (NUOPC PROVIDED)
	- **–** Allocate and initialize the internal state.
	- **–** Use the CplList attribute to construct srcFields and dstFields FieldBundles in the internal state that hold matched Field pairs.
	- **–** Set the Connected attribute to true in the Field metadata for each Field that is added to the srcFields and dstFields FieldBundles.
- IPDv01p3, IPDv02p3: (NUOPC PROVIDED)
	- **–** Use the CplList attribute to construct srcFields and dstFields FieldBundles in the internal state that hold matched Field pairs.
- **–** Set the Connected attribute to true in the Field metadata for each Field that is added to the srcFields and dstFields FieldBundles.
- **–** *Optional specialization* to precompute a Connector operation: label\_ComputeRouteHandle. Simple custom implementations store the precomputed communication RouteHandle in the rh member of the internal state. More complex implementations use the state member in the internal state to store auxiliary Fields, FieldBundles, and RouteHandles.
- **–** By default (if label\_ComputeRouteHandle was *not* provided) precompute the Connector Route-Handle as a bilinear Regrid operation between srcFields and dstFields, with unmappedaction set to ESMF\_UNMAPPEDACTION\_IGNORE. The resulting RouteHandle is stored in the rh member of the internal state.

#### RUN:

- phase 1: (REQUIRED, NUOPC PROVIDED)
	- **–** *Optional specialization* to execute a Connector operation: label\_ExecuteRouteHandle. Simple custom implementations access the srcFields, dstFields, and rh members of the internal state to implement the required data transfers. More complex implementations access the state member in the internal state, which holds the auxiliary Fields, FieldBundles, and RouteHandles that potentially were added during the optional label\_ComputeRouteHandle method during initialize.
	- **–** By default (if label\_ExecuteRouteHandle was *not* provided) execute the precomputed Connector RouteHandle between srcFields and dstFields.
	- **–** Update the time stamp on the Fields in dstFields to match the time stamp on the Fields in srcFields.

#### FINALIZE:

- phase 1: (REQUIRED, NUOPC PROVIDED)
	- **–** *Optional specialization* to release the custom Connector operation: label\_ReleaseRouteHandle; or by default, if label\_ReleaseRouteHandle was *not* provided, release the default Connector RouteHandle.
	- **–** *Optional specialization* to finalize custom parts of the component: label\_Finalize.
	- **–** Internal clean-up.

#### **3.5.1 NUOPC\_ConnectorGet - Get parameters from a Connector**

### INTERFACE:

subroutine NUOPC\_ConnectorGet(connector, srcFields, dstFields, rh, state, rc)

```
type(ESMF_CplComp) :: connector
type(ESMF_FieldBundle), intent(out), optional :: srcFields
type(ESMF_FieldBundle), intent(out), optional :: dstFields
type(ESMF_RouteHandle), intent(out), optional :: rh
type(ESMF_State), intent(out), optional :: state
integer, intent(out), optional :: rc
```
Get parameters from the connector internal state.

# **3.5.2 NUOPC\_ConnectorSet - Set parameters in a Connector**

# INTERFACE:

subroutine NUOPC\_ConnectorSet(connector, srcFields, dstFields, rh, state, rc)

### *ARGUMENTS:*

```
type(ESMF_CplComp) :: connector
type(ESMF_FieldBundle), intent(in), optional :: srcFields
type(ESMF_FieldBundle), intent(in), optional :: dstFields
type(ESMF_RouteHandle), intent(in), optional :: rh
type(ESMF_State), intent(in), optional :: state
integer, intent(out), optional :: rc
```
## DESCRIPTION:

Set parameters in the connector internal state.

# **3.6 General Generic Component Methods**

### **3.6.1 NUOPC\_CompAreServicesSet - Check if SetServices was called**

# INTERFACE:

```
! Private name; call using NUOPC_CompAreServicesSet()
function NUOPC_GridCompAreServicesSet(comp, rc)
```
#### *RETURN VALUE:*

logical :: NUOPC\_GridCompAreServicesSet

#### *ARGUMENTS:*

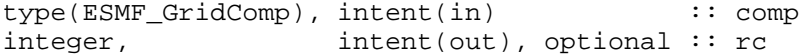

# DESCRIPTION:

Return .true. if SetServices has been called for comp. Otherwise return .false..

#### **3.6.2 NUOPC\_CompAreServicesSet - Check if SetServices was called**

# INTERFACE:

! Private name; call using NUOPC\_CompAreServicesSet() function NUOPC\_CplCompAreServicesSet(comp, rc)

### *RETURN VALUE:*

logical :: NUOPC\_CplCompAreServicesSet

## *ARGUMENTS:*

```
type(ESMF_CplComp), intent(in) :: comp
integer, intent(out), optional :: rc
```
# DESCRIPTION:

Return .true. if SetServices has been called for comp. Otherwise return .false..

#### **3.6.3 NUOPC\_CompAttributeAdd - Add NUOPC GridComp Attributes**

### INTERFACE:

```
! Private name; call using NUOPC_CompAttributeAdd()
subroutine NUOPC_GridCompAttributeAdd(comp, attrList, rc)
```
### *ARGUMENTS:*

```
type(ESMF_GridComp) :: comp
character(len=*), intent(in) :: attrList(:) integer, intent(out), optional :: rc
                    intent(out), optional :: rc
```
# DESCRIPTION:

Add Attributes to the highest level of the standard NUOPC AttPack hierarchy (convention="NUOPC", purpose="Instance").

#### **3.6.4 NUOPC\_CompAttributeAdd - Add NUOPC CplComp Attributes**

## INTERFACE:

```
! Private name; call using NUOPC_CompAttributeAdd()
subroutine NUOPC_CplCompAttributeAdd(comp, attrList, rc)
```
### *ARGUMENTS:*

```
type(ESMF_CplComp) :: comp
character(len=*), intent(in) :: attrList(:)<br>integer, intent(out), optional :: rc
                    intent(out), optional :: rc
```
#### DESCRIPTION:

Add Attributes to the highest level of the standard NUOPC AttPack hierarchy (convention="NUOPC", purpose="Instance").

### **3.6.5 NUOPC\_CompAttributeEgest - Egest NUOPC GridComp Attributes in FreeFormat**

## INTERFACE:

```
! Private name; call using NUOPC_CompAttributeEgest()
subroutine NUOPC_GridCompAttributeEge(comp, freeFormat, rc)
```
#### *ARGUMENTS:*

```
type(ESMF_GridComp), intent(in) :: comp<br>type(NUOPC FreeFormat), intent(out) :: freeFormat
type(NUOPC_FreeFormat), intent(out)
integer, intent(out), optional :: rc
```
# DESCRIPTION:

Egest the Attributes of the highest level of the standard NUOPC AttPack hierarchy (convention="NUOPC", purpose="Instance") as a FreeFormat object. It is the caller's responsibility to destroy the created freeFormat object.

#### **3.6.6 NUOPC\_CompAttributeEgest - Egest NUOPC CplComp Attributes in FreeFormat**

# INTERFACE:

```
! Private name; call using NUOPC_CompAttributeEgest()
subroutine NUOPC_CplCompAttributeEge(comp, freeFormat, rc)
```
#### *ARGUMENTS:*

```
type(ESMF_CplComp), intent(in) :: comp<br>tvpe(NUOPC FreeFormat), intent(out) :: freeFormat
type(NUOPC_FreeFormat), intent(out)
integer, intent(out), optional :: rc
```
#### DESCRIPTION:

Egest the Attributes of the highest level of the standard NUOPC AttPack hierarchy (convention="NUOPC", purpose="Instance") as a FreeFormat object. It is the caller's responsibility to destroy the created freeFormat object.

#### **3.6.7 NUOPC\_CompAttributeGet - Get a NUOPC GridComp Attribute**

# INTERFACE:

! Private name; call using NUOPC\_CompAttributeGet() subroutine NUOPC\_GridCompAttributeGet(comp, name, value, rc)

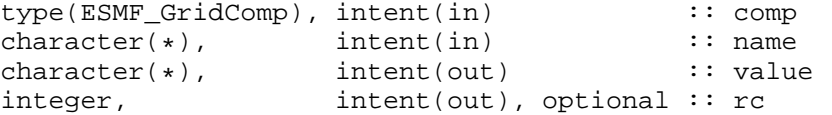

Access the Attribute name inside of comp using the highest level of the standard NUOPC AttPack hierarchy (convention="NUOPC", purpose="Instance").

Return with error if the Attribute is not present or not set.

#### **3.6.8 NUOPC\_CompAttributeGet - Get a NUOPC CplComp Attribute**

# INTERFACE:

```
! Private name; call using NUOPC_CompAttributeGet()
subroutine NUOPC_CplCompAttributeGet(comp, name, value, rc)
```
## *ARGUMENTS:*

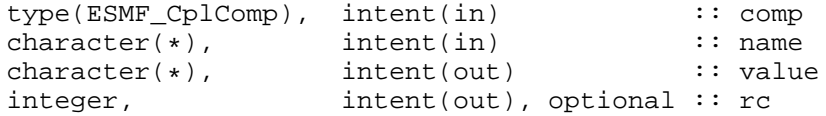

### DESCRIPTION:

Access the Attribute name inside of comp using the highest level of the standard NUOPC AttPack hierarchy (convention="NUOPC", purpose="Instance").

Return with error if the Attribute is not present or not set.

### **3.6.9 NUOPC\_CompAttributeGet - Get a NUOPC GridComp Attribute**

# INTERFACE:

! Private name; call using NUOPC\_CompAttributeGet() subroutine NUOPC\_GridCompAttributeGetI(comp, name, value, rc)

*ARGUMENTS:*

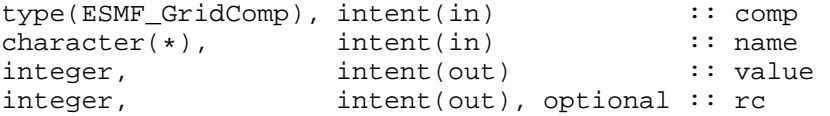

DESCRIPTION:

Access the Attribute name inside of comp using the highest level of the standard NUOPC AttPack hierarchy (convention="NUOPC", purpose="Instance").

Return with error if the Attribute is not present or not set.

#### **3.6.10 NUOPC\_CompAttributeGet - Get a NUOPC CplComp Attribute**

#### INTERFACE:

```
! Private name; call using NUOPC_CompAttributeGet()
subroutine NUOPC_CplCompAttributeGetI(comp, name, value, rc)
```
#### *ARGUMENTS:*

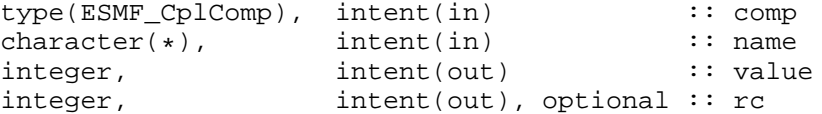

# DESCRIPTION:

Access the Attribute name inside of comp using the highest level of the standard NUOPC AttPack hierarchy (convention="NUOPC", purpose="Instance").

Return with error if the Attribute is not present or not set.

### **3.6.11 NUOPC\_CompAttributeGet - Get a NUOPC GridComp Attribute**

### INTERFACE:

```
! Private name; call using NUOPC_CompAttributeGet()
subroutine NUOPC_GridCompAttributeGetSL(comp, name, valueList, itemCount, &
 rc)
```
### *ARGUMENTS:*

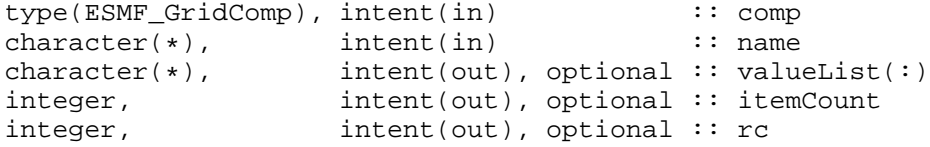

# DESCRIPTION:

Access the Attribute name inside of comp using the highest level of the standard NUOPC AttPack hierarchy (convention="NUOPC", purpose="Instance").

Return with error if the Attribute is not present or not set.

## **3.6.12 NUOPC\_CompAttributeGet - Get a NUOPC CplComp Attribute**

# INTERFACE:

```
! Private name; call using NUOPC_CompAttributeGet()
subroutine NUOPC_CplCompAttributeGetSL(comp, name, valueList, itemCount, &
 rc)
```
*ARGUMENTS:*

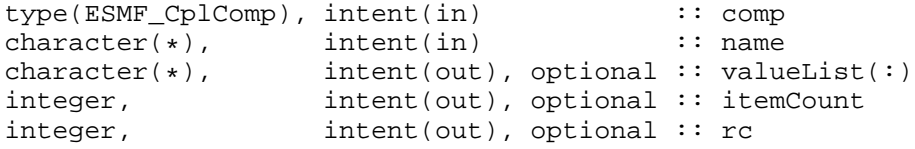

DESCRIPTION:

Access the Attribute name inside of comp using the highest level of the standard NUOPC AttPack hierarchy (convention="NUOPC", purpose="Instance").

Return with error if the Attribute is not present or not set.

#### **3.6.13 NUOPC\_CompAttributeGet - Get a NUOPC GridComp Attribute**

### INTERFACE:

```
! Private name; call using NUOPC_CompAttributeGet()
subroutine NUOPC_GridCompAttributeGetTK(comp, name, typekind, rc)
```
*ARGUMENTS:*

```
type(ESMF_GridComp), intent(in) :: comp
character(*), intent(in) :: name<br>type(ESMF_TypeKind_Flag), intent(out) :: typekind
type(ESMF_TypeKind_Flag), intent(out)
integer, intent(out), optional :: rc
```
### DESCRIPTION:

Query the typekind of the Attribute name inside of comp using the highest level of the standard NUOPC AttPack hierarchy (convention="NUOPC", purpose="Instance").

Return with error if the Attribute is not present or not set.

### **3.6.14 NUOPC\_CompAttributeGet - Get a NUOPC CplComp Attribute**

### INTERFACE:

```
! Private name; call using NUOPC_CompAttributeGet()
subroutine NUOPC CplCompAttributeGetTK(comp, name, typekind, rc)
```
### *ARGUMENTS:*

```
type(ESMF CplComp), intent(in) :: comp
character(*), intent(in) :: name<br>tvpe(ESMF TypeKind_Flag), intent(out) :: typekind
type(ESMF_TypeKind_Flag), intent(out)
integer, intent(out), optional :: rc
```
# DESCRIPTION:

Query the typekind of the Attribute name inside of comp using the highest level of the standard NUOPC AttPack hierarchy (convention="NUOPC", purpose="Instance").

Return with error if the Attribute is not present or not set.

### **3.6.15 NUOPC\_CompAttributeIngest - Ingest free format NUOPC GridComp Attributes**

### INTERFACE:

```
! Private name; call using NUOPC_CompAttributeIngest()
subroutine NUOPC_GridCompAttributeIng(comp, freeFormat, addFlag, rc)
```
#### *ARGUMENTS:*

```
type(ESMF GridComp), intent(in) :: comp
type(NUOPC_FreeFormat), intent(in) :: freeFormat
logical, intent(in), optional :: addFlag
integer, intent(out), optional :: rc
```
## DESCRIPTION:

Ingest the Attributes from a FreeFormat object onto the highest level of the standard NUOPC AttPack hierarchy (convention="NUOPC", purpose="Instance").

If addFlag is .false. (default), an error will be returned if an attribute is to be ingested that was not previously added to the comp object. If addFlag is .true., all missing attributes will be added by this method automatically as needed.

### **3.6.16 NUOPC\_CompAttributeIngest - Ingest free format NUOPC CplComp Attributes**

#### INTERFACE:

```
! Private name; call using NUOPC_CompAttributeIngest()
subroutine NUOPC_CplCompAttributeIng(comp, freeFormat, addFlag, rc)
```
### *ARGUMENTS:*

```
type(ESMF_CplComp), intent(in) :: comp
type(NUOPC_FreeFormat), intent(in) :: freeFormat
logical, int(int), optional :: addFlag
integer, intent(out), optional :: rc
```
### DESCRIPTION:

Ingest the Attributes from a FreeFormat object onto the highest level of the standard NUOPC AttPack hierarchy (convention="NUOPC", purpose="Instance").

If addFlag is .false. (default), an error will be returned if an attribute is to be ingested that was not previously added to the comp object. If addFlag is .true., all missing attributes will be added by this method automatically as needed.

## **3.6.17 NUOPC\_CompAttributeSet - Set a NUOPC GridComp Attribute**

### INTERFACE:

```
! Private name; call using NUOPC_CompAttributeSet()
subroutine NUOPC_GridCompAttributeSetS(comp, name, value, rc)
```
### *ARGUMENTS:*

```
type(ESMF_GridComp) :: comp
character(*), intent(in) :: name<br>character(*), intent(in) :: value
character(*), intent(in) : va<br>integer, int(\text{out}), optional : rc
                intent(out), optional
```
### DESCRIPTION:

Set the Attribute name inside of comp on the highest level of the standard NUOPC AttPack hierarchy (convention="NUOPC", purpose="Instance").

Return with error if the Attribute is not present or not set.

## **3.6.18 NUOPC\_CompAttributeSet - Set a NUOPC CplComp Attribute**

# INTERFACE:

! Private name; call using NUOPC\_CompAttributeSet() subroutine NUOPC\_CplCompAttributeSetS(comp, name, value, rc)

## *ARGUMENTS:*

```
type(ESMF_CplComp) :: comp
character(*), intent(in) :: name<br>character(*), intent(in) :: value
character(\ast), intent(in)<br>integer, intent(out)
              intent(out), optional :: rc
```
### DESCRIPTION:

Set the Attribute name inside of comp on the highest level of the standard NUOPC AttPack hierarchy (convention="NUOPC", purpose="Instance").

Return with error if the Attribute is not present or not set.

#### **3.6.19 NUOPC\_CompAttributeSet - Set a NUOPC GridComp Attribute**

### INTERFACE:

! Private name; call using NUOPC\_CompAttributeSet() subroutine NUOPC GridCompAttributeSetI(comp, name, value, rc)

*ARGUMENTS:*

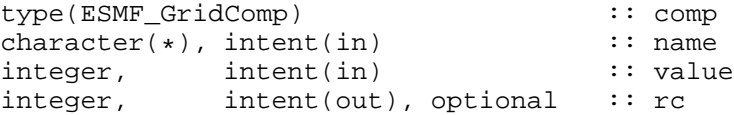

## DESCRIPTION:

Set the Attribute name inside of comp on the highest level of the standard NUOPC AttPack hierarchy (convention="NUOPC", purpose="Instance").

Return with error if the Attribute is not present or not set.

# **3.6.20 NUOPC\_CompAttributeSet - Set a NUOPC CplComp Attribute**

# INTERFACE:

```
! Private name; call using NUOPC_CompAttributeSet()
subroutine NUOPC_CplCompAttributeSetI(comp, name, value, rc)
```
#### *ARGUMENTS:*

```
type(ESMF_CplComp) :: comp
character(*), intent(in) :: name<br>integer, intent(in) :: value
integer,
integer, intent(out), optional :: rc
```
# DESCRIPTION:

Set the Attribute name inside of comp on the highest level of the standard NUOPC AttPack hierarchy (convention="NUOPC", purpose="Instance").

Return with error if the Attribute is not present or not set.

### **3.6.21 NUOPC\_CompAttributeSet - Set a NUOPC GridComp List Attribute**

# INTERFACE:

```
! Private name; call using NUOPC_CompAttributeSet()
subroutine NUOPC_GridCompAttributeSetSL(comp, name, valueList, rc)
```
#### *ARGUMENTS:*

```
type(ESMF_GridComp) :: comp
character(*), intent(in) :: name<br>character(*), intent(in) :: valueList(:)
character(*), intent(in)<br>integer, intent(out
                intent(out), optional :: rc
```
### DESCRIPTION:

Set the Attribute name inside of comp on the highest level of the standard NUOPC AttPack hierarchy (convention="NUOPC", purpose="Instance").

Return with error if the Attribute is not present or not set.

#### **3.6.22 NUOPC\_CompAttributeSet - Set a NUOPC CplComp List Attribute**

#### INTERFACE:

```
! Private name; call using NUOPC_CompAttributeSet()
subroutine NUOPC_CplCompAttributeSetSL(comp, name, valueList, rc)
```
*ARGUMENTS:*

```
type(ESMF_CplComp) :: comp<br>character(*), intent(in) :: name
character(*), intent(in) :: name<br>character(*), intent(in) :: valueList(:)
character(\ast), intent(in)<br>integer, intent(out)
                    intent(out), optional :: rc
```
# DESCRIPTION:

Set the Attribute name inside of comp on the highest level of the standard NUOPC AttPack hierarchy (convention="NUOPC", purpose="Instance").

Return with error if the Attribute is not present or not set.

## **3.6.23 NUOPC\_CompCheckSetClock - Check Clock compatibility and set stopTime**

# INTERFACE:

```
! Private name; call using NUOPC_CompCheckSetClock()
subroutine NUOPC_GridCompCheckSetClock(comp, externalClock, rc)
```
### *ARGUMENTS:*

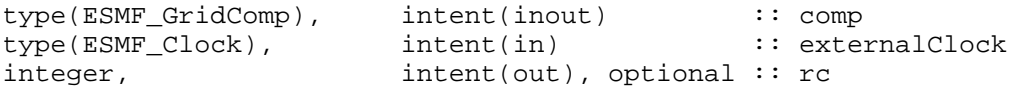

# DESCRIPTION:

Compare externalClock to the internal clock of comp to make sure they match in their current time. Also ensure that the time step of the external clock is a multiple of the time step of the internal clock. If both conditions are satisfied then set the stop time of the internal clock so it is reached in one time step of the external clock. Otherwise leave the internal clock unchanged and return with error. The direction of the involved clocks is taking into account.

#### **3.6.24 NUOPC\_CompDerive - Derive a GridComp from a generic component**

### INTERFACE:

```
! Private name; call using NUOPC_CompDerive()
subroutine NUOPC_GridCompDerive(comp, genericSetServicesRoutine, rc)
```

```
type(ESMF_GridComp), intent(in) :: comp
interface
 subroutine genericSetServicesRoutine(gridcomp, rc)
   use ESMF
   implicit none<br>type(ESMF_GridComp)
                             \ldots gridcomp ! must not be optional
   integer, intent(out) :: rc ! must not be optional
 end subroutine
end interface
integer, intent(out), optional :: rc
```
Derive a GridComp (i.e. Model, Mediator, or Driver) from a generic component by calling into the specified SetServices() routine of the generic component. This is typically the first call in the SetServices() routine of the specializing component, and is followed by NUOPC\_CompSpecialize() calls.

### **3.6.25 NUOPC\_CompDerive - Derive a CplComp from a generic component**

## INTERFACE:

```
! Private name; call using NUOPC_CompDerive()
subroutine NUOPC_CplCompDerive(comp, genericSetServicesRoutine, rc)
```
### *ARGUMENTS:*

```
type(ESMF_CplComp), intent(in) :: comp
interface
 subroutine genericSetServicesRoutine(cplcomp, rc)
   use ESMF
   implicit none
   type(ESMF_CplComp) :: cplcomp ! must not be optional
   integer, intent(out) :: rc ! must not be optional
 end subroutine
end interface
integer, intent(out), optional :: rc
```
DESCRIPTION:

Derive a CplComp (i.e. Connector) from a generic component by calling into the specified SetServices () routine of the generic component. This is typically the first call in the SetServices() routine of the specializing component, and is followed by NUOPC\_CompSpecialize() calls.

#### **3.6.26 NUOPC\_CompFilterPhaseMap - Filter the Phase Map of a GridComp**

#### INTERFACE:

```
! Private name; call using NUOPC_CompFilterPhaseMap()
subroutine NUOPC_GridCompFilterPhaseMap(comp, methodflag, acceptStringList, &
 rc)
```
*ARGUMENTS:*

```
type(ESMF_GridComp) :: comp
type(ESMF_Method_Flag), intent(in) :: methodflag
character(len=*), intent(in) :: acceptStringList(:) integer, intent(out), optional :: rc
                      intent(out), optional :: rc
```
### DESCRIPTION:

Filter all PhaseMap entries in a GridComp (i.e. Model, Mediator, or Driver) that do *not* match any entry in the acceptStringList.

### **3.6.27 NUOPC\_CompFilterPhaseMap - Filter the Phase Map of a CplComp**

### INTERFACE:

```
! Private name; call using NUOPC_CompFilterPhaseMap()
subroutine NUOPC CplCompFilterPhaseMap(comp, methodflag, acceptStringList, &
 rc)
```
## *ARGUMENTS:*

```
type(ESMF_CplComp) :: comp
type(ESMF_Method_Flag), intent(in) :: methodflag
character(len=*), intent(in) :: acceptStringList(:)<br>integer, intent(out), optional :: rc
                      intent(out), optional :: rc
```
## DESCRIPTION:

Filter all PhaseMap entries in a CplComp (i.e. Connector) that do *not* match any entry in the acceptStringList.

### **3.6.28 NUOPC\_CompSearchPhaseMap - Search the Phase Map of a GridComp**

#### INTERFACE:

```
! Private name; call using NUOPC_CompSearchPhaseMap()
subroutine NUOPC_GridCompSearchPhaseMap(comp, methodflag, phaseLabel, &
 phaseIndex, rc)
```

```
type(ESMF_GridComp) :: comp
type(ESMF_Method_Flag), intent(in) :: methodflag
character(len=*), intent(in), optional :: phaseLabel<br>integer, intent(out) :: phaseIndex
                                          :: phaseIndex
integer, intent(out), optional :: rc
```
Search all PhaseMap entries in a GridComp (i.e. Model, Mediator, or Driver) to see if phaseLabel is found. Return the associated ESMF phaseIndex, or  $-1$  if not found. If phaseLabel is not specified, set phaseIndex to the first entry in the PhaseMap, or -1 if there are no entries.

### **3.6.29 NUOPC\_CompSearchPhaseMap - Search the Phase Map of a CplComp**

### INTERFACE:

```
! Private name; call using NUOPC_CompSearchPhaseMap()
subroutine NUOPC_CplCompSearchPhaseMap(comp, methodflag, phaseLabel, &
 phaseIndex, rc)
```
#### *ARGUMENTS:*

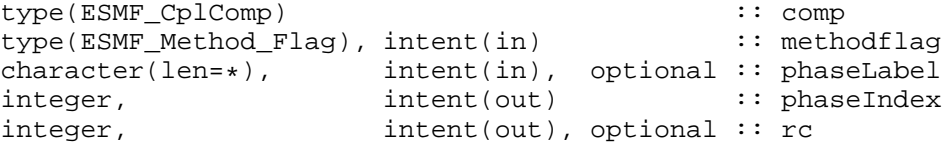

#### DESCRIPTION:

Search all PhaseMap entries in a CplComp (i.e. Connector) to see if phaseLabel is found. Return the associated ESMF phaseIndex, or -1 if not found. If phaseLabel is not specified, set phaseIndex to the first entry in the PhaseMap, or  $-1$  if there are no entries.

### **3.6.30 NUOPC\_CompSetClock - Initialize and set the internal Clock of a GridComp**

# INTERFACE:

```
! Private name; call using NUOPC_CompSetClock()
subroutine NUOPC_GridCompSetClock(comp, externalClock, stabilityTimeStep, rc)
```

```
type(ESMF_GridComp), intent(inout) :: comp<br>type(ESMF_Clock), intent(in) :: exte:
type(ESMF_Clock), intent(in) :: externalClock
type(ESMF_TimeInterval), intent(in), optional :: stabilityTimeStep
integer, intent(out), optional :: rc
```
Set the component internal clock as a copy of externalClock, but with a timeStep that is less than or equal to the stabilityTimeStep. At the same time ensure that the timeStep of the external clock is a multiple of the timeStep of the internal clock. If the stabilityTimeStep argument is not provided then the internal clock will simply be set as a copy of the external clock.

#### **3.6.31 NUOPC\_CompSetEntryPoint - Set entry point for a GridComp**

### INTERFACE:

```
! Private name; call using NUOPC_CompSetEntryPoint()
subroutine NUOPC_GridCompSetEntryPoint(comp, methodflag, phaseLabelList, &
 userRoutine, rc)
```
#### *ARGUMENTS:*

```
type(ESMF_GridComp) :: comp<br>type(ESMF_Method_Flag), intent(in) :: methodflag
type(ESMF_Method_Flag), intent(in)
character(len=*), intent(in) :: phaseLabelList(:)
interface
 subroutine userRoutine(gridcomp, importState, exportState, clock, rc)
   use ESMF_CompMod
   use ESMF_StateMod
   use ESMF_ClockMod
   implicit none
   type(ESMF_GridComp) :: gridcomp ! must not be optional
   type(ESMF_State) :: importState ! must not be optional
   type(ESMF_State) :: exportState ! must not be optional
   type(ESMF_Clock) :: clock ! must not be optional
   integer, intent(out) :: rc ! must not be optional
 end subroutine
end interface
integer, intent(out), optional :: rc
```
DESCRIPTION:

Set an entry point for a GridComp (i.e. Model, Mediator, or Driver). Publish the new entry point in the correct PhaseMap component attribute.

## **3.6.32 NUOPC\_CompSetEntryPoint - Set entry point for a CplComp**

#### INTERFACE:

```
! Private name; call using NUOPC_CompSetEntryPoint()
subroutine NUOPC CplCompSetEntryPoint(comp, methodflag, phaseLabelList, &
 userRoutine, rc)
```
*ARGUMENTS:*

```
type(ESMF_CplComp) :: comp
type(ESMF_Method_Flag), intent(in) :: methodflag
character(len=*),    intent(in) :: phaseLabelList(:)
interface
 subroutine userRoutine(cplcomp, importState, exportState, clock, rc)
   use ESMF_CompMod
   use ESMF_StateMod
   use ESMF_ClockMod
   implicit none
   type(ESMF_CplComp) :: cplcomp ! must not be optional
   type(ESMF_State) :: importState ! must not be optional
   type(ESMF State) :: exportState ! must not be optional
   type(ESMF_Clock) :: clock ! must not be optional
   integer, intent(out) :: rc ! must not be optional
 end subroutine
end interface
integer, intent(out), optional :: rc
```
### DESCRIPTION:

Set an entry point for a CplComp (i.e. Connector). Publish the new entry point in the correct PhaseMap component attribute.

# **3.6.33 NUOPC\_CompSetInternalEntryPoint - Set internal entry point for a GridComp**

### INTERFACE:

```
! Private name; call using NUOPC_CompSetInternalEntryPoint()
subroutine NUOPC_GridCompSetIntEntryPoint(comp, methodflag, phaseLabelList, &
 userRoutine, rc)
```

```
ARGUMENTS:
```
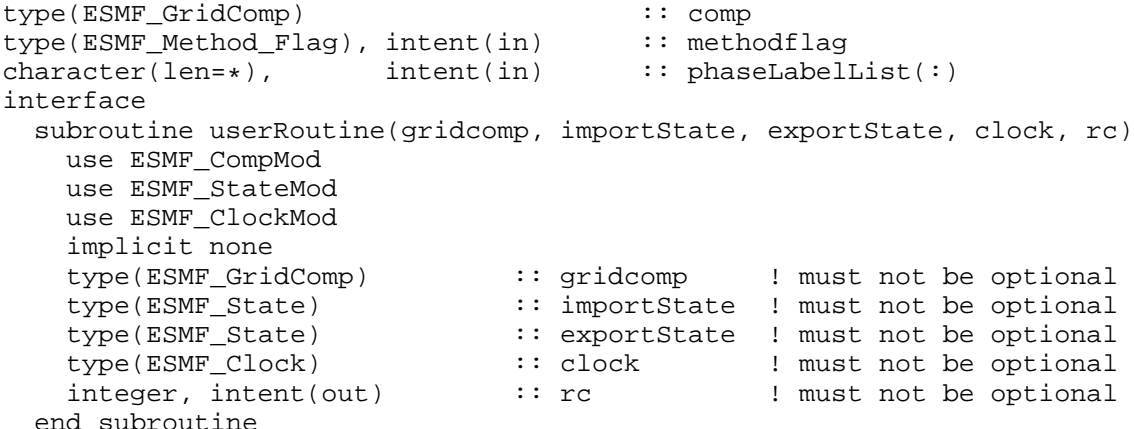

```
end interface
integer, intent(out), optional :: rc
```
Set an *internal* entry point for a GridComp (i.e. Driver). Only Drivers currently utilize internal entry points. Internal entry points allow user specialization on the driver level during initialization and run sequencing.

#### **3.6.34 NUOPC\_CompSetServices - Try to find and call SetServices in a shared object**

### INTERFACE:

```
! Private name; call using NUOPC_CompSetServices()
recursive subroutine NUOPC_GridCompSetServices(comp, sharedObj, userRc, rc)
```
### *ARGUMENTS:*

```
type(ESMF_GridComp), intent(inout) :: comp
character(len=*), intent(in), optional :: sharedObj
integer, intent(out), optional :: userRc
integer, intent(out), optional :: rc
```
#### DESCRIPTION:

Try to find a routine called "SetServices" in the sharedObj file and execute the routine. An attempt is made to find a routine that is close in name to "SetServices", allowing for compiler name mangling, i.e. upper and lower case, as well as trailing underscores.

#### **3.6.35 NUOPC\_CompSpecialize - Specialize a derived GridComp**

### INTERFACE:

```
! Private name; call using NUOPC_CompSpecialize()
subroutine NUOPC_GridCompSpecialize(comp, specLabel, specPhaseLabel, &
  specRoutine, rc)
```

```
type(ESMF_GridComp) :: comp
character(len=*), intent(in) :: specLabel
character(len=*), intent(in), optional :: specPhaseLabel
interface
 subroutine specRoutine(gridcomp, rc)
   use ESMF
```

```
implicit none<br>type(ESMF_GridComp)
    type(ESMF_GridComp) :: gridcomp ! must not be optional
                                \therefore rc \qquad ! must not be optional
  end subroutine
end interface
integer, intent(out), optional :: rc
```
Specialize a derived GridComp (i.e. Model, Mediator, or Driver). If specPhaseLabel is specified, the specialization only applies to the associated phase. Otherwise the specialization applies to all phases.

# **3.6.36 NUOPC\_CompSpecialize - Specialize a derived CplComp**

# INTERFACE:

```
! Private name; call using NUOPC_CompSpecialize()
subroutine NUOPC_CplCompSpecialize(comp, specLabel, specPhaseLabel, &
 specRoutine, rc)
```
#### *ARGUMENTS:*

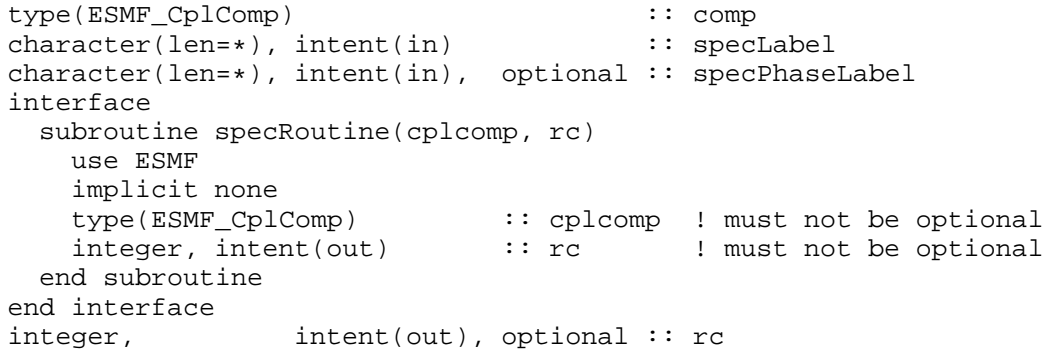

## DESCRIPTION:

Specialize a derived CplComp (i.e. Connector). If specPhaseLabel is specified, the specialization only applies to the associated phase. Otherwise the specialization applies to all phases.

# **3.7 Field Dictionary Methods**

#### **3.7.1 NUOPC\_FieldDictionaryAddEntry - Add an entry to the NUOPC Field dictionary**

### INTERFACE:

subroutine NUOPC FieldDictionaryAddEntry(standardName, canonicalUnits, rc)

#### *ARGUMENTS:*

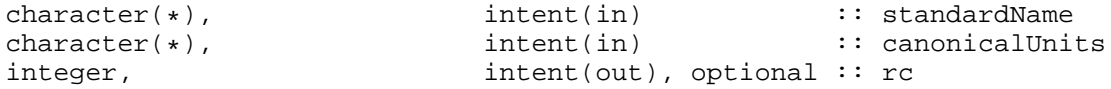

# DESCRIPTION:

Add an entry to the NUOPC Field dictionary. If necessary the dictionary is first set up.

### **3.7.2 NUOPC\_FieldDictionaryEgest - Egest NUOPC Field dictionary into FreeFormat**

## INTERFACE:

subroutine NUOPC\_FieldDictionaryEgest(freeFormat, rc)

#### *ARGUMENTS:*

```
type(NUOPC_FreeFormat), intent(out) :: freeFormat
integer, intent(out), optional :: rc
```
### DESCRIPTION:

Egest the contents of the NUOPC Field dictionary into a FreeFormat object. It is the caller's responsibility to destroy the created freeFormat object.

### **3.7.3 NUOPC\_FieldDictionaryGetEntry - Get information about a NUOPC Field dictionary entry**

# INTERFACE:

subroutine NUOPC\_FieldDictionaryGetEntry(standardName, canonicalUnits, rc)

*ARGUMENTS:*

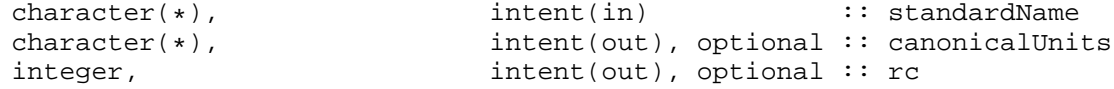

## DESCRIPTION:

Return the canonical units that the NUOPC Field dictionary associates with the standardName.

# **3.7.4 NUOPC\_FieldDictionaryHasEntry - Check whether the NUOPC Field dictionary has a specific entry**

## INTERFACE:

function NUOPC\_FieldDictionaryHasEntry(standardName, rc)

### *RETURN VALUE:*

logical :: NUOPC\_FieldDictionaryHasEntry

### *ARGUMENTS:*

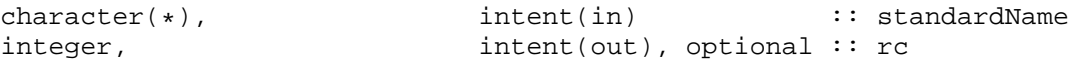

## DESCRIPTION:

Return .true. if the NUOPC Field dictionary has an entry with the specified standardName, .false. otherwise.

## **3.7.5 NUOPC\_FieldDictionaryMatchSyno - Check whether the NUOPC Field dictionary considers the standard names synonyms**

# INTERFACE:

function NUOPC\_FieldDictionaryMatchSyno(standardName1, standardName2, rc)

### *RETURN VALUE:*

logical :: NUOPC\_FieldDictionaryMatchSyno

### *ARGUMENTS:*

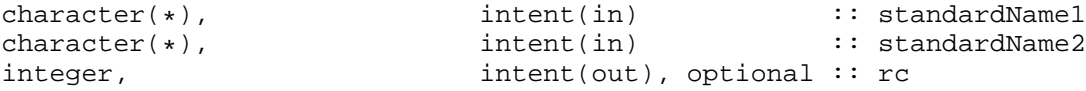

## DESCRIPTION:

Return .true. if the NUOPC Field dictionary considers standardName1 and standardName2 synonyms, .false. otherwise. An entry with standard name of standardName1 must exist in the field dictionary, or else an error will be returned. However, standardName2 need not correspond to an existing entry. If standardName2 does not correspond to an existing entry in the field dictionary, the value of .false. will be returned.

## **3.7.6 NUOPC\_FieldDictionarySetSyno - Set synonyms in the NUOPC Field dictionary**

## INTERFACE:

subroutine NUOPC\_FieldDictionarySetSyno(standardNames, rc)

*ARGUMENTS:*

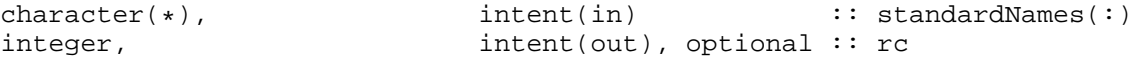

### DESCRIPTION:

Set all of the elements of the standardNames argument to be considered synonyms by the field dictionary. Every element in standardNames must correspond to the standard name of already existing entries in the field dictionary, or else an error will be returned.

### **3.7.7 NUOPC\_FieldDictionarySetup - Setup the NUOPC Field dictionary**

#### INTERFACE:

subroutine NUOPC\_FieldDictionarySetup(rc)

### *ARGUMENTS:*

integer, intent(out), optional :: rc

## DESCRIPTION:

Setup the NUOPC Field dictionary.

# **3.8 Free Format Methods**

## **3.8.1 NUOPC\_FreeFormatAdd - Add lines to a FreeFormat object**

## INTERFACE:

subroutine NUOPC\_FreeFormatAdd(freeFormat, stringList, rc)

```
type(NUOPC_FreeFormat), intent(inout) :: freeFormat
character(len=*), intent(in) :: stringList(:)
integer, \qquad \qquad optional, intent(out) :: rc
```
Add lines to a FreeFormat object. The capacity of freeFormat is increased by at list the size of stringList, but potentially more. The elements in stringList are added to the end of freeFormat.

#### **3.8.2 NUOPC\_FreeFormatCreate - Create a FreeFormat object**

### INTERFACE:

```
! call using generic interface: NUOPC_FreeFormatCreate
function NUOPC_FreeFormatCreateDefault(stringList, capacity, rc)
```
### *RETURN VALUE:*

type(NUOPC\_FreeFormat) :: NUOPC\_FreeFormatCreateDefault

#### *ARGUMENTS:*

```
character(len=*), optional, intent(in) :: stringList(:) integer, optional, intent(in) :: capacity
                     optional, intent(in) :: capacity
integer, optional, intent(out) :: rc
```
### DESCRIPTION:

Create a new FreeFormat object. If stringList is provided, then the newly created object will hold the provided strings and the count is that of size(stringList). If capacity is provided, it is used to set the capacity of the newly created FreeFormat object. Providing a capacity that is smaller than size(stringList) triggers an error.

### **3.8.3 NUOPC\_FreeFormatCreate - Create a FreeFormat object from Config**

### INTERFACE:

! call using generic interface: NUOPC\_FreeFormatCreate function NUOPC\_FreeFormatCreateRead(config, label, relaxedflag, rc)

*RETURN VALUE:*

type(NUOPC\_FreeFormat) :: NUOPC\_FreeFormatCreateRead

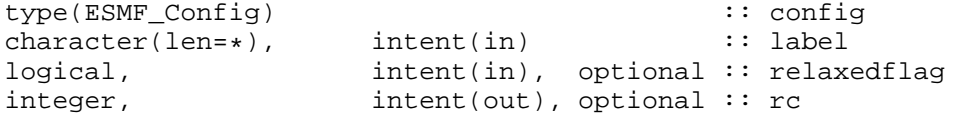

Create a new FreeFormat object from ESMF\_Config object. The config object must exist, and label must reference a table attribute within config.

By default an error is returned if label is not found in config. This error can be suppressed by setting relaxedflag=.true., and an empty FreeFormat object will be returned.

#### **3.8.4 NUOPC\_FreeFormatDestroy - Destroy a FreeFormat object**

## INTERFACE:

subroutine NUOPC\_FreeFormatDestroy(freeFormat, rc)

### *ARGUMENTS:*

```
type(NUOPC_FreeFormat), intent(inout) :: freeFormat
integer, \overline{\text{optional}}, intent(out) :: rc
```
### DESCRIPTION:

Destroy a FreeFormat object. All internal memory is deallocated.

### **3.8.5 NUOPC\_FreeFormatGet - Get information from a FreeFormat object**

#### INTERFACE:

subroutine NUOPC\_FreeFormatGet(freeFormat, lineCount, capacity, stringList, rc)

*ARGUMENTS:*

```
type(NUOPC_FreeFormat), intent(in) :: freeFormat
integer, \qquad \qquad \text{optional, intent(out)} :: lineCountinteger,<br>character(len=NUOPC_FreeFormatLen), optional, pointer :: stringList(:)
character(len=NUOPC_FreeFormatLen), optional, pointer
integer, \qquad \qquad optional, intent(out) :: rc
```
## DESCRIPTION:

Get information from a FreeFormat object.

# **3.8.6 NUOPC\_FreeFormatGetLine - Get line info from a FreeFormat object**

# INTERFACE:

subroutine NUOPC\_FreeFormatGetLine(freeFormat, line, lineString, tokenCount, & tokenList, rc)

### *ARGUMENTS:*

```
type(NUOPC FreeFormat), intent(in) :: freeFormat
integer, intent(in) :: line
character(len=NUOPC_FreeFormatLen), optional, intent(out) :: lineString
integer, \qquad \qquad \text{optional, intent(out)} :: \text{tokenCount}character(len=NUOPC_FreeFormatLen), optional, intent(out) :: tokenList(:)
integer, \overline{\phantom{a}} optional, intent(out) :: rc
```
# DESCRIPTION:

Get information about a specific line in a FreeFormat object.

### **3.8.7 NUOPC\_FreeFormatLog - Write a FreeFormat object to the default Log**

### INTERFACE:

subroutine NUOPC\_FreeFormatLog(freeFormat, rc)

#### *ARGUMENTS:*

```
type(NUOPC_FreeFormat), int (in) :: freeFormat
integer, \overline{\phantom{a}} optional, intent(out) :: rc
```
### DESCRIPTION:

Write a FreeFormat object to the default Log.

### **3.8.8 NUOPC\_FreeFormatPrint - Print a FreeFormat object**

## INTERFACE:

subroutine NUOPC\_FreeFormatPrint(freeFormat, rc)
```
type(NUOPC_FreeFormat),    intent(in) :: freeFormat
integer, optional, intent(out) :: rc
```
#### DESCRIPTION:

Print a FreeFormat object.

## **3.9 Utility Routines**

### **3.9.1 NUOPC\_AddNamespace - Add a namespace to a State**

## INTERFACE:

```
subroutine NUOPC_AddNamespace(state, namespace, nestedStateName, &
 nestedState, rc)
```
## *ARGUMENTS:*

```
type(ESMF_State), intent(inout) :: state
character(len=*), intent(in) :: namespace
character(len=*), intent(in), optional :: nestedStateName
type(ESMF_State), intent(out), optional :: nestedState
integer, intent(out), optional :: rc
```
### DESCRIPTION:

Add a namespace to state. Namespaces are implemented via nested states. This creates a nested state inside of state. The nested state is returned as nestedState. If provided, nestedStateName will be used to name the newly created nested state. The default name of the nested state is equal to namespace.

The arguments are:

**state** The ESMF\_State object to which the namespace is added.

**namespace** The namespace string.

**[nestedStateName]** Name of the nested state. Defaults to namespace.

**[nestedState]** Optional return of the newly created nested state.

**[rc]** Return code; equals ESMF\_SUCCESS if there are no errors.

#### <span id="page-72-0"></span>**3.9.2 NUOPC\_Advertise - Advertise a single Field in a State**

### INTERFACE:

```
! call using generic interface: NUOPC_Advertise
subroutine NUOPC AdvertiseField(state, StandardName, Units, &
 LongName, ShortName, name, TransferOfferGeomObject, rc)
```
#### *ARGUMENTS:*

```
type(ESMF_State), intent(inout) :: state<br>character(*), intent(in) :: StandardName
character(*), int (in) :: Standard :: Standard :: Units
character(*), intent(in), optional :: Units
character(*), intent(in), optional :: LongName
character(*), intent(in), optional :: ShortName
character(*), intent(in), optional :: name
character(*), intent(in), optional :: TransferOfferGeomObject
integer, intent(out), optional :: rc
```
### DESCRIPTION:

Advertise a field in a state. This creates an empty field and adds it to state. The "StandardName", "Units", "Long-Name", "ShortName", and "TransferOfferGeomObject" attributes of the field are set according to the provided input..

The call checks the provided information against the NUOPC Field Dictionary to ensure correctness. Defaults are set according to the NUOPC Field Dictionary.

The arguments are:

**state** The ESMF\_State object through which the field is advertised.

- **StandardName** The "StandardName" attribute of the advertised field. Must be a StandardName found in the NUOPC Field Dictionary.
- **[Units]** The "Units" attribute of the advertised field. Must be convertible to the canonical units specified in the NUOPC Field Dictionary for the specified StandardName. (Currently this is restricted to be identical to the canonical untis specified in the NUOPC Field Dictionary.) If omitted, the default is to use the canonical units associated with the StandardName in the NUOPC Field Dictionary.
- **[LongName]** The "LongName" attribute of the advertised field. NUOPC does not restrict the value of this attribute. If omitted, the default is to use the StandardName.
- **[ShortName]** The "ShortName" attribute of the advertised field. NUOPC does not restrict the value of this attribute. If omitted, the default is to use the StandardName.
- **[name]** The actual name of the advertised field by which it is accessed in the state object. NUOPC does not restrict the value of this variable. If omitted, the default is to use the value of the ShortName.
- **[TransferOfferGeomObject]** The "TransferOfferGeomObject" attribute of the advertised field. NUOPC controls the vocabulary of this attribute. Valid options are "will provide", "can provide", "cannot provide". If omitted, the default is "will provide".
- **[rc]** Return code; equals ESMF\_SUCCESS if there are no errors.

#### **3.9.3 NUOPC\_Advertise - Advertise a list of Fields in a State**

### INTERFACE:

```
! call using generic interface: NUOPC_Advertise
subroutine NUOPC_AdvertiseFields(state, StandardNames, &
  TransferOfferGeomObject, rc)
```
*ARGUMENTS:*

```
type(ESMF_State), intent(inout) :: state<br>character(*), intent(in) :: StandardNames(:)
character(*), intent(in)<br>character(*), intent(in),
character(*), intent(in), optional :: TransferOfferGeomObject<br>integer, intent(out), optional :: rc
                         int(\text{out}), optional :: rc
```
## DESCRIPTION:

Advertise a list of fields in a state. This creates a list of empty fields and adds it to the state. The "StandardName", and "TransferOfferGeomObject" attributes of all the fields are set according to the provided input. The "Units", "LongName", and "ShortName" attributes for each field are set according to the defaults documented under method [3.9.2](#page-72-0)

The call checks the provided information against the NUOPC Field Dictionary to ensure correctness.

The arguments are:

state The ESMF State object through which the fields are advertised.

- **StandardNames** A list of "StandardName" attributes of the advertised fields. Must be StandardNames found in the NUOPC Field Dictionary.
- **[TransferOfferGeomObject]** The "TransferOfferGeomObject" attribute associated with the advertised fields. This setting applies to all the fields advertised in this call. NUOPC controls the vocabulary of this attribute. Valid options are "will provide", "can provide", "cannot provide". If omitted, the default is "will provide".
- **[rc]** Return code; equals ESMF\_SUCCESS if there are no errors.

#### **3.9.4 NUOPC\_AdjustClock - Adjust the timestep in a clock**

#### INTERFACE:

```
subroutine NUOPC_AdjustClock(clock, maxTimestep, rc)
```
*ARGUMENTS:*

```
type(ESMF_Clock) :: clock
type(ESMF_TimeInterval), intent(in), optional :: maxTimestep
integer, intent(out), optional :: rc
```
## DESCRIPTION:

Adjust the clock to have a potentially smaller timestep. The timestep on the incoming clock object is compared to the maxTimestep, and reset to the smaller of the two.

The arguments are:

**clock** The clock to be adjusted.

**[maxTimestep]** Upper bound of the timestep allowed in clock.

**[rc]** Return code; equals ESMF\_SUCCESS if there are no errors.

#### **3.9.5 NUOPC\_CheckSetClock - Check a Clock for compatibility and set its values**

#### INTERFACE:

subroutine NUOPC CheckSetClock(setClock, checkClock, setStartTimeToCurrent, rc)

### *ARGUMENTS:*

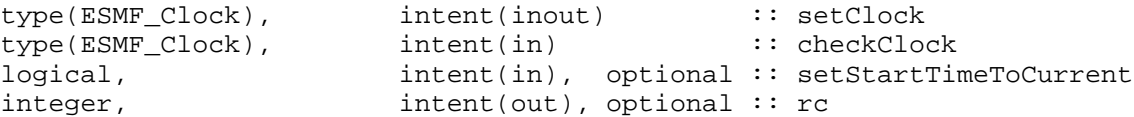

## DESCRIPTION:

Compare setClock to checkClock to ensure they match in their current fime. Further ensure that the timeStep of checkClock is a multiple of the timeStep of setClock. If both conditions are satisfied then the stopTime of the setClock is set one checkClock timeStep ahead of the current time. The direction of the clock is considered.

By default the startTime of the setClock is not modified. However, if setStartTimeToCurrent == .true. the startTime of setClock is set to the currentTime of checkClock.

The arguments are:

**setClock** The ESMF\_Clock object to be checked and set.

**checkClock** The reference clock object.

- **[setStartTimeToCurrent]** If .true. then also set the startTime in setClock according to the startTime in checkClock. The default is .false..
- **[rc]** Return code; equals ESMF\_SUCCESS if there are no errors.

#### **3.9.6 NUOPC\_GetAttribute - Get the value of a NUOPC Field Attribute**

## INTERFACE:

```
! call using generic interface: NUOPC_GetAttribute
subroutine NUOPC_GetAttributeFieldVal(field, name, value, rc)
```
*ARGUMENTS:*

```
type(ESMF_Field), intent(in) :: field
character(*), intent(in) :: name<br>character(*), intent(out) :: value
character(*), intent(out) :: value<br>integer, intent(out), optional :: rc
                    intent(out), optional :: rc
```
## DESCRIPTION:

Access the attribute name inside of field using the convention NUOPC and purpose Instance. Returns with error if the attribute is not present or not set.

The arguments are:

**field** The ESMF\_Field object to be queried.

**name** The name of the queried attribute.

**value** The value of the queried attribute.

**[rc]** Return code; equals ESMF\_SUCCESS if there are no errors.

#### **3.9.7 NUOPC\_GetAttribute - Get the typekind of a NUOPC Field Attribute**

## INTERFACE:

```
! call using generic interface: NUOPC_GetAttribute
subroutine NUOPC_GetAttributeFieldTK(field, name, typekind, rc)
```
#### *ARGUMENTS:*

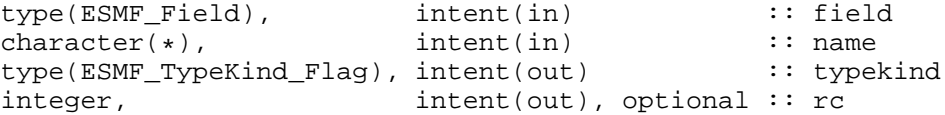

## DESCRIPTION:

Query the typekind of the attribute name inside of field using the convention NUOPC and purpose Instance. Returns with error if the attribute is not present or not set.

The arguments are:

**field** The ESMF\_Field object to be queried.

**name** The name of the queried attribute.

**typekind** The typekind of the queried attribute.

**[rc]** Return code; equals ESMF\_SUCCESS if there are no errors.

## **3.9.8 NUOPC\_GetAttribute - Get the value of a NUOPC State Attribute**

## INTERFACE:

! call using generic interface: NUOPC\_GetAttribute subroutine NUOPC\_GetAttributeState(state, name, value, rc)

## *ARGUMENTS:*

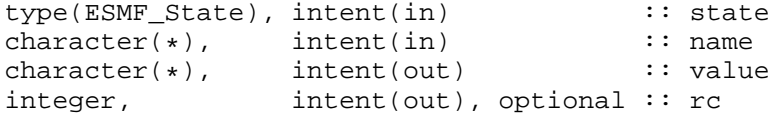

## DESCRIPTION:

Access the attribute name inside of state using the convention NUOPC and purpose Instance. Returns with error if the attribute is not present or not set.

The arguments are:

**state** The ESMF\_State object to be queried.

**name** The name of the queried attribute.

**value** The value of the queried attribute.

**[rc]** Return code; equals ESMF\_SUCCESS if there are no errors.

#### **3.9.9 NUOPC\_GetStateMemberLists - Build lists of information of State members**

#### INTERFACE:

recursive subroutine NUOPC\_GetStateMemberLists(state, StandardNameList, & ConnectedList, NamespaceList, itemNameList, fieldList, rc)

## *ARGUMENTS:*

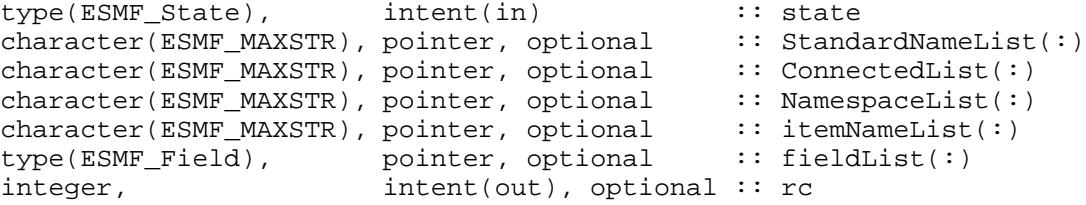

## DESCRIPTION:

Construct lists containing the StandardNames, field names, and connected status of the fields in state. Return this information in the list arguments. Recursively parse through nested States.

All pointer arguments present must enter this method unassociated. On return, the deallocation of an associated pointer becomes the responsibility of the caller.

The arguments are:

**state** The ESMF\_State object to be queried.

**[StandardNameList]** If present, return a list of the "StandardName" attribute of each member.

**[ConnectedList]** If present, return a list of the "Connected" attribute of each member.

**[NamespaceList]** If present, return a list of the namespace of each member.

**[itemNameList]** If present, return a list of each member name.

**[fieldList]** If present, return a list of the member fields.

**[rc]** Return code; equals ESMF\_SUCCESS if there are no errors.

## **3.9.10 NUOPC\_IsAtTime - Check if a Field is at the given Time**

## INTERFACE:

! call using generic interface: NUOPC\_IsAtTime function NUOPC IsAtTimeField(field, time, rc)

### *RETURN VALUE:*

logical :: NUOPC\_IsAtTimeField

### *ARGUMENTS:*

```
type(ESMF_Field), intent(in) :: field
type(ESMF_Time), intent(in) :: time
integer, intent(out), optional :: rc
```
## DESCRIPTION:

Returns .true. if field has a timestamp attribute that matches time. Otherwise returns .false.. The arguments are:

**field** The ESMF\_Field object to be checked.

**time** The time to compare against.

**[rc]** Return code; equals ESMF\_SUCCESS if there are no errors.

## **3.9.11 NUOPC\_IsAtTime - Check if Field(s) in a State are at the given Time**

## INTERFACE:

! call using generic interface: NUOPC\_IsAtTime function NUOPC\_IsAtTimeState(state, time, fieldName, count, rc)

## *RETURN VALUE:*

logical :: NUOPC IsAtTimeState

## *ARGUMENTS:*

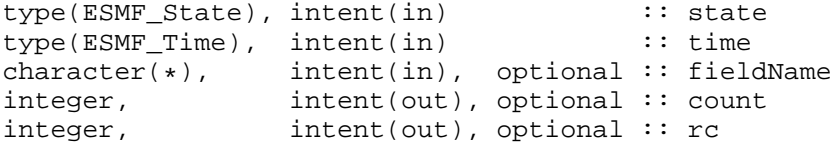

#### DESCRIPTION:

Return .true. if the field(s) in state have a timestamp attribute that matches time. Otherwise return .false..

The arguments are:

**state** The ESMF\_State object to be checked.

- **time** The time to compare against.
- **[fieldName]** The name of the field in state to be checked. If provided, and the state does not contain a field with fieldName, return an error in rc. If not provided, check *all* the fields contained in state and return .true. if all the fields are at the correct time.
- **[count]** If provided, the number of fields that are at time are returned. If fieldName is present then count cannot be greater than 1.
- **[rc]** Return code; equals ESMF\_SUCCESS if there are no errors.

## **3.9.12 NUOPC\_IsConnected - Check if a Field is connected**

#### INTERFACE:

```
! call using generic interface: NUOPC_IsConnected
function NUOPC_IsConnectedField(field, rc)
```
## *RETURN VALUE:*

logical :: NUOPC\_IsConnectedField

#### *ARGUMENTS:*

type(ESMF\_Field), intent(in) :: field integer, intent(out), optional :: rc

## DESCRIPTION:

Return .true. if the field is connected. Otherwise return .false..

The arguments are:

**field** The ESMF\_Field object to be checked.

**[rc]** Return code; equals ESMF\_SUCCESS if there are no errors.

#### **3.9.13 NUOPC\_IsConnected - Check if Field(s) in a State are connected**

### INTERFACE:

! call using generic interface: NUOPC\_IsConnected function NUOPC\_IsConnectedState(state, fieldName, count, rc)

## *RETURN VALUE:*

logical :: NUOPC\_IsConnectedState

## *ARGUMENTS:*

```
type(ESMF_State), intent(in) :: state
character(*), intent(in), optional :: fieldName integer, intent(out), optional :: count
                  intent(out), optional :: count
integer, intent(out), optional :: rc
```
## DESCRIPTION:

Return .true. if the field(s) in state are connected. Otherwise return .false..

The arguments are:

**state** The ESMF\_State object to be checked.

- **[fieldName]** The name of the field in state to be checked. If provided, and the state does not contain a field with fieldName, return an error in rc. If not provided, check *all* the fields contained in state and return .true. if all the fields are connected.
- **[count]** If provided, the number of fields that are connected are returned. If fieldName is present then count cannot be greater than 1.
- **[rc]** Return code; equals ESMF\_SUCCESS if there are no errors.

#### **3.9.14 NUOPC\_IsUpdated - Check if a Field is marked as updated**

## INTERFACE:

! call using generic interface: NUOPC\_IsUpdated function NUOPC\_IsUpdatedField(field, rc)

#### *RETURN VALUE:*

logical :: NUOPC\_IsUpdatedField

### *ARGUMENTS:*

type(ESMF\_Field), intent(in) :: field integer, intent(out), optional :: rc

## DESCRIPTION:

Return .true. if the field has its "Updated" attribute set to "true". Otherwise return .false..

The arguments are:

**field** The ESMF\_Field object to be checked.

**[rc]** Return code; equals ESMF\_SUCCESS if there are no errors.

#### **3.9.15 NUOPC\_IsUpdated - Check if Field(s) in a State are marked as updated**

### INTERFACE:

```
! call using generic interface: NUOPC_IsUpdated
function NUOPC_IsUpdatedState(state, fieldName, count, rc)
```
#### *RETURN VALUE:*

logical :: NUOPC\_IsUpdatedState

## *ARGUMENTS:*

```
type(ESMF_State), intent(in) :: state
character(*), intent(in), optional :: fieldName<br>integer, intent(out), optional :: count
                intent(out), optional :: count
integer, intent(out), optional :: rc
```
## DESCRIPTION:

Return .true. if the field(s) in state have the "Updated" attribute set to "true". Otherwise return .false..

The arguments are:

**state** The ESMF\_State object to be checked.

- **[fieldName]** The name of the field in state to be checked. If provided, and the state does not contain a field with fieldName, return an error in rc. If not provided, check *all* the fields contained in state and return .true. if all the fields are updated.
- **[count]** If provided, the number of fields that are updated are returned. If fieldName is present then count cannot be greater than 1.

**[rc]** Return code; equals ESMF\_SUCCESS if there are no errors.

#### **3.9.16 NUOPC\_NoOp - No-Operation attachable method for GridComp**

### INTERFACE:

```
subroutine NUOPC_NoOp(gcomp, rc)
```
### *ARGUMENTS:*

type(ESMF\_GridComp) :: gcomp integer, intent(out) :: rc

## DESCRIPTION:

No-Op method with an interface that matches the requirements for a attachable method for ESMF\_GridComp objects.

The arguments are:

**gcomp** The ESMF\_GridComp object to which this method is attached.

**rc** Return code; equals ESMF\_SUCCESS if there are no errors.

## **3.9.17 NUOPC\_Realize - Realize previously advertised Fields inside a State on a single Grid with internal allocation**

## INTERFACE:

```
! call using generic interface: NUOPC_Realize
subroutine NUOPC_RealizeComplete(state, grid, typekind, selection, &
 dataFillScheme, rc)
```
*ARGUMENTS:*

```
type(ESMF_State) :: state
type(ESMF_Grid), intent(in) :: grid
type(ESMF_TypeKind_Flag), intent(in), optional :: typekind
character(len=*), intent(in), optional :: selection<br>character(len=*), intent(in), optional :: dataFillS
character(len=*), int(int), optional :: dataFillScheme integer, int(out), optional :: rc
                          intent(out), optional :: rc
```
#### DESCRIPTION:

Realize or remove fields inside of state according to selection. All of the fields that are realized are created internally on the same grid object, allocating memory for as many field dimensions as there are grid dimensions.

The type and kind of the created fields is according to argument typekind.

Realized fields are filled with data according to the dataFillScheme argument.

The arguments are:

**state** The ESMF\_State object in which the fields are realized.

- **grid** The ESMF\_Grid object on which to realize the fields.
- **[typekind]** The ESMF\_Grid object on which to realize the fields. The typekind of the internally created field(s). The valid options are ESMF\_TYPEKIND\_I4, ESMF\_TYPEKIND\_I8, ESMF\_TYPEKIND\_R4, and ESMF\_TYPEKIND\_R8 (default).

**[selection]** Selection of mode of operation:

- "realize\_all" (default)
- "realize\_connected\_remove\_others"
- **[dataFillScheme]** Realized fields will be filled according to the selected fill scheme. See **??** for fill schemes. Default is to leave the data in realized fields uninitialized.
- **[rc]** Return code; equals ESMF\_SUCCESS if there are no errors.

#### **3.9.18 NUOPC\_Realize - Realize a previously advertised Field in a State**

## INTERFACE:

! call using generic interface: NUOPC\_Realize subroutine NUOPC\_RealizeField(state, field, rc)

*ARGUMENTS:*

```
type(ESMF_State), intent(inout) :: state
type(ESMF_Field), intent(in) :: field
integer, intent(out), optional :: rc
```
## DESCRIPTION:

Realize a previously advertised field in state by replacing the advertised field with field of the same name.

The arguments are:

**state** The ESMF\_State object in which the fields are realized.

**field** The new field to put in place of the previously advertised (empty) field.

**[rc]** Return code; equals ESMF\_SUCCESS if there are no errors.

### **3.9.19 NUOPC\_SetAttribute - Set the value of a NUOPC Field Attribute**

## INTERFACE:

```
! call using generic interface: NUOPC_SetAttribute
subroutine NUOPC_SetAttributeField(field, name, value, rc)
```
#### *ARGUMENTS:*

```
type(ESMF_Field) :: field
character(*), intent(in) :: name
character(*), intent(in) :: value
integer, intent(out), optional :: rc
```
#### DESCRIPTION:

Set the attribute name inside of field using the convention NUOPC and purpose Instance.

The arguments are:

**field** The ESMF\_Field object on which to set the attribute.

**name** The name of the set attribute.

**value** The value of the set attribute.

**[rc]** Return code; equals ESMF\_SUCCESS if there are no errors.

### **3.9.20 NUOPC\_SetAttribute - Set the value of a NUOPC State Attribute**

## INTERFACE:

! call using generic interface: NUOPC\_SetAttribute subroutine NUOPC\_SetAttributeState(state, name, value, rc)

## *ARGUMENTS:*

```
type(ESMF_State) :: state
character(*), intent(in) :: name<br>character(*), intent(in) :: value
character(*), intent(in)<br>integer, intent(out)
                intent(out), optional :: rc
```
## DESCRIPTION:

Set the attribute name inside of state using the convention NUOPC and purpose Instance.

The arguments are:

**state** The ESMF\_State object on which to set the attribute.

**name** The name of the set attribute.

**value** The value of the set attribute.

**[rc]** Return code; equals ESMF\_SUCCESS if there are no errors.

## **3.10 Auxiliary Routines**

Auxiliary routines are provided with the NUOPC Layer as a convenience to the user. Typically more work is needed on these methods before considering them NUOPC core functionality.

## **3.10.1 NUOPC\_Write - Write a distributed factorList to file**

## INTERFACE:

```
! call using generic interface: NUOPC_Write
subroutine NUOPC_FactorsWrite(factorList, fileName, rc)
```
#### *ARGUMENTS:*

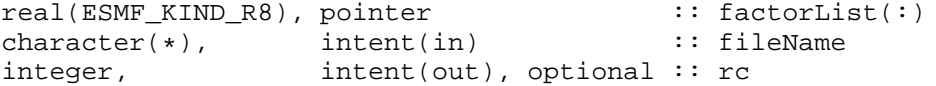

## DESCRIPTION:

Write the destributed factorList to file. Each PET calls with its local list of factors. The call then writes the distributed factors into a single file. The order of the factors in the file is first by PET, and within each PET the PETlocal order is preserved. Changing the number of PETs for the same regrid operation will likely change the order of factors across PETs, and therefore files written will differ.

The arguments are:

**factorList** The distributed factor list.

**fileName** The name of the file to be written to.

**[rc]** Return code; equals ESMF\_SUCCESS if there are no errors.

### **3.10.2 NUOPC\_Write - Write Field data to file**

## INTERFACE:

```
! call using generic interface: NUOPC_Write
subroutine NUOPC FieldWrite(field, fileName, overwrite, status, timeslice, &
  iofmt, relaxedflag, rc)
```
#### *ARGUMENTS:*

```
type(ESMF_Field), intent(in) :: field
character(*), int (in) : fileName logical, int (in), optional : overwrite
                          intent(in), optional :: overwrite
type(ESMF_FileStatus_Flag), intent(in), optional :: status
integer,<br>type(ESMF_IOFmt_Flag), intent(in), optional :: iofmt<br>intent(in), optional :: iofmt
                           intent(in), optional :: iofmt
logical, intent(in), optional :: relaxedflag
integer, intent(out), optional :: rc
```
### DESCRIPTION:

Write the data in field to file under the field's "StandardName" attribute if supported by the iofmt.

The arguments are:

**field** The ESMF\_Field object whose data is to be written.

**fileName** The name of the file to write to.

- **[overwrite]** A logical flag, the default is .false., i.e., existing Field data may *not* be overwritten. If .true., the data corresponding to each field's name will be be overwritten. If the timeslice option is given, only data for the given timeslice may be overwritten. Note that it is always an error to attempt to overwrite a NetCDF variable with data which has a different shape.
- **[status]** The file status. Valid options are ESMF\_FILESTATUS\_NEW, ESMF\_FILESTATUS\_OLD, ESMF\_FILESTATUS\_REPLACE, and ESMF\_FILESTATUS\_UNKNOWN (default).
- **[timeslice]** Time slice counter. Must be positive. The behavior of this option may depend on the setting of the overwrite flag:
	- overwrite = .false.**:** If the timeslice value is less than the maximum time already in the file, the write will fail.
	- overwrite = .true.**:** Any positive timeslice value is valid.

By default, i.e. by omitting the timeslice argument, no provisions for time slicing are made in the output file, however, if the file already contains a time axis for the variable, a timeslice one greater than the maximum will be written.

- **[iofmt]** The IO format. Valid options are ESMF\_IOFMT\_BIN and ESMF\_IOFMT\_NETCDF. If not present, file names with a .bin extension will use ESMF\_IOFMT\_BIN, and file names with a .nc extension will use ESMF\_IOFMT\_NETCDF. Other files default to ESMF\_IOFMT\_NETCDF.
- **[relaxedflag]** If .true., then no error is returned even if the call cannot write the file due to library limitations. Default is .false..
- **[rc]** Return code; equals ESMF\_SUCCESS if there are no errors.

#### **3.10.3 NUOPC\_Write - Write the Fields within a State to NetCDF files**

#### INTERFACE:

! call using generic interface: NUOPC\_Write subroutine NUOPC\_StateWrite(state, fieldNameList, fileNamePrefix, overwrite, & status, timeslice, relaxedflag, rc)

#### *ARGUMENTS:*

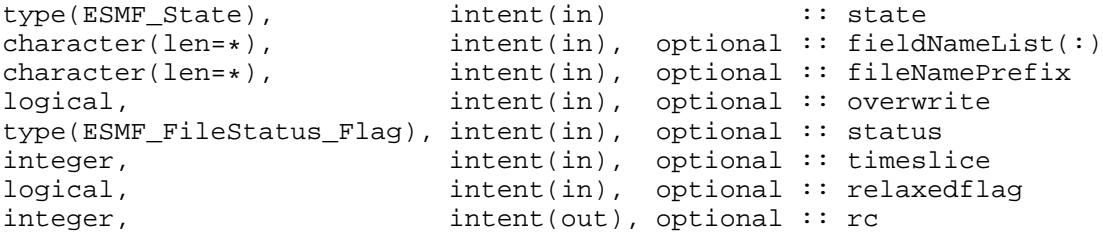

## DESCRIPTION:

Write the data of the fields within a state to NetCDF files. Each field is written to an individual file using the "StandardName" attribute as NetCDF attribute.

The arguments are:

**state** The ESMF\_State object containing the fields.

**[fieldNameList]** List of names of the fields to be written. By default write all the fields in state.

**[fileNamePrefix]** File name prefix, common to all the files written.

- **[overwrite]** A logical flag, the default is .false., i.e., existing Field data may *not* be overwritten. If .true., the data corresponding to each field's name will be be overwritten. If the timeslice option is given, only data for the given timeslice may be overwritten. Note that it is always an error to attempt to overwrite a NetCDF variable with data which has a different shape.
- **[status]** The file status. Valid options are ESMF\_FILESTATUS\_NEW, ESMF\_FILESTATUS\_OLD, ESMF\_FILESTATUS\_REPLACE, and ESMF\_FILESTATUS\_UNKNOWN (default).
- **[timeslice]** Time slice counter. Must be positive. The behavior of this option may depend on the setting of the overwrite flag:
	- overwrite = .false.**:** If the timeslice value is less than the maximum time already in the file, the write will fail.
	- overwrite = .true.**:** Any positive timeslice value is valid.

By default, i.e. by omitting the timeslice argument, no provisions for time slicing are made in the output file, however, if the file already contains a time axis for the variable, a timeslice one greater than the maximum will be written.

**[relaxedflag]** If .true., then no error is returned even if the call cannot write the file due to library limitations. Default is .false..

**[rc]** Return code; equals ESMF\_SUCCESS if there are no errors.

# <span id="page-88-0"></span>**4 Standardized Component Dependencies**

Most of the NUOPC Layer deals with specifying the interaction between ESMF components within a running ESMF application. ESMF provides several mechanisms of how an application can be made up of individual Components. This chapter deals with reigning in the many options supported by ESMF and setting up a standard way for assembling NUOPC compliant components into a working application.

ESMF supports single executable as well as some forms of multiple executable applications. Currently the NUOPC Layer only addresses the case of single executable applications. While it is generally true that executing single executable applications is easier and more widely supported than executing multiple executable applications, building a single executable from multiple components can be challenging. This is especially true when the individual components are supplied by different groups, and the assembly of the final application happens apart from the component development. The purpose of standardizing component dependencies as part of the NUOPC Layer is to provide a solution to the technical aspect of assembling applications built from NUOPC compliant components.

As with the other parts of the NUOPC Layer, the standardized component dependencies specify aspects that ESMF purposefully leaves unspecified. Having a standard way to deal with component dependencies has several advantages. It makes reading and understand NUOPC compliant applications more easily. It also provides a means to promote best practices across a wide range of application systems. Ultimately the goal of standardizing the component dependencies is to support "plug & build" between NUOPC compliant components and applications, where everything needed to use a component by a upper level software layer is supplied in a standard way, ready to be used by the software.

There is one aspect of the standardized component dependency that affects the component code itself: **The name of the public set services entry point into a NUOPC compliant component must be called "SetServices"**. The only exception to this rule are components that are written in  $C/C++$  and made available for static linking. In this case, because of lack of namespace protection, the SetServices part must be followed by a component specific suffix. This will be discussed later in this chapter. For all other cases, unique namespaces exist that allow the entry point to be called SetServices across all components.

Having standardized the name of the single public entry point into a component solves the issue of having to communicate its name to the software layer that intends to use the component. At the same time, limiting the public entry point to a single accepted name does not remove any flexibility that is generally leveraged by ESMF applications. Within the context of the NUOPC Layer, there is great flexibility designed into the initialize steps. Removing the need to have to deal with alternative set services routines focuses and clarifies the NUOPC approach.

The remaining aspects of component dependency standardization all deal with build specific issues, i.e. how does the software layer that uses a component compile and link against the component code. For now the NUOPC Layer does not deal with the question on how the component itself is being built. Instead the focus is on the information that a component must provide about itself, and the format of this information, in order to be usable by another piece of software. This clear separation allows components to provide their own independent build system, which often is critical to ensure bit-for-bit reproducibility. At the same time it does not prevent build systems to be connected top-down if that is desirable.

Technically the problem of passing component specific build information up the build hierarchy is solved by using GNU makefile fragments that allow every component to provide information in form of variables to the upper level build system. The NUOPC Layer standardization requires that: **Every component must provide a makefile fragment that defines 6 variables:**

ESMF\_DEP\_FRONT ESMF\_DEP\_INCPATH ESMF\_DEP\_CMPL\_OBJS ESMF\_DEP\_LINK\_OBJS ESMF\_DEP\_SHRD\_PATH ESMF\_DEP\_SHRD\_LIBS

The convention for makefile fragments is to provide them in files with a suffix of .mk. The NUOPC Layer currently adds no further restriction to the name of the makefile fragment file of a component. There seems little gain in standardizing the name of the NUOPC compliant makefile fragment of a component since the location must be made available anyway, and adding the specific file name at the end of the supplied path does not appear inappropriate.

The meaning of the 6 makefile variables is defined in a manner that supports many different situations, ranging from simple statically linked components to situations where components are made available in shared objects, not loaded by the application until needed during runtime. The design idea of the NUOPC Layer component makefile fragment is to have each component provide a simple makefile fragment that is self-describing. Usage of advanced options requires a more sophisticated build system on the software layer that *uses* the component, while at the same time the same standard format is able to keep simple situations simple.

An indepth understanding of the capabilities of the NUOPC Layer build dependency standard requires looking at various common cases in detail. The remainder of this chapter is dedicated to this effort. Here a general definition of each variable is provided.

- ESMF DEP FRONT The name of the Fortran module to be used in a USE statement, or (if it ends in ".h") the name of the header file to be used in an #include statement, or (if it ends in ".so") the name of the shared object to be loaded at run-time.
- ESMF DEP INCPATH The include path to find module or header files during compilation. Must be specified as absolute path.
- ESMF\_DEP\_CMPL\_OBJS Object files that need to be considered as compile dependencies. Must be specified with absolute path.
- ESMF DEP LINK OBJS Object files that need to be considered as link dependencies. Must be specified with absolute path.
- ESMF DEP SHRD PATH The path to find shared libraries during link-time (and during run-time unless overridden by LD\_LIBRARY\_PATH). Must be specified as absolute path.
- ESMF DEP SHRD LIBS Shared libraries that need to be specified during link-time, and must be available during run-time. Must be specified with absolute path.

The following sections discuss how the standard makefile fragment is utilized in common use cases. It shows how the .mk file would need to look like in these cases. Each section further contains hints of how a compliant .mk file can be auto-generated by the component build system (provider side), as well as hints on how it can be used by an upper level software layer (consumer side). Makefile segments provided in these hint sections are *not* part of the NUOPC Layer component dependency standard. They are only provided here as a convenience to the user, showing best practices of how the standard . mk files can be used in practice. Any specific compiler and linker flags shown in the hint sections are those compliant with the GNU Compiler Collection.

The NUOPC Layer standard only covers the contents of the .mk file itself.

## **4.1 Fortran components that are statically built into the executable**

Statically building a component into the executable requires that the associated files (object files, and for Fortran the associated module files) are available when the application is being built. It makes the component code part of the executable. A change in the component code requires re-compilation and re-linking of the executable.

A NUOPC compliant Fortran component that defines its public entry point in a module called "ABC", where all component code is contained in a single object file called "abc.o", makes itself available by providing the following .mk file:

ESMF DEP FRONT = ABC ESMF DEP INCPATH = <absolute path to associated ABC module file> ESMF DEP CMPL OBJS =  $\langle$ absolute path>/abc.o

```
ESMF_DEP_LINK_OBJS = <absolute path>/abc.o
ESMF_DEP_SHRD_PATH =
ESMF_DEP_SHRD_LIBS =
```
If, however, the component implementation is spread across several object files (e.g. abc.o and xyz.o), they must all be listed in the ESMF\_DEP\_LINK\_OBJS variable:

```
ESMF DEP FRONT = ABC
ESMF_DEP_INCPATH = <absolute path to associated ABC module file>
ESMF_DEP_CMPL_OBJS = <absolute path>/abc.o
ESMF_DEP_LINK_OBJS = <absolute path>/abc.o <absolute path>/xyz.o
ESMF_DEP_SHRD_PATH =
ESMF_DEP_SHRD_LIBS =
```
In cases that require a large number of object files to be linked into the executable it is often more convenient to provide them in an archive file, e.g. "libABC.a". Archive files are also specified in ESMF\_DEP\_LINK\_OBJS:

```
ESMF DEP FRONT = ABC
ESMF_DEP_INCPATH = <absolute path to associated ABC module file>
ESMF DEP CMPL OBJS = <absolute path>/abc.o
ESMF_DEP_LINK_OBJS = <absolute path>/libABC.a
ESMF_DEP_SHRD_PATH =
ESMF_DEP_SHRD_LIBS =
```
**Hints for the provider side:** A build rule for creating a compliant self-describing .mk file can be added to the component's makefile. For the case that component "ABC" is implemented in object files listed in variable "OBJS", a build rule that produces "abc.mk" could look like this:

```
.PRECIOUS: %.o
%.mk : %.o
      @echo "# ESMF self-describing build dependency makefile fragment" > $@
      @echo >> $@
      @echo "ESMF DEP FRONT = ABC" > > \Diamond @@echo "ESMF_DEP_INCPATH = 'pwd'" >> $@
     @echo "ESMF_DEP_CMPL_OBJS = 'pwd'/"$< >> $@
     @echo "ESMF_DEP_LINK_OBJS = "$(addprefix 'pwd'/, $(OBJS)) >> $@
      @echo "ESMF DEP SHRD PATH = " > > \$@@echo "ESMF_DEP_SHRD_LIBS = " >> $@
```

```
abc.mk: $(OBJS)
```
**Hints for the consumer side:** The format of the NUOPC compliant .mk files allows the consumer side to collect the information provided by multiple components into one set of internal variables. Notice that in the makefile code below it is critical to use the := style assignment instead of a simple = in order to have the assignment be based on the *current* value of the right hand variables.

```
include abc.mk<br>DEP_FRONTS
DEP_FRONTS := $(DEP_FRONTS) -DFRONT_ABC=$(ESMF_DEP_FRONT)<br>DEP_INCS := $(DEP_INCS) $(addprefix -I, $(ESMF_DEP_INCP
                 := $(DEP_INCS) $(addprefix -I, $(ESMF_DEP_INCPATH))
DEP_CMPL_OBJS := $(DEP_CMPL_OBJS) $(ESMF_DEP_CMPL_OBJS)
DEP_LINK_OBJS := $(DEP_LINK_OBJS) $(ESMF_DEP_LINK_OBJS)
DEP_SHRD_PATH := $(DEP_SHRD_PATH) $(addprefix -L, $(ESMF_DEP_SHRD_PATH))
```

```
DEP_SHRD_LIBS := $(DEP_SHRD_LIBS) $(addprefix -l, $(ESMF_DEP_SHRD_LIBS))
include xyz.mk<br>DEP_FRONTS
            := $(DEP_FRONTS) -DFRONT_XYZ=$(ESMF_DEP_FRONT)
DEP_INCS := $(DEP_INCS) $(addprefix -I, $(ESMF_DEP_INCPATH))
DEP_CMPL_OBJS := $(DEP_CMPL_OBJS) $(ESMF_DEP_CMPL_OBJS)
DEP_LINK_OBJS := $(DEP_LINK_OBJS) $(ESMF_DEP_LINK_OBJS)
DEP_SHRD_PATH := $(DEP_SHRD_PATH) $(addprefix -L, $(ESMF_DEP_SHRD_PATH))
DEP_SHRD_LIBS := $(DEP_SHRD_LIBS) $(addprefix -l, $(ESMF_DEP_SHRD_LIBS))
```
Besides the accumulation of information into the internal variables, there is a small amount of processing going on. The module name provided by the ESMF\_DEP\_FRONT variable is assigned to a pre-processor macro. The intention of this macro is to be used in a Fortran USE statement to access the Fortran module that contains the public access point of the component.

The include paths in ESMF\_DEP\_INCPATH are prepended with the appropriate compiler flag (here "-I"). The ESMF\_DEP\_SHRD\_PATH and ESMF\_DEP\_SHRD\_LIBS variables are also prepended by the respective compiler and linker flags in case a component brings in a shared library dependencies.

Once the .mk files of all component dependencies have been included and processed in this manner, the internal variables can be used in the build system of the application layer, as shown in the following example:

.SUFFIXES: .f90 .F90 .c .C %.o : %.f90  $$$ (ESMF\_F90COMPILER) -c  $$$ (DEP\_FRONTS)  $$$ (DEP\_INCS) \ \$(ESMF\_F90COMPILEOPTS) \$(ESMF\_F90COMPILEPATHS) \$(ESMF\_F90COMPILEFREENOCPP) \$< %.o : %.F90  $$$ (ESMF\_F90COMPILER) -c  $$$ (DEP\_FRONTS)  $$$ (DEP\_INCS) \  $$$ (ESMF\_F90COMPILEOPTS) \$(ESMF\_F90COMPILEPATHS) \$(ESMF\_F90COMPILEFREECPP) \ \$(ESMF\_F90COMPILECPPFLAGS) \$< %.o : %.c  $$$ (ESMF\_CXXCOMPILER) -c  $$$ (DEP\_FRONTS)  $$$ (DEP\_INCS) \ \$(ESMF\_CXXCOMPILEOPTS) \$(ESMF\_CXXCOMPILEPATHSLOCAL) \$(ESMF\_CXXCOMPILEPATHS) \ \$(ESMF\_CXXCOMPILECPPFLAGS) \$< %.o : %.C  $$$ (ESMF\_CXXCOMPILER) -c  $$$ (DEP\_FRONTS)  $$$ (DEP\_INCS) \ \$(ESMF\_CXXCOMPILEOPTS) \$(ESMF\_CXXCOMPILEPATHSLOCAL) \$(ESMF\_CXXCOMPILEPATHS) \ \$(ESMF\_CXXCOMPILECPPFLAGS) \$< app: app.o appSub.o \$(DEP\_LINK\_OBJS) \$(ESMF\_F90LINKER) \$(ESMF\_F90LINKOPTS) \$(ESMF\_F90LINKPATHS) \  $$$ (ESMF\_F90LINKRPATHS) -o  $$$ @  $$^{\wedge}$$   $$$ (DEP\_SHRD\_DATH)  $$$ (DEP\_SHRD\_LIBS) \ \$(ESMF\_F90ESMFLINKLIBS) app.o: appSub.o appSub.o: \$(DEP\_CMPL\_OBJS)

#### **4.2 Fortran components that are provided as shared libraries**

Providing a component in form of a shared library requires that the associated files (object files, and for Fortran the associated module files) are available when the application is being built. However, different from the statically linked case, the component code does *not* become part of the executable, instead it will be loaded separately each time the executable is loaded during start-up. This requires that the executable finds the component shared libraries, on which it depends, during start-up. A change in the component code typically does not require re-compilation and re-linking of the executable, instead a new version of the component shared library will be loaded automatically when it is available at execution start-up.

A NUOPC compliant Fortran component that defines its public entry point in a module called "ABC", where all component code is contained in a single shared library called "libABC.so", makes itself available by providing the following .mk file:

```
ESMF_DEP_FRONT = ABC
ESMF_DEP_INCPATH = <absolute path to associated ABC module file>
ESMF_DEP_CMPL_OBJS =
ESMF_DEP_LINK_OBJS =
ESMF_DEP_SHRD_PATH = <absolute path to libABC.so>
ESMF_DEP_SHRD_LIBS = libABC.so
```
**Hints for the provider side:** The following build rule will create a compliant self-describing .mk file ("abc.mk") for a component that is made available as a shared library. The case assumes that component "ABC" is implemented in object files listed in variable "OBJS".

```
.PRECIOUS: %.so
%.mk : %.so
     @echo "# ESMF self-describing build dependency makefile fragment" > $@
     @echo >> $@
     @echo "ESMF_DEP_FRONT = ABC" >> $@
     @echo "ESMF_DEP_INCPATH = 'pwd'" >> $@
     @echo "ESMF_DEP_CMPL_OBJS = " >> $@
     @echo "ESMF_DEP_LINK_OBJS = " >> $@
     @echo "ESMF_DEP_SHRD_PATH = 'pwd'" >> $@
     @echo "ESMF_DEP_SHRD_LIBS = "$* \geqabc.mk:
abc.so: $(OBJS)
     $(ESMF_CXXLINKER) -shared -o $@ $<
     mv $@ lib$@
     rm -f \zeta
```
**Hints for the consumer side:** The format of the NUOPC compliant .mk files allows the consumer side to collect the information provided by multiple components into one set of internal variables. This is independent on whether some or all of the components are provided as shared libraries.

The path specified in ESMF\_DEP\_SHRD\_PATH is required when building the executable in order for the linker to find the shared library. Depending on the situation, it may be desirable to also encode this search path into the executable through the RPATH mechanism as shown below. However, in some cases, e.g. when the actual shared library to be used during execution is *not* available from the same location as during build-time, it may not be useful to encode the RPATH. In either case, having set the LD\_LIBRARY\_PATH environment variable to the desired location of the shared library at run-time will ensure that the correct library file is found.

Notice that in the makefile code below it is critical to use the  $\cdot$  = style assignment instead of a simple = in order to have the assignment be based on the *current* value of the right hand variables.

```
include abc.mk
DEP_FRONTS := $(DEP_FRONTS) -DFRONT_ABC=$(ESMF_DEP_FRONT)
DEP_INCS := $(DEP_INCS) $(addprefix -I, $(ESMF_DEP_INCPATH))
DEP_CMPL_OBJS := $(DEP_CMPL_OBJS) $(ESMF_DEP_CMPL_OBJS)
DEP_LINK_OBJS := $(DEP_LINK_OBJS) $(ESMF_DEP_LINK_OBJS)
DEP_SHRD_PATH := $(DEP_SHRD_PATH) $(addprefix -L, $(ESMF_DEP_SHRD_PATH)) \
  $(addprefix -Wl$(COMMA)-rpath$(COMMA), $(ESMF_DEP_SHRD_PATH))
DEP_SHRD_LIBS := $(DEF) SHRD_LIBS) $(addprefix -1, $(ESMF) DEP_SHRD_LIBS))
```
(Here COMMA is a variable that contains a single comma which would cause syntax issues if it was written into the "addprefix" command directly.)

The internal variables set by the above makefile code can then be used by exactly the same makefile rules shown for the statically linked case. In fact, component "ABC" that comes in through "abc.mk" could either be a statically linked component or a shared library component. The makefile code shown here for the consumer side handles both cases alike.

## <span id="page-93-0"></span>**4.3 Components that are loaded during run-time as shared objects**

Making components available in the form of shared objects allows the executable to be built in the complete absence of any information that depends on the component code. The only information required when building the executable is the name of the shared object file that will supply the component code during run-time. The shared object file of the component can be replaced at will, and it is not until run-time, when the executable actually tries to access the component, that the shared object must be available to be loaded.

A NUOPC compliant component where all component code, including its public access point, is contained in a single shared object called "abc.so", makes itself available by providing the following .mk file:

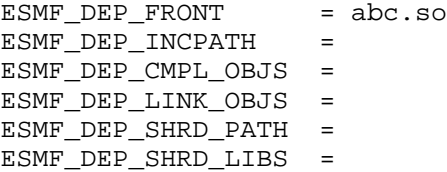

The other parts of the .mk file may be utilized in special cases, but typically the shared object should be self-contained.

It is interesting to note that at this level of abstraction, there is no more difference between a component written in Fortran, and a component written in in  $C/C++$ . In both cases the public entry point available in the shared object must be SetServices as required by the NUOPC Layer component dependency standard. (NUOPC does allow for customary name mangling by the Fortran compiler.)

**Hints for the provider side:** The following build rule will create a compliant self-describing .mk file ("abc.mk") for a component that is made available as a shared object. The case assumes that component "ABC" is implemented in object files listed in variable "OBJS".

```
.PRECIOUS: %.so
%.mk : %.so
     @echo "# ESMF self-describing build dependency makefile fragment" > $@
     @echo >> $@
     @echo "ESMF_DEP_FRONT = "$< >> $@
     @echo "ESMF_DEP_INCPATH = " > > \$@@echo "ESMF_DEP_CMPL_OBJS = " >> $@
     @echo "ESMF_DEP_LINK_OBJS = " >> $@
```

```
@echo "ESMF_DEP_SHRD_PATH = " >> $@
     @echo "ESMF DEP SHRD LIBS = " > > \$@abc.mk:
abc.so: $(OBJS)
     $(ESMF_CXXLINKER) -shared -o $@ $<
     rm -f $<
```
**Hints for the consumer side:** The format of the NUOPC compliant .mk files still allows the consumer side to collect the information provided by multiple components into one set of internal variables. This still holds when some or all of the components are provided as shared objects. In fact it is very simple to make all of the component sections in the consumer makefile handle both cases.

Notice that in the makefile code below it is critical to use the  $\cdot$  = style assignment instead of a simple = in order to have the assignment be based on the *current* value of the right hand variables.

```
include abc.mk
ifneq (,$(findstring .so,$(ESMF_DEP_FRONT)))
DEP_FRONTS := $(DEP_FRONTS) -DFRONT_SO_ABC=\"$(ESMF_DEP_FRONT)\"
else
DEP_FRONTS := $(DEP_FRONTS) -DFRONT_ABC=$(ESMF_DEP_FRONT)
endif
DEP_FRONTS := $(DEP_FRONTS) -DFRONT_ABC=$(ESMF_DEP_FRONT)
DEP_INCS := $(DEP_INCS) $(addprefix -I, $(ESMF_DEP_INCPATH))
DEP_CMPL_OBJS := $(DEP_CMPL_OBJS) $(ESMF_DEP_CMPL_OBJS)
DEP_LINK_OBJS := $(DEP_LINK_OBJS) $(ESMF_DEP_LINK_OBJS)
DEP_SHRD_PATH := $(DEP_SHRD_PATH) $(addprefix -L, $(ESMF_DEP_SHRD_PATH)) \
  $(addprefix -Wl$(COMMA)-rpath$(COMMA), $(ESMF_DEP_SHRD_PATH))
DEP_SHRD_LIBS := $(DEP_SHRD_LIBS) $(addprefix -l, $(ESMF_DEP_SHRD_LIBS))
```
The above makefile segment supports component "ABC" that is described in "abc.mk" to be made available as a Fortran static component, a Fortran shared library, or a shared object. The conditional around assigning variable DEP\_FRONTS either leads to having set the macro FRONT\_ABC as before, or setting a different macro FRONT\_SO\_ABC. The former indicates that a Fortran module is available for the component and requires a USE statement in the code. The latter macro indicates that the component is made available through a shared object, and the macro can be used to specify the name of the shared object in the associated call.

Again the internal variables set by the above makefile code can be used by the same makefile rules shown for the statically linked case.

## **4.4 Components that depend on components**

The NUOPC Layer supports component hierarchies where a component can be a child of another component. This hierarchy of components translates into component build dependencies that must be dealt with in the NUOPC Layer standardization of component dependencies.

A component that sits in an intermediate level of the component hierarchy depends on the components "below" while at the same time it introduces a dependency by itself for the parent further "up" in the hierarchy. Within the NUOPC Layer component dependency standard this means that the intermediate component functions as a consumer of its child components' .mk files, and as a provider of its own .mk file that is then consumed by its parent. In practice this double role translates into passing link dependencies and shared library dependencies through to the parent, while the front and compile dependency is simply defined my the intermediate component itself.

Consider a NUOPC compliant component that defines its public entry point in a module called "ABC", and where all component code is contained in a single object file called "abc.o". Further assume that component "ABC" depends on two components "XXX" and "YYY", where "XXX" provides the .mk file:

ESMF\_DEP\_FRONT = XXX ESMF DEP INCPATH = <absolute path to the associated XXX module file> ESMF\_DEP\_CMPL\_OBJS = <absolute path>/xxx.o ESMF\_DEP\_LINK\_OBJS = <absolute path>/xxx.o ESMF\_DEP\_SHRD\_PATH = ESMF\_DEP\_SHRD\_LIBS =

and "YYY" provides the following:

```
ESMF_DEP_FRONT = YYY
ESMF DEP INCPATH = <absolute path to the associated XXX module file>
ESMF_DEP_CMPL_OBJS =
ESMF_DEP_LINK_OBJS =
ESMF_DEP_SHRD_PATH = <absolute path to libYYY.so>
ESMF_DEP_SHRD_LIBS = libYYY.so
```
Then the .mk file provided by "ABC" needs to contain the following information:

```
ESMF_DEP_FRONT = ABC<br>ESMF_DEP_INCPATH = <ab
                     = <absolute path to the associated ABC module file>
ESMF DEP CMPL OBJS = \langleabsolute path>/abc.o
ESMF_DEP_LINK_OBJS = <absolute path>/abc.o <absolute path>/xxx.o
ESMF_DEP_SHRD_PATH = <absolute path to libYYY.so>
ESMF_DEP_SHRD_LIBS = libYYY.so
```
**Hints for an intermediate component that is consumer and provider:** For the consumer side it is convenient to collect the information provided by multiple component dependencies into one set of internal variables. However, the details on how some of the imported information is processed into the internal variables depends on whether the intermediate component is going to make itself available for static or dynamic access.

In the static case all link and shared library dependencies must be passed to the next higher level, and these dependencies should simply be collected and passed on to the next level:

```
include xxx.mk
DEP_FRONTS := $(DEP_FRONTS) -DFRONT_XXX=$(ESMF_DEP_FRONT)
DEP_INCS := $(DEF\,ING) $(addprefix -I, $(ESMF\, DERF\,INCPATH))DEP_CMPL_OBJS := $(DEP_CMPL_OBJS) $(ESMF_DEP_CMPL_OBJS)
DEP_LINK_OBJS := $(DEP_LINK_OBJS) $(ESMF_DEP_LINK_OBJS)
DEP_SHRD_PATH := $(DEP_SHRD_PATH) $(ESMF_DEP_SHRD_PATH)
DEP_SHRD_LIBS := $(DEP_SHRD_LIBS) $(ESMF_DEP_SHRD_LIBS)
include yyy.mk
DEP_FRONTS := $(DEP_FRONTS) -DFRONT_YYY=$(ESMF_DEP_FRONT)
DEP_INCS := $(DEP_INCS) $(addprefix -I, $(ESMF_DEP_INCPATH))
DEP_CMPL_OBJS := $(DEP_CMPL_OBJS) $(ESMF_DEP_CMPL_OBJS)
DEP_LINK_OBJS := $(DEP_LINK_OBJS) $(ESMF_DEP_LINK_OBJS)
DEP_SHRD_PATH := $(DEP_SHRD_PATH) $(ESMF_DEP_SHRD_PATH)
DEP_SHRD_LIBS := $(DEF) SHRD_LIBS) $(ESMF) DEP_SHRD_LIBS)
```

```
.PRECIOUS: %.o
```

```
%.mk : %.o
@echo "# ESMF self-describing build dependency makefile fragment" > $@
@echo >> $@
@echo "ESMF_DEP_FRONT = ABC" >> $@
@echo "ESMF_DEP_INCPATH = 'pwd'" >> $@
@echo "ESMF_DEP_CMPL_OBJS = 'pwd'/"$< >> $@
@echo "ESMF_DEP_LINK_OBJS = 'pwd'/"$< $(DEP_LINK_OBJS) >> $@
@echo "ESMF DEP SHRD PATH = " $(DEF\ SHRD\ PATH) >> $@@echo "ESMF_DEP_SHRD_LIBS = " $(DEP_SHRD_LIBS) >> $@
```
In the case where the intermediate component is linked into a dynamic library, or a dynamic object, all of its object and shared library dependencies can be linked in. In this case it is more useful to do some processing on the shared library dependencies, and not to include them in the produced .mk file.

```
include xxx.mk
DEP_FRONTS := $(DEP_FRONTS) -DFRONT_XXX=$(ESMF_DEP_FRONT)
DEP_INCS := $(DEP_INCS) $(addprefix -I, $(ESMF_DEP_INCPATH))
DEP_CMPL_OBJS := $(DEP_CMPL_OBJS) $(ESMF_DEP_CMPL_OBJS)
DEP_LINK_OBJS := $(DEP_LINK_OBJS) $(ESMF_DEP_LINK_OBJS)
DEP_SHRD_PATH := $(DEF)_{SHRD}PATH $(adprefix -L, $(ESMF)_{DEP_SHRD_PATH}) \
 $(addprefix -Wl$(COMMA)-rpath$(COMMA), $(ESMF_DEP_SHRD_PATH))
DEP_SHRD_LIBS := $(DEP_SHRD_LIBS) $(addprefix -l, $(ESMF_DEP_SHRD_LIBS))
include yyy.mk
DEP_FRONTS := $(DEP_FRONTS) -DFRONT_YYY=$(ESMF_DEP_FRONT)
DEP_INCS := $(DEP_INCS) $(addprefix -I, $(ESMF_DEP_INCPATH))
DEP_CMPL_OBJS := $(DEP_CMPL_OBJS) $(ESMF_DEP_CMPL_OBJS)
DEP_LINK_OBJS := $(DEP_LINK_OBJS) $(ESMF_DEP_LINK_OBJS)
DEP_SHRD_PATH := $(DEF) SHRD_PATH) $(addprefix -L, $(ESMF) DEP_SHRD_PATH)) \
 $(addprefix -Wl$(COMMA)-rpath$(COMMA), $(ESMF_DEP_SHRD_PATH))
DEP_SHRD_LIBS := $(DEF) SHRD_LIBS) $(addprefix -1, $(ESMF) DEP_SHRD_LIBS))
.PRECIOUS: %.o
%.mk : %.o
@echo "# ESMF self-describing build dependency makefile fragment" > $@
@echo >> $@
@echo "ESMF DEP FRONT = ABC" > >> \Diamond @@echo "ESMF_DEP_INCPATH = 'pwd'" >> $@
@echo "ESMF_DEP_CMPL_OBJS = 'pwd'/"$< >> $@
@echo "ESMF_DEP_LINK_OBJS = 'pwd'/"$< >> $@
@echo "ESMF_DEP_SHRD_PATH = " >> $@
@echo "ESMF DEP SHRD LIBS = " > > \$@
```
## **4.5 Components written in C/C++**

ESMF provides a basic C API that supports writing components in C or C++. There is currently no C version of the NUOPC Layer API available, making it harder, but not impossible to write NUOPC Layer compliant ESMF components in C/C++. For the sake of completeness, the NUOPC component dependency standardization does cover the case of components being written in C/C++.

The issue of whether a component is written in Fortran or C/C++ only matters when the dependent software layer has a compile dependency on the component. In other words, components that are accessed through a shared object have no compile dependency, and the language is of no effect (see [4.3\)](#page-93-0). However, components that are statically linked or made available through shared libraries do introduce compile dependencies. These compile dependencies become language dependent: a Fortran component must be accessed via the USE statement, while a component with a C interface must be accessed via #include.

The decision between the three cases: compile dependency on a Fortran component, compile dependency on a C/C++ component, or no compile dependency can be made on the ESMF\_DEP\_FRONT variable. By default it is assumed to contain the name of the Fortran module that provides the public entry point into a component written in Fortran. However, if the contents of the ESMF\_DEP\_FRONT variable ends in .h, it is interpreted as the header file of a component with a C interface. Finally, if it ends in .so, there is no compile dependency, and the component is accessible through a shared object.

A NUOPC compliant component written in C/C++ that defines its public access point in "abc.h", where all component code is contained in a single object file called "abc.o", makes itself available by providing the following .mk file:

```
ESMF DEP FRONT = abc.hESMF DEP INCPATH = <absolute path to abc.h>
ESMF DEP CMPL OBJS = \langleabsolute path>/abc.o
ESMF_DEP_LINK_OBJS = <absolute path>/abc.o
ESMF_DEP_SHRD_PATH =
ESMF DEP SHRD LIBS =
```
#### **Hints for the implementor:**

There are a few subtle complications to cover for the case where a component with C interface comes in as a compile dependency. First there is Fortran name mangling of symbols which includes underscores, but also changes to lower or upper case letters. The ESMF C interface provides a macro (FTN\_X) that deals with the underscore issue on the C component side, but it cannot address the lower/upper case issue. The ESMF convention for using C in Fortran assumes all external symbols lower case. The NUOPC Layer follows this convention in accessing components with C interface from Fortran.

Secondly, there is no namespace protection of the public entry points. For this reason, the public entry point cannot just be setservices for all components written in C. Instead, for components with C interface, the public entry point must be setservices\_name, where "name" is the same as the root name of the header file specified in ESMF\_DEP\_FRONT. (The absence of namespace protection is still an issue where multiple C components with the same name are specified. This case requires that components are renamed to something more unique.)

Finally there is the issue of providing an explicit Fortran interface for the public entry point. One way of handling this is to provide the explicit Fortran interface as part of the components header file. This is essentially a few lines of Fortran code that can be used by the upper software layer to implement the explicit interface. As such it must be protected from being processed by the C/C++ compiler:

```
#if (defined __STDC__ || defined __cplusplus)
// ---------- C/C++ block ------------
#include "ESMC.h"
extern "C" {
 void FTN_X(setservices_abc)(ESMC_GridComp gcomp, int *rc);
}
#else
!! ---------- Fortran block ----------
interface
 subroutine setservices_abc(gcomp, rc)
   use ESMF
```

```
type(ESMF_GridComp) :: gcomp
    integer, intent(out) :: rc
  end subroutine
end interface
```
#### #endif

An upper level software layer that intends to use a component that comes with such a header file can then use it directly on the Fortran side to make the component available with an explicit interface. For example, assuming the macro FRONT\_H\_ATMF holds the name of the associated header file:

```
#ifdef FRONT_H_ATMF
module ABC
#include FRONT_H_ATMF
end module
#endif
```
This puts the explicit interface of the setservices\_abc entry point into a module named "ABC". Except for this small block of code, the C/C++ component becomes indistinguishable from a component implemented in Fortran.

**Hints for the provider side:** Adding a build rule for creating a compliant self-describing .mk file into the component's makefile is straight forward. For the case that the component in "abc.h" is implemented in object files listed in variable "OBJS", a build rule that produces "abc.mk" could look like this:

```
.PRECIOUS: %.o
%.mk : %.o
@echo "# ESMF self-describing build dependency makefile fragment" > $@
@echo >> $@
@echo "ESMF_DEP_FRONT = abc.h" >> $@
@echo "ESMF DEP INCPATH = 'pwd'"
@echo "ESMF_DEP_CMPL_OBJS = 'pwd'/"$< >> $@
@echo "ESMF_DEP_LINK_OBJS = 'pwd'/"$< >> $@
@echo "ESMF_DEP_SHRD_PATH = " >> $@
@echo "ESMF_DEP_SHRD_LIBS = " >> $@
```
abc.mk:

abc.o: abc.h

**Hints for the consumer side:** The format of the NUOPC compliant .mk files still allows the consumer side to collect the information provided by multiple components into one set of internal variables. This still holds even when any of the provided components could come in as a Fortran component for static linking, as a C/C++ component for static linking, or as a shared object. All of the component sections in the consumer makefile can be made capable of handling all three cases. However, if it is clear that a certain component is for sure supplied as one of these flavors, it may be clearer to hard-code support for only one mechanism for this component.

Notice that in the makefile code below it is critical to use the  $\cdot$  = style assignment instead of a simple = in order to have the assignment be based on the *current* value of the right hand variables.

This example shows how the section for a specific component can be made compatible with all component dependency modes:

include abc.mk

```
ifneq (,$(findstring .h,$(ESMF_DEP_FRONT)))
DEP_FRONTS := $(DEF\ RONTS) -DFRONT H ABC=\T$(ESMF DEP - FROMT)\'else ifneq (,$(findstring .so,$(ESMF_DEP_FRONT)))
             := $(DEP_FRONTS) -DFRONT_SO_ABC=\"$(ESMF_DEP_FRONT)\"
else
DEP_FRONTS := $(DEP_FRONTS) -DFRONT_ABC=$(ESMF_DEP_FRONT)
endif
DEP_FRONTS := $(DEP_FRONTS) -DFRONT_ABC=$(ESMF_DEP_FRONT)
DEP_INCS := $(DEP_INCS) $(addprefix -I, $(ESMF_DEP_INCPATH))
DEP_CMPL_OBJS := $(DEP_CMPL_OBJS) $(ESMF_DEP_CMPL_OBJS)
DEP_LINK_OBJS := $(DEP_LINK_OBJS) $(ESMF_DEP_LINK_OBJS)
DEP_SHRD_PATH := $(DEP_SHRD_PATH) $(addprefix -L, $(ESMF_DEP_SHRD_PATH)) \
  $(addprefix -Wl$(COMMA)-rpath$(COMMA), $(ESMF_DEP_SHRD_PATH))
DEP_SHRD_LIBS := $(DEP_SHRD_LIBS) $(addprefix -l, $(ESMF_DEP_SHRD_LIBS))
```
The above makefile segment will end up setting macro FRONT\_H\_ABC to the header file name, if the component described in "abc.mk" is a C/C++ component. It will instead set macro FRONT\_SO\_ABC to the shared object if this is how the component is made available, or set macro FRONT\_ABC to the Fortran module name if that is the mechanism for gaining access to the component code. The calling code can use these macros to activate the corresponding code, as well as has access to the required name string in each case

The internal variables set by the above makefile code can be used by the same makefile rules shown for the statically linked case. This usage implements the correct dependency rules, and passes the macros through the compiler flags.

# **5 NUOPC Layer Compliance**

The NUOPC Layer introduces a modeling system architecture based on Models, Mediators, Connectors, and Drivers. The Layer defines the rules of engagement between these components. Many of these rules are formulated on the basis of metadata. This metadata can be expected for compliance.

One of the challenges when inspecting a component for NUOPC Layer compliance is that many of the rules of engagement are run-time rules. This means that they address the dynamical behavior of a component during run-time. For this reason, comprehensive compliance testing cannot be done statically but requires the execution of code.

Currently there are two sets of tools available to address the issue of NUOPC Layer compliance testing. The *Compliance Checker* is a runtime analysis tool that can be enabled by setting an ESMF environment variable at runtime. When active, the Compliance Checker intercepts all interactions between components that go throught the ESMF component interface, and analyzes them with respect to the NUOPC Layer rules of engagement. Warnings are printed to the log files when issues or non-compliances are detected.

The *Component Explorer* is another compliance testing tool. It focuses on interacting with a single component, and analyzing it during the early initialization phases. The Component Explorer and Compliance Checker are compatible with each other and it is often useful to use them both at the same time.

## <span id="page-99-0"></span>**5.1 The Compliance Checker**

The NUOPC Compliance Checker is a run-time analysis tool that can be turned on for any ESMF application. The Compliance Checker is turned off by default, as to not negatively affect performance critical runs. The Compliance Checker is enabled by setting the following ESMF runtime environment variable:

ESMF\_RUNTIME\_COMPLIANCECHECK=ON

As a run-time variable, setting it does not require recompilation of the ESMF library or the user application. The same executable and library will start to generate Compliance Checker output when the above variable is found set during execution.

The function of the Compliance Checker is to intercept all interactions between the components of an ESMF application, and to analyze them according to the NUOPC Layer rules of engagement. The following aspects are currently reported on:

- Presence of the standard ESMF Initialize, Run, and Finalize methods and the number of phases in each.
- Timekeeping and whether it conforms with the NUOPC Layer rules.
- Fields or FieldBundles (not Arrays/ArrayBundles) being passed between Components.
- Details about the Fields being passed through import and export States.
- Component and Field metadata.

Besides the above aspects, the output of the Compliance Checker also provides a means to easily get an idea of the exact dynamical control flow between the components of an application.

The Compliance Checker uses the ESMF Log facility to produce the compliance report during the execution of an ESMF application. The output is located in the default ESMF Log files. There are advantages of using the existing Log facility to generate the compliance report. First, the ESMF Log facility offers time stamping of messages, and deals with all of the file access and multi-PET issues. Second, going through the ESMF Log guarantees that all the output appears in the correct chronological order. This applies to all of the output, including entries from other ESMF system levels or from the user level.

A sample output of the Compliance Checker output in action:

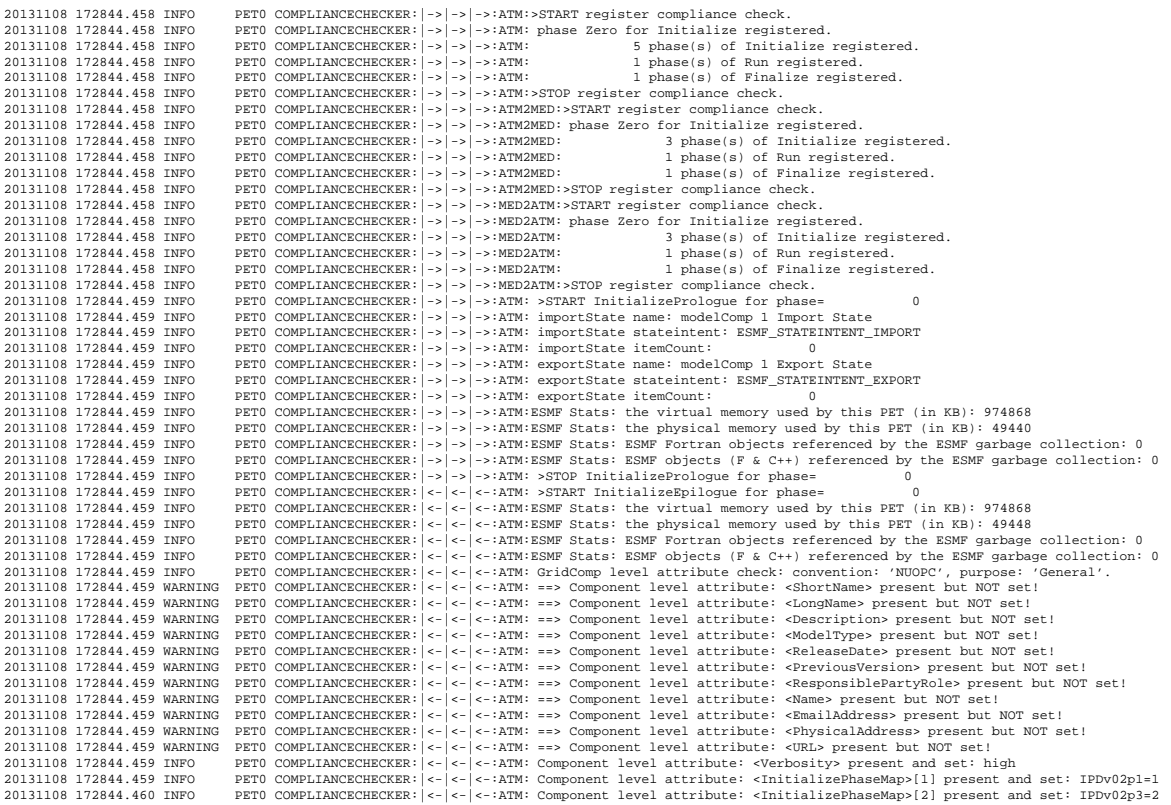

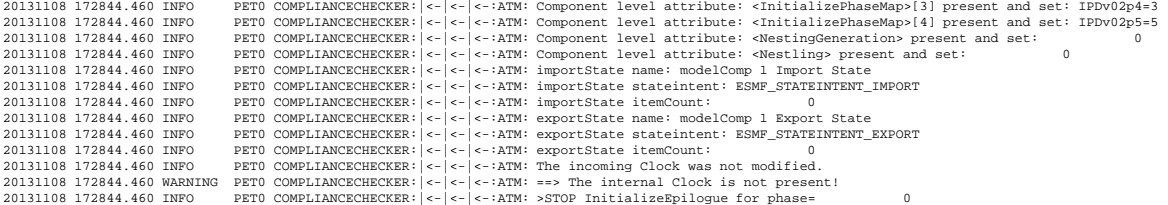

All of the output generated by the Compliance Checker contains the string COMPLIANCECHECK, which can be used to grep on. The checker currently generates two types of messages, INFO for general analysis output, and WARNING for when issues with respect to the NUOPC Layer rules are detected.

In practice, when dealing with applications that have been componentized down to a very low level of the model, the output generated by the Compliance Checker can become overwhelming. For this reason a depth parameter is available that can be specified for the Compliance Checker environment variable:

ESMF\_RUNTIME\_COMPLIANCECHECK=ON:depth=4

This will limit the number of component levels that the Compliance Checker parses (here 4 levels), starting from the top level application.

## **5.2 The Component Explorer**

The NUOPC Component Explorer is a run-time tool that can be used to gain insight into a NUOPC Layer compliant component, or to test a component's compliance. The Component Explorer is currently available as a separate download from the prototype repository:

https://sourceforge.net/p/esmfcontrib/svn/HEAD/tree/NUOPC/trunk/ComponentExplorer/

There are two parts to the Component Explorer. First the script nuopcExplorerScript is used to compile and link the explorer application specifically against a specified component. This part of the explorer leverages and tests the standardized component dependencies discussed in section [4.](#page-88-0) This step is initiated by calling the explorer script with the component's mk-file as an argument:

./nuopcExplorerScript <component-mk-file>

Any issues found during this step are reported. The successful completion of this step will produce an executable called nuopcExplorerApp. Success is indicated by

```
SUCCESS: nuopcExplorerApp successfully built
...exiting nuopcExplorerScript.
```
and failure by

```
FAILURE: nuopcExplorerApp failed to build
...exiting nuopcExplorerScript.
```
The second part of the Component Explorer is the explorer application itself. It can either be built using the explorer script as outlined above (recommended when a makefile fragment for the component is available) or by using the makefile directly:

make nuopcExplorerApp

In the second case the resulting nuopcExplorerApp is not tied to a specific component, instead the executable expects a component in form of a shared object to be specified as a command line argument when executing nuopcExplorerApp. In either case the explorer application needs to be started according to the execution requirements of the component it attempts to explore. This may mean that input files must be present, and that the executable be launched on a sufficient number of processes. In terms of the common mpirun tool, launching of nuopcExplorerApp may look like this

mpirun -np X ./nuopcExplorerApp

for an executable that was built against a specific component. Or like this

mpirun -np X ./nuopcExplorerApp <component-shared-object-file>

for an executable that expects a the component in form of a shared object.

The nuopcExplorerApp expects to find a configuration file by the name of explorer.config in the run directory. The configuration file contains several basic model parameter used to explore the component. An example configuration file is shown here:

### NUOPC Component Explorer configuration file ###

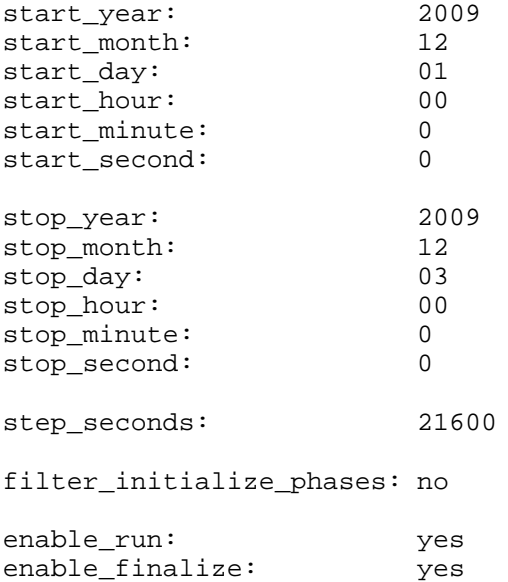

The nuopcExplorerApp starts to interact with the specified component, using the information read in from the configuration file. During the interaction the finding are reported to stdout, with output that will look similar to this:

NUOPC Component Explorer App ---------------------------- Exploring a component with a Fortran module front... Model component # 1 InitializePhaseMap: IPDv00p1=1 IPDv00p2=2

```
IPDv00p3=3IPDv00p4=4Model component # 1 // name = ocnA
  ocnA: <LongName> : Attribute is present but NOT set!
  ocnA: <ShortName> : Attribute is present but NOT set!
  ocnA: <Description> : Attribute is present but NOT set!
     --------
 ocnA: importState // itemCount = 2
 ocnA: importState // item # 001 // [FIELD] name = pmsl
              <StandardName> = air_pressure_at_sea_level
                     <Units> = Pa
                  <LongName> = Air Pressure at Sea Level
                 <ShortName> = pmsl
 ocnA: importState // item # 002 // [FIELD] name = rsns
              <StandardName> = surface_net_downward_shortwave_flux
                     <Units> = W m-2
                  <LongName> = Surface Net Downward Shortwave Flux
                 <ShortName> = rsns
     --------
 ocnA: exportState // itemCount = 1
  ocnA: exportState // item # 001 // [FIELD] name = sst
              <StandardName> = sea_surface_temperature
                     <Units> = K
                  <LongName> = Sea Surface Temperature
                 <ShortName> = sst
```
Turning on the Compliance Checker (see section [5.1\)](#page-99-0) will result in additional information in the log files.

# **6 Appendix A: Run Sequence**

The NUOPC Driver utilizes an internal class to parametrize the run sequence. The NUOPC\_RunSequence provides a unified data structure that allows simple as well as complex time loops to be encoded and executed. There are entry points that allow different run phases to be mapped against distinctly different time loops.

Figure [2](#page-104-0) depicts the data structures surrounding the NUOPC\_RunSequence, starting with the InternalState of the NUOPC\_Driver generic component.

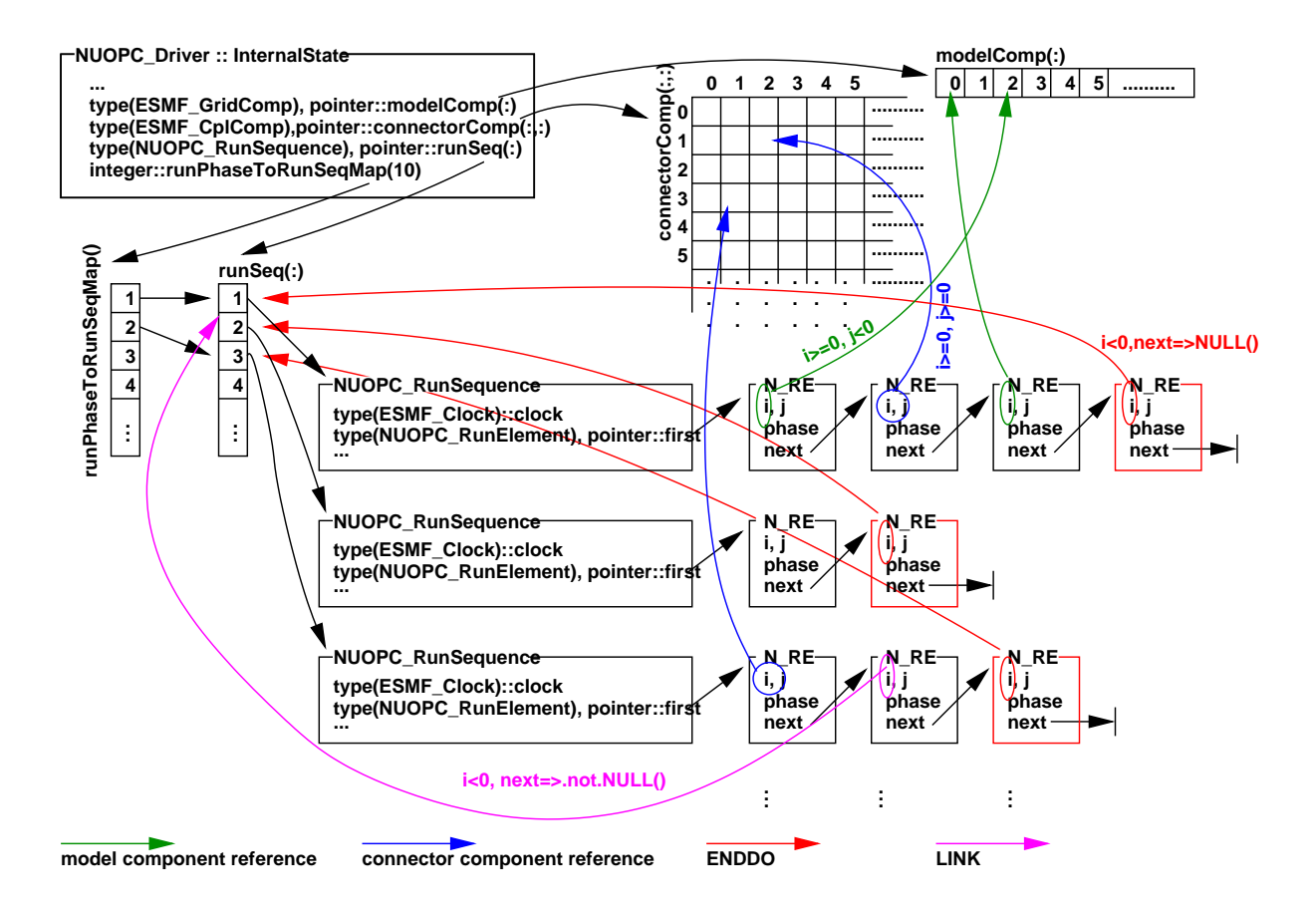

<span id="page-104-0"></span>Figure 2: NUOPC\_RunSequence class as it relates to the surrounding data structures.